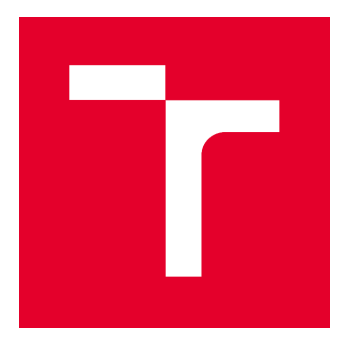

# VYSOKÉ UČENÍ TECHNICKÉ V BRNĚ

BRNO UNIVERSITY OF TECHNOLOGY

## FAKULTA STAVEBNÍ

FACULTY OF CIVIL ENGINEERING

## ÚSTAV STAVEBNÍ MECHANIKY

INSTITUTE OF STRUCTURAL MECHANICS

## POKROČILÉ SIMULAČNÍ METODY PRO SPOLEHLIVOSTNÍ ANALÝZU KONSTRUKCÍ

ADVANCED SIMULATION METHODS FOR RELIABILITY ANALYSIS OF STRUCTURES

DIPLOMOVÁ PRÁCE DIPLOMA THESIS

AUTOR PRÁCE AUTHOR

Bc. Aleksei Gerasimov

VEDOUCÍ PRÁCE **SUPERVISOR** 

prof. Ing. MIROSLAV VOŘECHOVSKÝ, Ph.D.

BRNO 2019

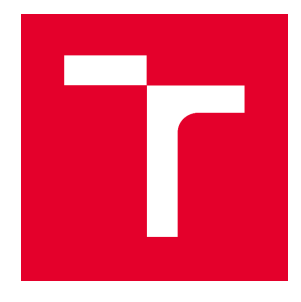

## VYSOKÉ UČENÍ TECHNICKÉ V BRNĚ FAKULTA STAVEBNÍ

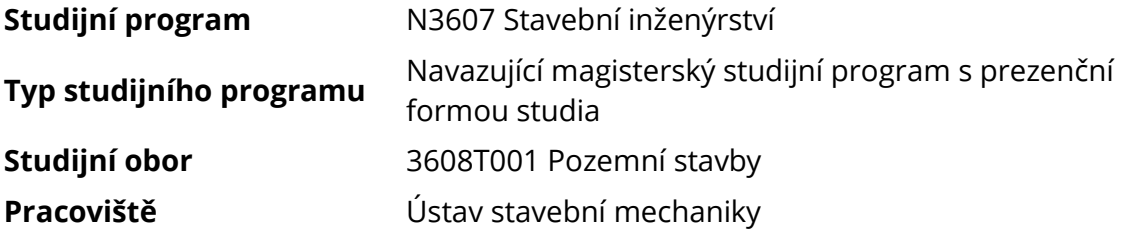

# ZADÁNÍ DIPLOMOVÉ PRÁCE

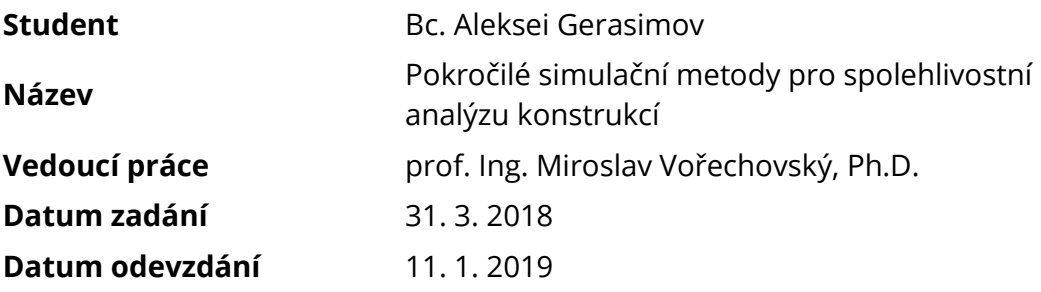

V Brně dne 31. 3. 2018

prof. Ing. Drahomír Novák, DrSc. Vedoucí ústavu

prof. Ing. Miroslav Bajer, CSc. Děkan Fakulty stavební VUT

#### PODKLADY A LITERATURA

[1] Husslage, B.G.M. (2006) Maximin Designs for Computer Experiments, CentER dissertation, CentER, Tilburg University, ISBN 9056681737, 9789056681739

[2] van Dam, E.R. ; den Hertog, D. ; Husslage, B.G.M.; Rennen, G. (2011) Space-filling Latin hypercube designs for computer experiments, Optimization and Engineering, vol. 12, nr. 4, pp. 611-630

[3] Lemaire, M. (2009) Structural Reliability, Wiley, ISBN 978-1-84821-082-0.

[4] Bucher, Ch. (2009) Computational analysis of randomness in structural mechanics, CRC Press/Balkema, ISBN 978-0-415-40354-2

[5] Sborníky konferencí ICOSSAR a ICASP a dalších konferencí zaměřených na aplikaci počtu pravděpodobnosti a matematické statistiky v inženýrských úlohách

#### ZÁSADY PRO VYPRACOVÁNÍ

Předmětem diplomové práce je studium účinnosti různých metod pro vyšetřování spolehlivosti konstrukce nebo inženýrského systému. Spolehlivost bude kvantifikována pomocí pravděpodobnosti poruchy a nejisté nebo náhodné vstupy do výpočtového modelu systému budou modelovány pomocí náhodných veličin. Účinností metod pro odhad pravděpodobnosti poruchy se myslí jejich schopnost poskytnout přesné odhady při daném počtu vzorků vyčíslení funkce/modelu reprezentující vyšetřovaný systém. Důležitým faktorem, který bude sledován, je i rozptyl těchto odhadů.

Diplomant se nejdříve seznámí s různými metodami odhadu pravděpodobnosti poruchy, jako např. přímá simulace metodou Monte Carlo, dále aproximační metoda FORM, pokročilé simulační metody Asymptotic Sampling a Importance Sampling. Dále se seznámí s metodami pokrývání prostoru náhodných veličin vzorky s respektování sdružené hustoty pravděpodobnosti a nastuduje kritéria, podle kterých se vzorkovací body vybírají. Dále navrhne funkce (např. modely únosnosti konstrukce nebo jiné funkce), u kterých bude účinnost metod posuzovat. Bude-li to nutné, naprogramuje zdrojové kódy posuzovaných metod tak, aby mohl provést numerické simulace. Provede porovnání účinnosti studovaných metod, pokusí se zformulovat úskalí různých metod na studovaných problémech a pokusí se nalézt řešení případných problémů metod.

Výsledky získané studiem metod a jejich kombinací diplomant následně zpracuje zformuluje závěry a doporučení jak pro inženýrskou praxi, tak případně navrhne další směry zkoumání a případného vývoje numerických metod.

#### STRUKTURA DIPLOMOVÉ PRÁCE

VŠKP vypracujte a rozčleňte podle dále uvedené struktury:

1. Textová část VŠKP zpracovaná podle Směrnice rektora "Úprava, odevzdávání, zveřejňování a uchovávání vysokoškolských kvalifikačních prací" a Směrnice děkana "Úprava, odevzdávání, zveřejňování a uchovávání vysokoškolských kvalifikačních prací na FAST VUT" (povinná součást VŠKP).

2. Přílohy textové části VŠKP zpracované podle Směrnice rektora "Úprava, odevzdávání, zveřejňování a uchovávání vysokoškolských kvalifikačních prací" a Směrnice děkana "Úprava, odevzdávání, zveřejňování a uchovávání vysokoškolských kvalifikačních prací na FAST VUT" (nepovinná součást VŠKP v případě, že přílohy nejsou součástí textové části VŠKP, ale textovou část doplňují).

> prof. Ing. Miroslav Vořechovský, Ph.D. Vedoucí diplomové práce

### ABSTRAKT

Diplomová práce aplikuje k spolehlivostním úlohám přístup Voroneho teselace, která se obvykle používá při vyhodnocení statistického vzorkování, nebo pro přiřazení vah vzorkům metody Monte Carlo. Práce ukazuje, že takto velmi obecně počítané váhy a odhady pravděpodobnosti poruchy konvergují k vahám a odhadům metody Importance Sampling, přestože žádná informace o váhové funkci není využitá. Tím lze spolehlivostní analýzu rozdělit na mezi sebou nezávislé vzorkování a vyhodnocení. Poslední část práce se pokouší provádět adaptivní statistické vzorkování s použitím knihovny QHull.

### KLÍČOVÁ SLOVA

Importance Sampling, pravděpodobnostní prostor, Voroneho diagram, teselace, přehodnocení vzorků, adaptivní vzorkování

### ABSTRACT

The thesis apply to reliability problems approach of Voronoi tessellation, typically used in the field of samples designs evaluation and for Monte Carlo samples reweighing. It is shown, this general technique estimation converges to that of Importance Sampling method despite it does not rely on Importance Sampling's auxiliary density. Consequently, reliability analysis could be divided into sampling itself and assessment of simulation results. As an extension of this idea, adaptive statistical sampling using QHull library was attempted.

### **KEYWORDS**

Importance Sampling, probability space, Voronoi diagram, tessellation, samples reweighting, adaptive sampling

### BIBLIOGRAFICKÁ CITACE

Bc. Aleksei Gerasimov *Pokročilé simulační metody pro spolehlivostní analýzu konstrukcí.* Brno, 2019. 41 s., 30 s. příl. Diplomová práce. Vysoké učení technické v Brně, Fakulta stavební, Ústav stavební mechaniky. Vedoucí práce prof. Ing. Miroslav Vořechovský, Ph.D.

## PROHLÁŠENÍ O PŮVODNOSTI ZÁVĚREČNÉ PRÁCE

Prohlašuji, že jsem diplomovou práci s názvem *Pokročilé simulační metody pro spolehlivostní analýzu konstrukcí* zpracoval samostatně a že jsem uvedl všechny použité informační zdroje.

V Brně dne 11. 1. 2019

Bc. Aleksei Gerasimov autor práce

Jsem velmi vděčný svému vedoucímu prof. Ing. Vořechovskému, Ph.D. za výjimečné vedení mé diplomové práce, za spoustu času, věnovanému na konzultacích. Jsem vděčný osudu, za to, že takového vedoucího jsem potkal.

Taky chci poděkovat doc. Ing. Mičovi, Ph.D. za vstřícnost a četné konzultace, které umožnily aplikovat a vyzkoušet simulační metody na příkladu z geotechniky.

Tato práce byla podpořena projektem GA 16-22230S "Rozvoj pokročilých simulačních metod pro statistickou analýzu konstrukcí" financovaný Grantovou agenturou ČR.

Bc. Aleksei Gerasimov

## **Obsah**

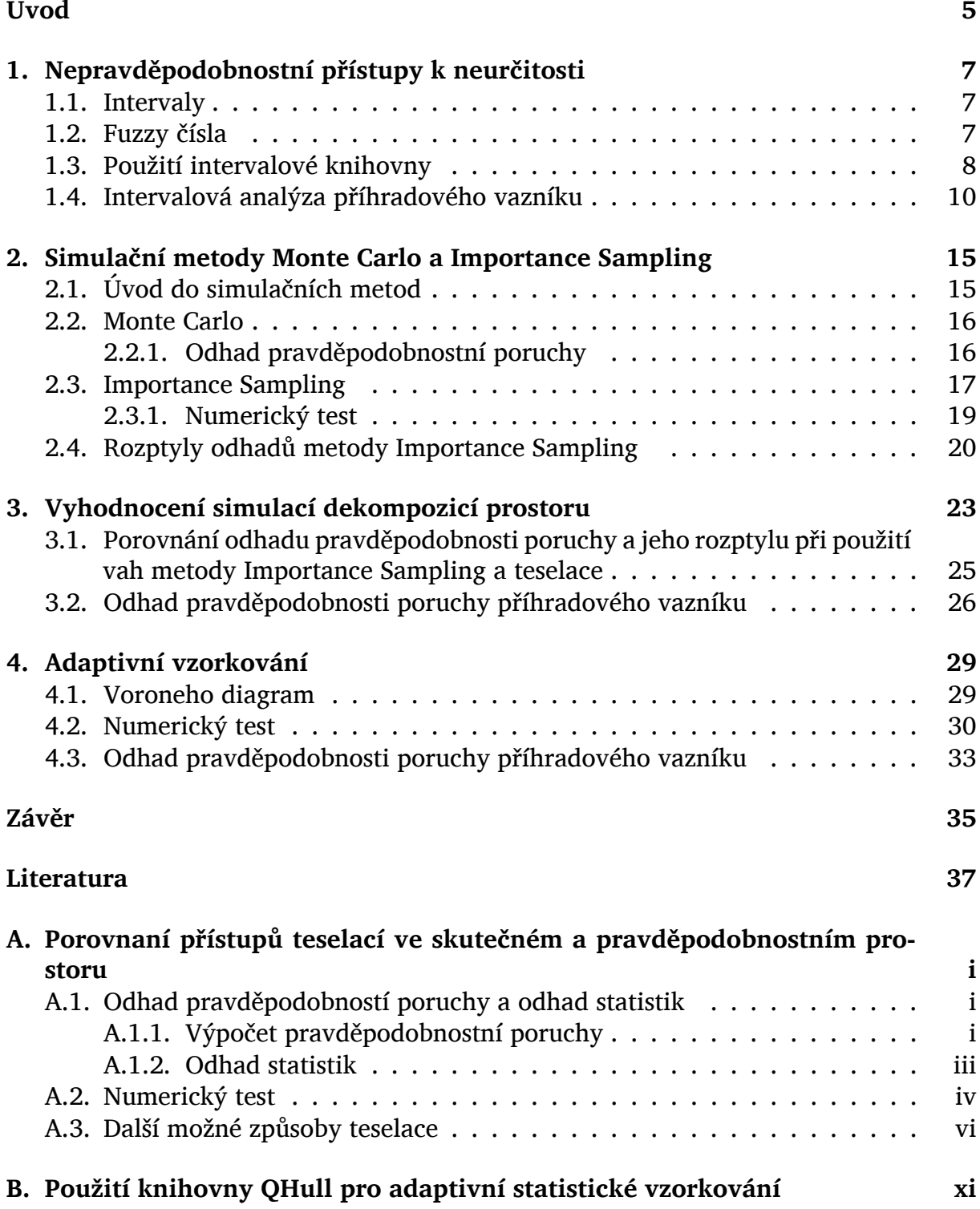

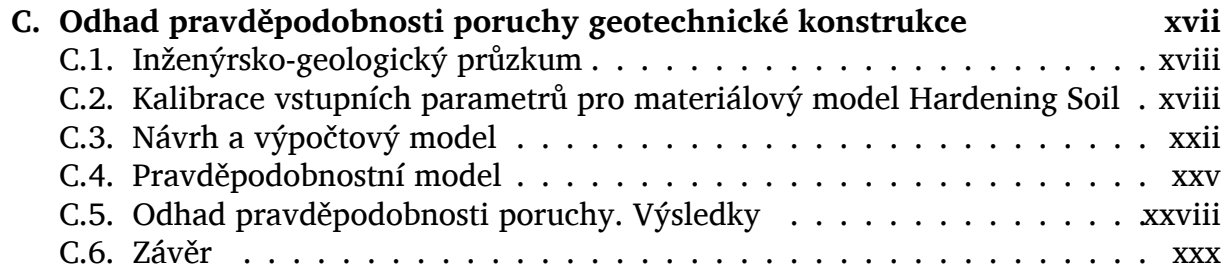

## **Seznam obrázků**

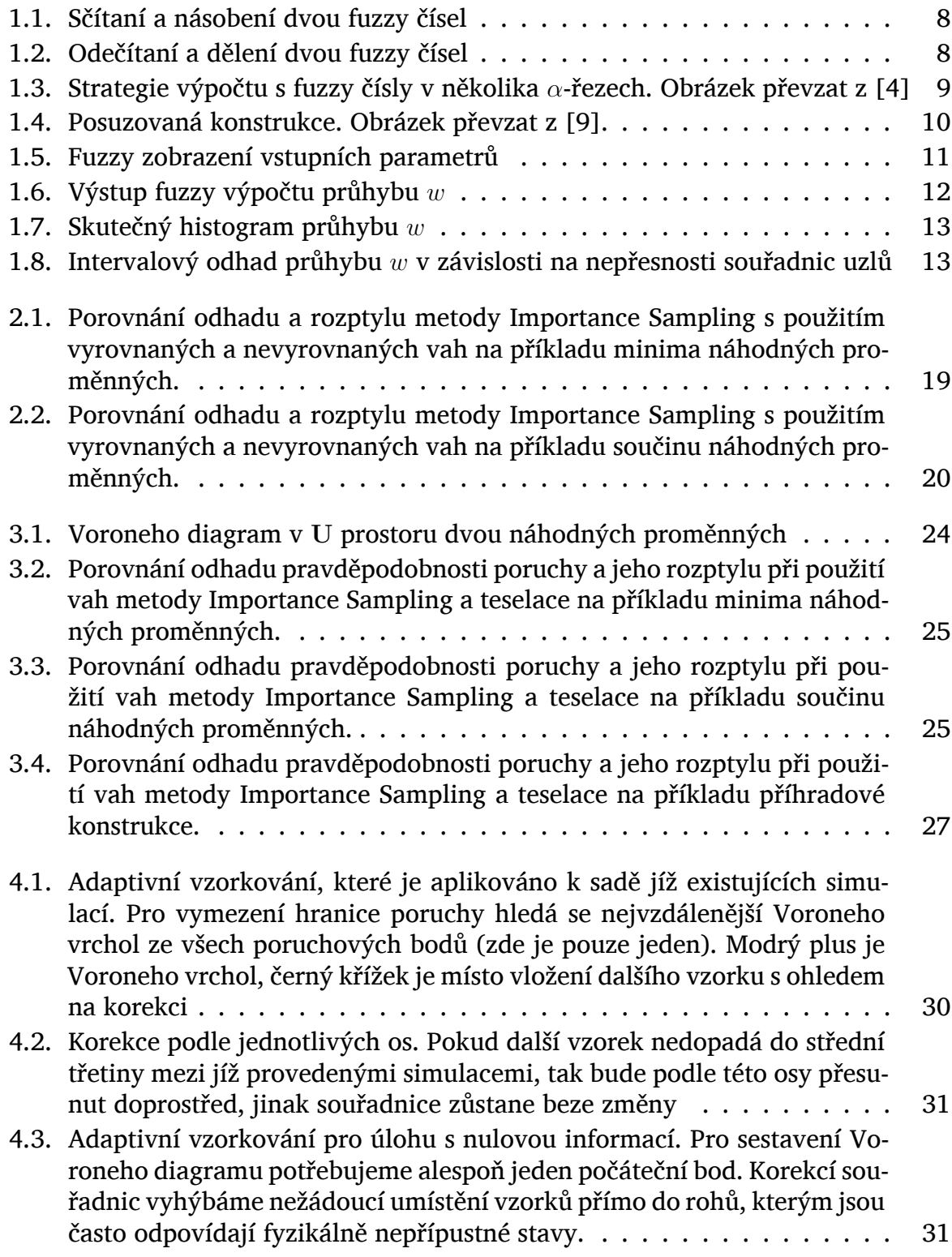

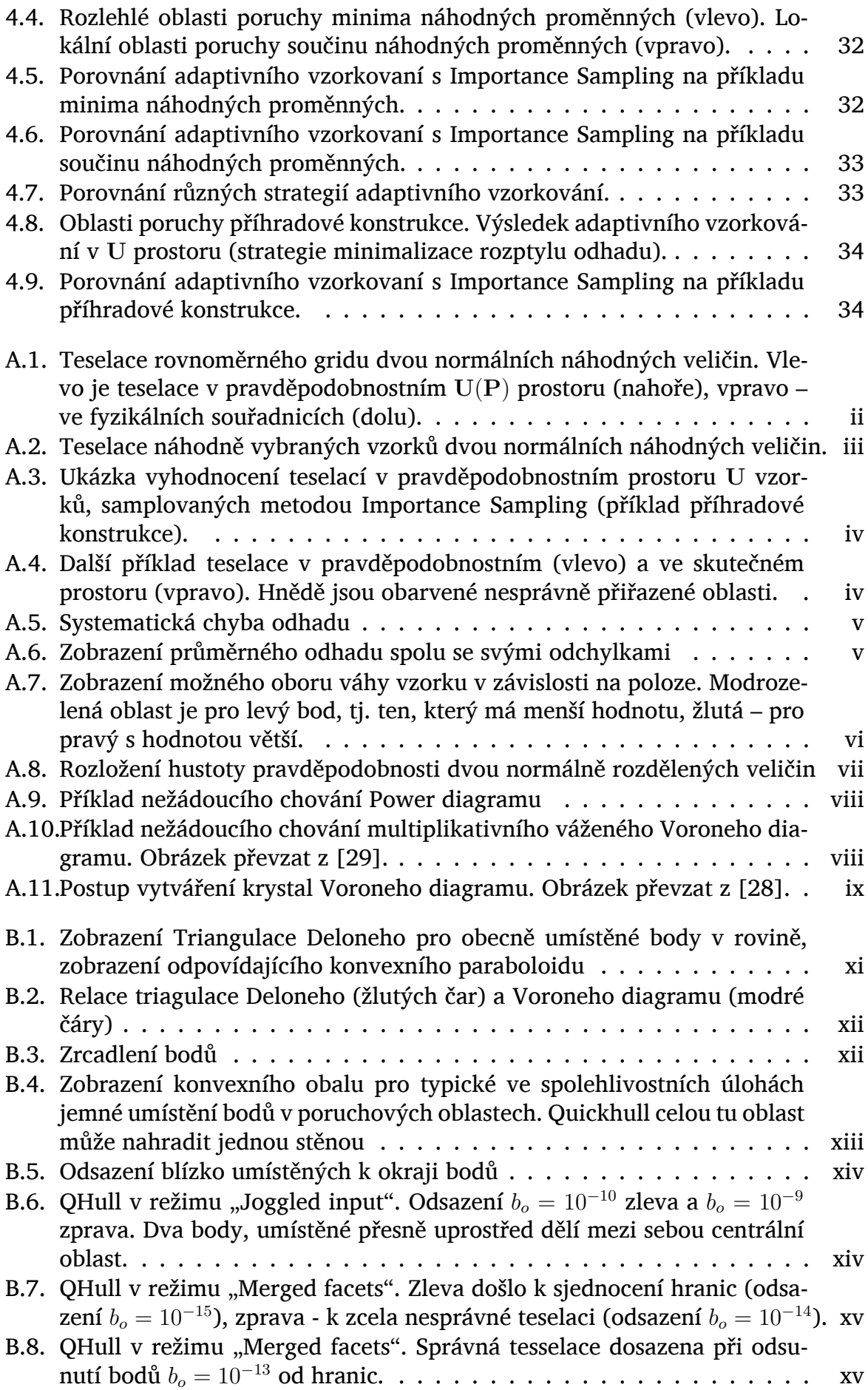

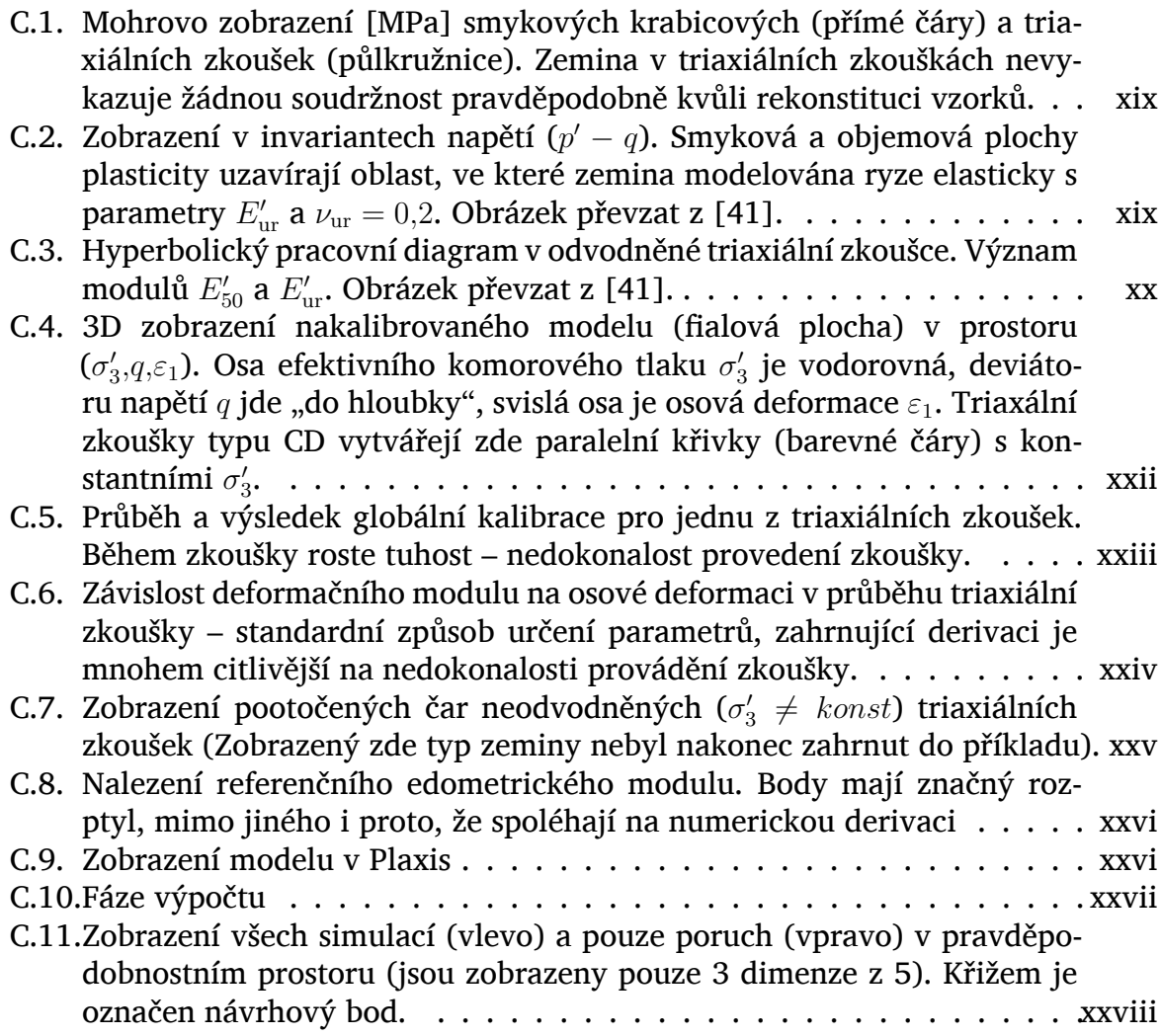

## **Seznam tabulek**

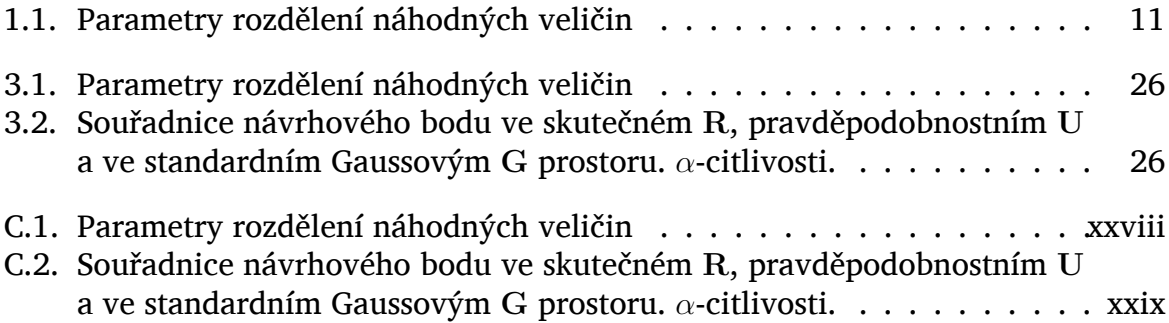

# <span id="page-14-0"></span>**Úvod**

Tato práce je věnována problematice pravděpodobnostního posuzování stavebních konstrukcí. Podle osobního názoru autoru je to v současné době jeden z nejaktuálnějších směru vývoje v oboru stavebních konstrukcí, který je těsně spojen s vývojem numerických metod. S rozvojem výpočtových modelů konstrukcí postupně mizí problém s věrohodností výstupů výpočtových programů, ale otázka vstupů je stále na místě.

Závazné normativní předpisy připouštějí zohlednit neurčitosti a nejistoty pomocí bezpečnostních součinitelů, dodatečnými kontrolami, parametrickými studii s následující volbou spolehlivých parametrů. Problém je ovšem v tom, že současné výpočtové postupy jsou mnohém komplexnější a jednotlivé parametry mezí sebou těsně propojené tak, že se nedá říct která je ta strana bezpečná. Krásným příkladem je dynamika, kde se nezavádějí součinitele spolehlivosti pro zatížení hmotou (přísně řečeno se rovna jedné). Příkladem je předpjatý beton, kde se předpínací síla taky omezuje ze dvou stran a ztráty předpětí vzhledem k předpínací síle nejsou lineární.

Za podmínek, že rozdělení vstupních hodnot jsou známa, pravděpodobnostní přístup je ta alternativa, která je schopna dokonce i něco zjednodušit, nahradit rozsáhlé parametrické studie a dává ještě něco navíc. Třeba možnosti šetrné rekonstrukce a kvantifikace rizik.

Autor je ptán, co je se vstupy pravděpodobnostních metod? Co se tyče vstupu – tak v případě, že rozdělení vstupních veličin nejsou známá nezbývá nic jiného, než použití směrných, případně, normových hodnot, nebo odborný odhad. Autor opatrně řekne, že nepřesnosti parametrů rozdělení pro pravděpodobnostní výpočty jsou méně fatální, než nepřesnosti vstupů pro výpočty deterministické.

Cílem první kapitoly bylo krátce nastínit možnosti a omezení nepravděpodobnostních přístupů k neurčitosti v technické praxi. Kapitola druhá popisuje základy klasických simulačních metod Monte Carlo a Importance Sampling. Třetí kapitola je věnována možnosti provádění analýzy v pravděpodobnostním prostoru. Na ni navazuje kapitola čtvrtá, ve které se pokouší použit geometrickou informaci k efektivnějším simulacím. ÚVOD

# <span id="page-16-0"></span>**1. Nepravděpodobnostní přístupy k neurčitosti v technické praxi: intervalová a fuzzy aritmetika**

Přístupy k neurčitosti lze rozdělit na dvě velké skupiny: na pravděpodobnostní a nepravděpodobnostní. Nejdříve se práce zaměřuje na krátký přehled nepravděpodobnostních přístupů.

### <span id="page-16-1"></span>**1.1. Intervaly**

Jak jíž bylo řečeno, cela tato práce je věnována problematice, kdy důvěřujeme matematickému modelu, jenže nejsme jistí ohledně vstupu. My totiž nevíme jakou přesnou hodnotu použit a tím přichází v úvahu naprosto přirozená myšlenka místo konkretní hodnoty použít jakýsi důvěryhodný interval.

Na teto myšlence je založena intervalová aritmetika. Nepřesné známé hodnoty zavadíme horní a dolní mezí, dále se s tímto intervalem pracuje jako s běžnou proměnnou. Základní aritmetické operace v takzvané standardní intervalově aritmetice jsou definovány takto:

$$
[a, b] + [c, d] = [a + c, b + d]
$$
  
\n
$$
[a, b] - [c, d] = [a - d, b - c]
$$
  
\n
$$
[a, b] \cdot [c, d] = [\min(a \cdot c, a \cdot d, b \cdot c, b \cdot d), \max(a \cdot c, a \cdot d, b \cdot c, b \cdot d)]
$$
  
\n
$$
\frac{[a, b]}{[c, d]} = \left[\min\left(\frac{a}{c}, \frac{a}{d}, \frac{b}{c}, \frac{b}{d}\right), \max\left(\frac{a}{c}, \frac{a}{d}, \frac{b}{c}, \frac{b}{d}\right)\right], \text{ kde } 0 \notin [c, d]
$$

Uvedené relace platí za předpokladu, že operandy jsou zcela nezávislé a výsledný interval zahrnuje i nejnepříznivější případy. V teorii chyb říká se tomu *hypotéza elementárních chyb* [[1](#page-46-1)]. Je třeba poznamenat, že mírnější formulaci teorie chyb měření nelze aplikovat ve spolehlivostních úlohách – základním předpokladem zákonu šíření chyb jsou malé odchylky od skutečné hodnoty a nahrazení funkcí tečnami.

Díky takové jednoduché formulace byly vyvinuty knihovny pro práci s intervalovými proměnnými jako s proměnnými běžnými[[2,](#page-46-2) [3](#page-46-3)], což umožňuje snadné použití pro úlohy v praxi.

## <span id="page-16-2"></span>**1.2. Fuzzy čísla**

Další přístup, který s intervalovou analýzou spolusouvisí je fuzzy aritmetika. V rámci fuzzy aritmetiky pracujeme s takzvanými *fuzzy čísly*, jejichž matematickou definici

### 1. NEPRAVDĚPODOBNOSTNÍ PŘÍSTUPY K NEURČITOSTI

lze stručně vyznačit takto: "fuzzy číslem se nazývá taková normální fuzzy množina C, definovaná na množině reálných čísel R, jejíž *α*-řezy *C<sup>α</sup>* představují pro všechna *α ∈* (0*,* 1] uzavřené intervaly". Fuzzy aritmetika byla odvinuta od fuzzy logiky a její úkolem byl převod do matematické roviny nepřesně vyjádřených v řeči veličin. "*A* se zhruba rovna 5, rozhodně je vetší jak 4, ale je menší jak 6". Zobrazení fuzzy čísel pomocí *α*-řezu říká se horizontální reprezentace. Představu o základních aritmetických operacích s fuzzy čísly čtenář může získat na obrazcích [1.1](#page-17-1) a [1.2.](#page-17-2)

<span id="page-17-1"></span>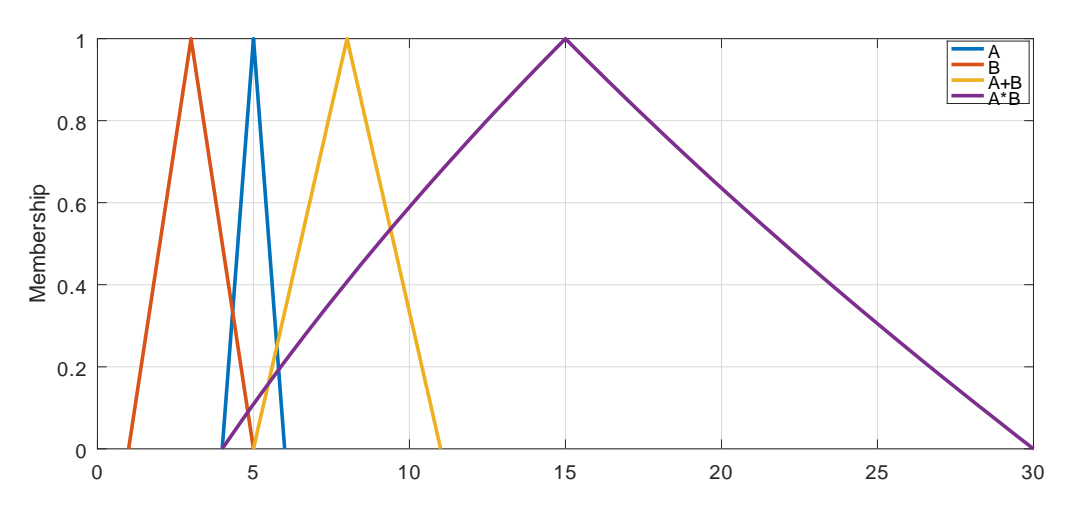

Obr. 1.1: Sčítaní a násobení dvou fuzzy čísel

<span id="page-17-2"></span>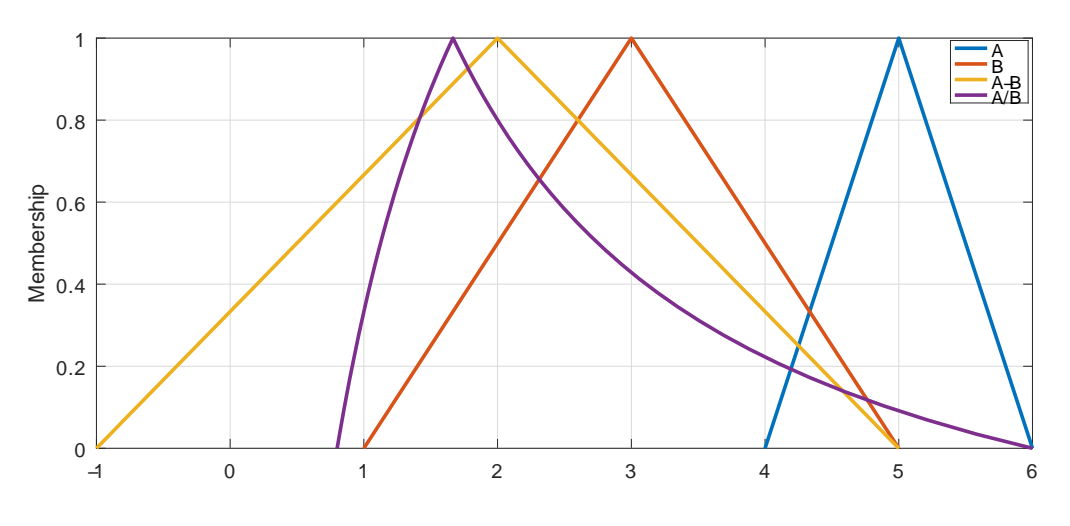

Obr. 1.2: Odečítaní a dělení dvou fuzzy čísel

Sice fuzzy čísla jsou matematicky definovány poněkud odlišným způsobem, důležité je to, že v praktických aplikacích můžeme je počítat intervalově v jednotlivých úrovních (Obr. [1.3\)](#page-18-0).

## <span id="page-17-0"></span>**1.3. Použití intervalové knihovny**

Motivací tohoto oddílu je ukázka toho, že vstupenka do světa intervalového počtu je velmi levná. Pro práce s intervaly jsou vyvinuta řada knihoven pro různé programovací

<span id="page-18-0"></span>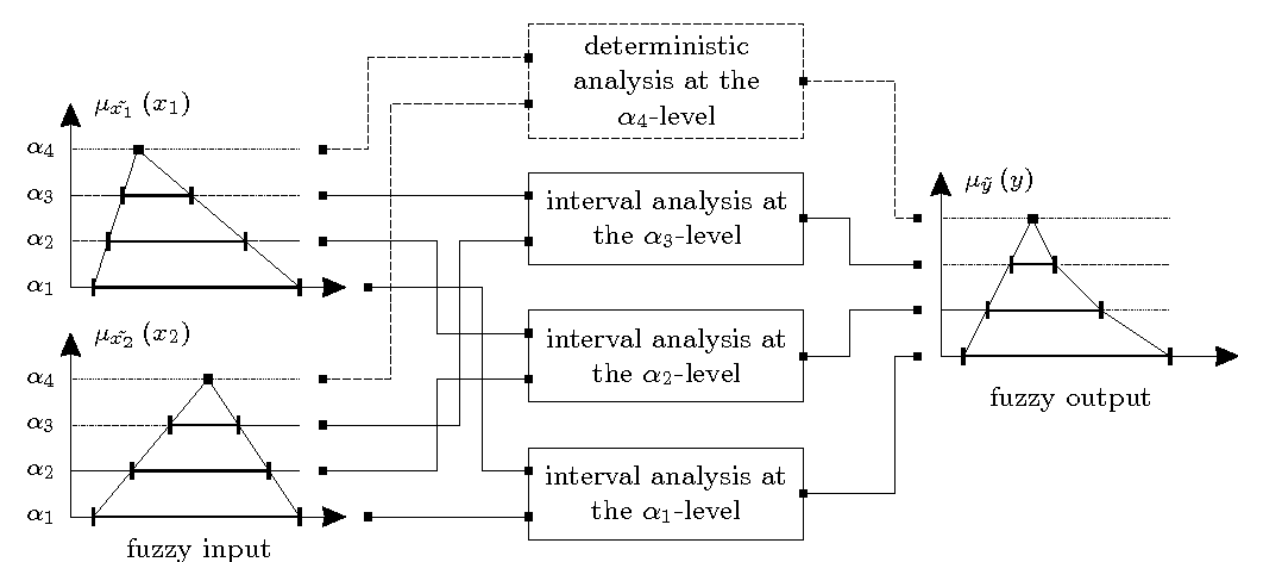

Obr. 1.3: Strategie výpočtu s fuzzy čísly v několika *α*-řezech. Obrázek převzat z [\[4\]](#page-46-4)

jazyky. Nejznámější už je komerční INTLAB [\[2\]](#page-46-2) pro Matlab a GNU Octave. Pro zde uvedené příklady je použit balík Interval pro matematickou sadu GNU Octave. Oboji jsou volné dostupné.

Za prvé, v rámci standardní intervalové aritmetiky neexistuji opačná a inverzní čísla, neplatí distributivní zákon:

```
\gg a = infsupdec (1,3)
a = [1, 3] com
>> a−a
ans = [−2, +2]_com
>> a *(1−1)
ans = [0] com
>> a*a ^( −1)
ans = [0.33333, 3] com
```
Dále, balík si poradí se standardními funkcemi (funkce uživatelské však můžou potřebovat dodatečných úprav, zejména kvůli vyhodnocení nerovností):

```
\gg alpha = infsupdec(0, pi)
alpha = [0, 3.1416] com
\gg sin(alpha)
ans = [0, 1]<sub>com</sub>
\gg b = \cos(\text{alpha})b = [-1, +1] com
>> b > 0ans = 0\gg b < 0ans = 0
```
Nejužitečnější vlastností balíku je schopnost intervalově řešit soustavy lineárních algebraických rovnic, včetně těch, co nemají řešení, nebo mají jích nekonečně mnoho[[3\]](#page-46-3).

 $>> A = [1, 0; 2, 0]$ 

```
A =1 0
2 0
\gg infsupdec (A) \ [3; 0]
ans = 2x1 interval vector
[Empty]_trv
[Empty]_trv
\gg infsupdec (A) \ [4; 8]
ans = 2x1 interval vector
[4] trv
[Entire]_trv
```
Také vývojáře tvrdí, že zachycuje možné snížení hodnosti matic z důvodu rozptylu a tím se ještě navyšuji výsledné intervaly.

## <span id="page-19-0"></span>**1.4. Intervalová analýza příhradového vazníku**

Převezmeme rozšířený příklad příhradového vazníku [\[5–](#page-46-5)[8\]](#page-46-6) (Obr. [1.4\)](#page-19-1), který byl blíž řešen v práci[[9](#page-46-7), s.121-132]. Úlohou je výpočet průhybu uprostřed rozpětí *w* a odhad pravděpodobností poruchy, která je definována jako průhyb, překračující *w >* 0*,*11 m.

<span id="page-19-1"></span>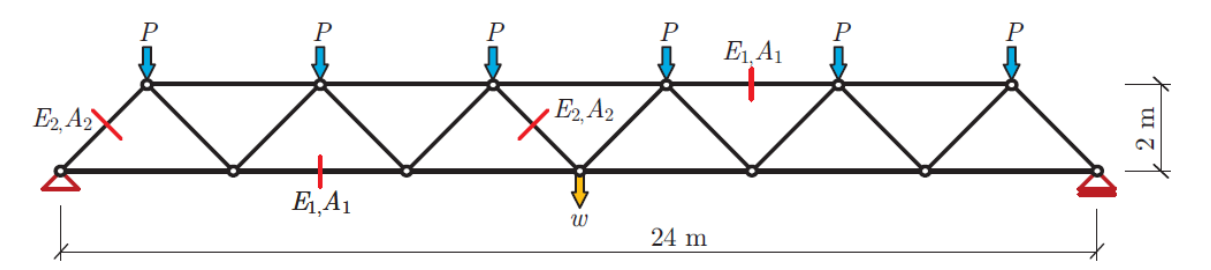

Obr. 1.4: Posuzovaná konstrukce. Obrázek převzat z [\[9\]](#page-46-7).

Parametry náhodného vektoru vstupních hodnot jsou uvedeny v Tab.[1.1.](#page-20-1) Veškeré vstupní parametry jsou nezávislé.

Funkce pro výpočet průhybu *w* je:

$$
w(\mathbf{x}) = \frac{552 \text{ m}}{E_1 A_1} P + \frac{50,912 \text{ m}}{E_2 A_2} P \tag{1.1}
$$

Je jasně, že tuto ryze pravděpodobnostní úlohu nejsme schopní řešit bez použití pravděpodobnostních metod. Účelem teto kapitoly však bylo ukázat fuzzy-style výpočet a použití intervalové knihovny. Převedeme vstupní náhodné proměnné do fuzzy zobrazení, "natažením" hodnot rozdělovací funkce k 1. Pro  $\alpha = 1$  zvolíme modus parametrů1 , dále pro zmenšující *α* volíme zvětšující důvěryhodné intervaly. *α* = 0 řezem je

<sup>1</sup>To by nešlo použit, pokud by rozdělení mělo víc vzdálených od sebe výrazných vrcholů.

### 1.4. INTERVALOVÁ ANALÝZA PŘÍHRADOVÉHO VAZNÍKU

<span id="page-20-1"></span>

| Náhodná proměnná |             |                     | Rozdělení   | Průměr $\bar{x}$    | CoV  |
|------------------|-------------|---------------------|-------------|---------------------|------|
| Modul pružnosti  | $E_{\rm 1}$ | [GPa]               | Lognormální | 210                 | 0,1  |
| Modul pružnosti  | $E_2$       | [GPa]               | Lognormální | 210                 | 0,1  |
| Průřezová plocha | A1          | $\lceil m^2 \rceil$ | Lognormální | $2.0 \cdot 10^{-3}$ | 0,1  |
| Průřezová plocha | Aэ          | $\lceil m^2 \rceil$ | Lognormální | $1.0 \cdot 10^{-3}$ | 0,1  |
| Zatížení         |             | <b>TkN1</b>         | Gumbelovo   | 50                  | 0,15 |

Tab. 1.1: Parametry rozdělení náhodných veličin

obor hodnot rozdělovací funkce (Obr. [1.5\)](#page-20-0). Tohle pojetí odpovídá naším očekáváním. Očekáváme totiž, že vstupní parametry budou objevovat kolem středních hodnot. Autor chce upozornit na to, že funkce příslušnosti *α* nejsou funkcemi rozdělení, plocha jejich obrazců nerovna se 1.

<span id="page-20-0"></span>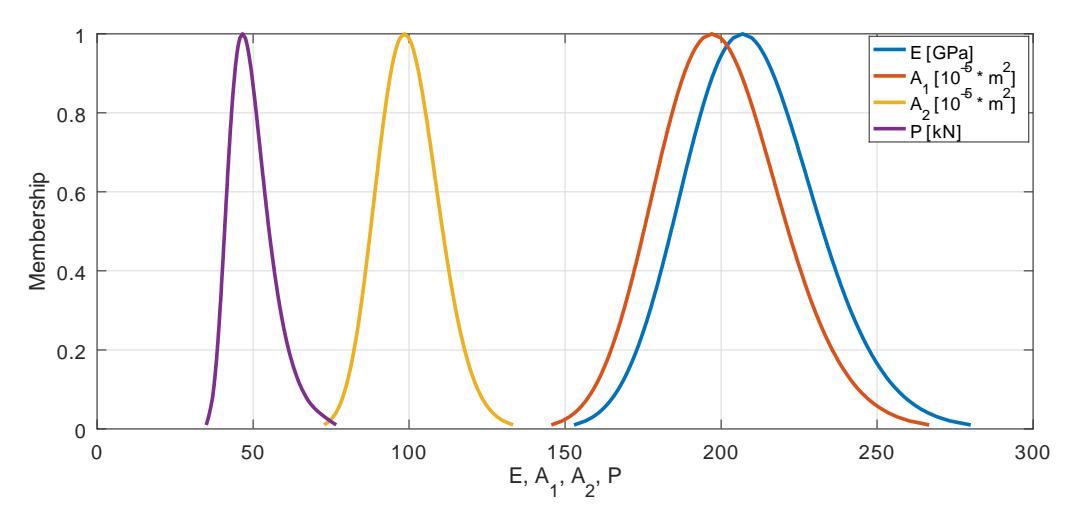

Obr. 1.5: Fuzzy zobrazení vstupních parametrů

Výsledek fuzzy výpočtu s pomocí strategie (Obr. [1.3](#page-18-0)) je zobrazen na obrázku [1.6](#page-21-0). K překročení 2. mezního stavu ( $w > 0.11$  m) dochází jíž při příslušnosti  $\alpha = 0.6$ . Pro zajímavost na obrázku [1.7](#page-22-0) je uveden histogram průhybu, získaný metodou Monte Carlo. Je zřejmě, že přímo intervalový přístup nezmůže nám pomoct v spolehlivostních úlohách s velkým rozptylem vstupních hodnot.

Co kdybychom změnily úlohu a třeba chtěli zjistit, jak nepřesnost výroby ovlivňuje pátraný průhyb? Řekneme, že souřadnice uzlů zadány s přesnosti  $\pm$  1 cm, a pro jednoduchost uvážíme ostatní parametry jejich střední hodnotou. Byli bychom totiž schopní za jeden běh řešiče dostat výsledek, který nelze jednoduše docílit žádnou parametrickou studií, žádným jiným způsobem!2

Skutečnost, že intervalová knihovna podporuje řešení soustav intervalových rovnic umožňuje naprogramovat intervalový konečnoprvkový řešič<sup>3</sup>. Takový přímočarý přístup bohužel dává extrémně velké odchylky (Obr. [1.8](#page-22-1)) a už při odchylkách souřadnic

<sup>&</sup>lt;sup>2</sup>Při použití simulačních metod bychom potřebovali definovat rozdělení těchto odchylek, na kterých zásadně závisí výsledky. A potřebovali bychom množství simulací. Odhadově – jen pro "zachycení" všech "rohů"  $n^4$  simulací, kde  $n$  je počet uzlů. To je použití intervalů právě k tomu, k čemu jsou určeny.

 $3$ Kód pro MKP výpočet byl inspirován publikací [\[10](#page-46-8)], však místo nabízené v ní diskutabilní interpretace intervalového počtu používá jíž výše představenou knihovnu.

### <span id="page-21-0"></span>1. NEPRAVDĚPODOBNOSTNÍ PŘÍSTUPY K NEURČITOSTI

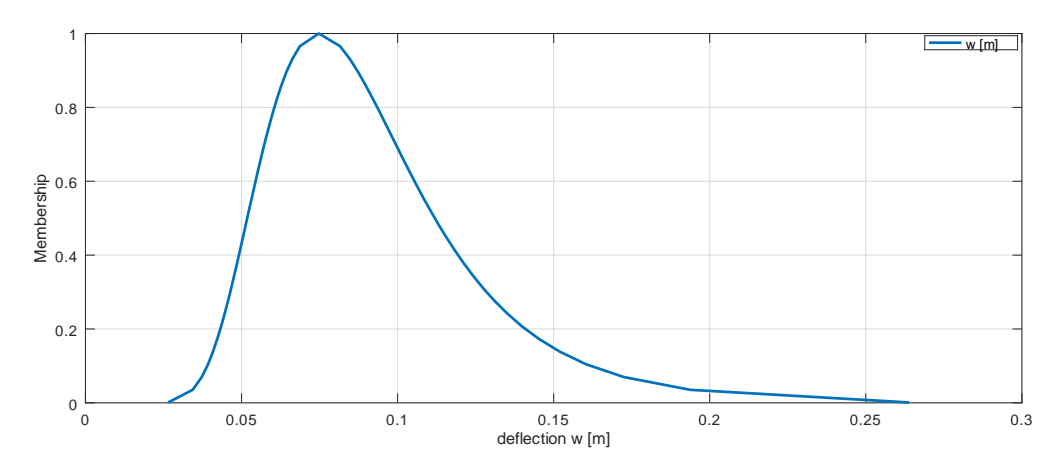

Obr. 1.6: Výstup fuzzy výpočtu průhybu *w*

uzlů 0,3 mm intervalový odhad průhybu  $w$  začíná zahrnovat i záporné hodnoty<sup>4</sup>. V intervalových výpočtech je velice obtížně zajistit vzájemnou závislost, vnitřní vztahy parametrů, a proto v MKP výpočtu intervaly proměnných rychle narůstají. Taková úloha už je taky příliš komplikovaná a pro kvalitnější odhad vyžaduje zvláštní, mnohem pečlivější postup přípravy vstupů, na kterém v intervalově analýze moc záleží.

Uvedená intervalová analýza nabízí řešení jen nejjednodušších úloh a není vhodná pro přímé posuzování spolehlivostí v úlohách stavební mechaniky. Zde by autor udělal poznámku, že pravděpodobnostní metody dobře zvládají neurčitostí způsobené přirozenou nahodilosti dobře prozkoumaných jevů, ale není metodicky správně "míchat" do nich neurčitostí, způsobené naší neznalosti. To je právě doména intervalové aritmetiky. Intervalová analýza však neposkytuje stejné dobrou interpretaci výsledků, jako pravděpodobnostní přístup. Jakmile vstoupíme na cestu složitějších problémů, k nimž patří kterékoli konečnoprvkový výpočet, tak zbývají nám v podstatě dva postupy. Jeden z nich je metoda dílčích součinitelů spolehlivosti, která nám říká zda-li pravděpodobnost poruchy nad nebo pod určitou mezi a už dále ji nijak nekvantifikuje. Druhá možnost – použití robustních simulačních metod.

Existují vědecká odvětví, které kombinují oba přístupy, nejznámější je teorie možnosti, v niž celková pravděpodobnost může být větší jak jedna. Nebo fuzzy Monte Carlo a fuzzy Importance Sampling [\[11\]](#page-46-9), které kombinují Fuzzy analýzu se simulačními metodami. To už však značně převyšuje rámec této práce a současných kompetencí autora.

<sup>4</sup>Použitím intervalové knihovny přeskakujeme matematickou stránku věci - o tom jak najít za co nejmenší strojový čas co nejtěsnější obálku. To vždy musíme mít na zřetele - knihovna zaručuje jen to, že libovolný vstup ze zadaného intervalu bude ležet v intervalu výsledném. Ale ten poslední klidně může větší, než obor hodnot výpočtové funkce vůbec.

<span id="page-22-0"></span>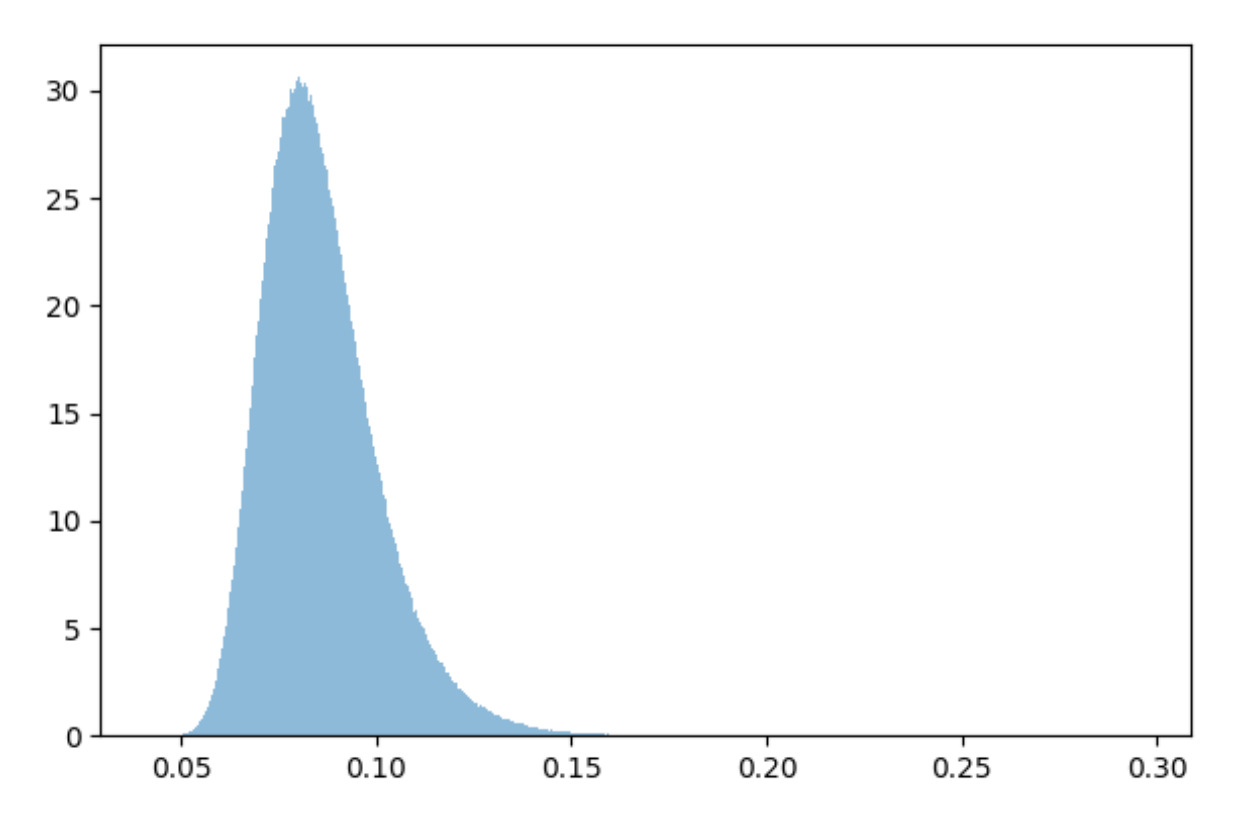

Obr. 1.7: Skutečný histogram průhybu *w*

<span id="page-22-1"></span>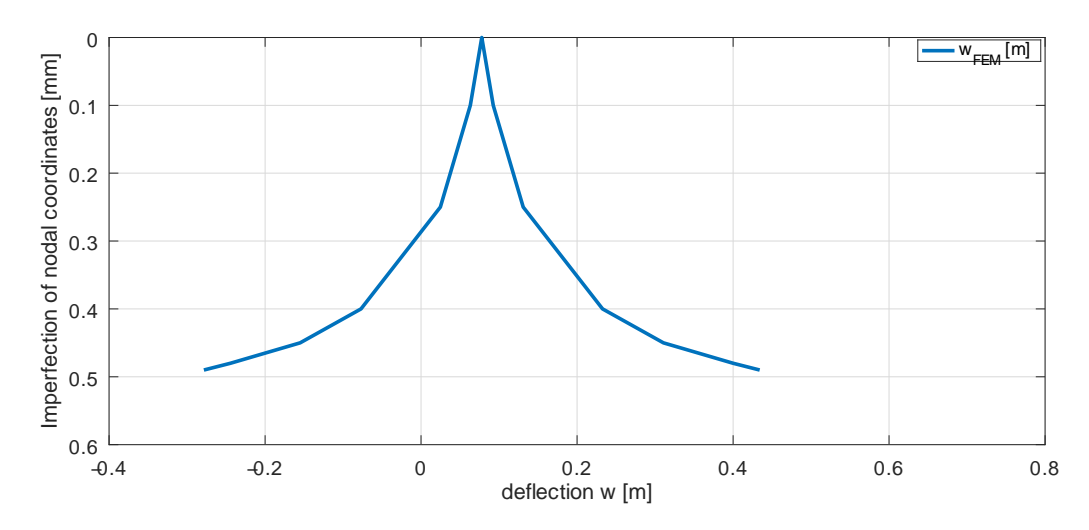

Obr. 1.8: Intervalový odhad průhybu *w* v závislosti na nepřesnosti souřadnic uzlů

1. NEPRAVDĚPODOBNOSTNÍ PŘÍSTUPY K NEURČITOSTI

## <span id="page-24-0"></span>**2. Simulační metody Monte Carlo a Importance Sampling**

## <span id="page-24-1"></span>**2.1. Úvod do simulačních metod**

V teorii pravděpodobnosti se pracuje s **rozděleními vstupních náhodných veličin (pravděpodobnostní model** *F***)**, tj. předpokladem že je známa sdružená hustota pravděpodobnosti *f*(*x*), stejně jako máme vyjádřenou obecnou funkcí *g*(*x*) **deterministický model** a jednou ze základních statistických úloh jsou bodové odhady *k*-tých statistických momentů výstupu vyšetřovaného modelu, definovaných jako:

$$
\mu'_{k} = \int_{\mathbb{R}^{d}} g^{k}(\mathbf{x}) \cdot f(\mathbf{x}) \, \mathrm{d}\mathbf{x}
$$
\n(2.1)

V spolehlivostních výpočtech pracujeme s nultým momentem. Ten má význam integrálu hustoty pravděpodobnosti přes celý prostor  $\mathbb{R}^d$  a z definici pravděpodobnosti je předem známo, že celková pravděpodobnost  $p_{ov}$  je normována na jednu  $\mu_{0}^{'}=p_{ov}=1.$ Ve výpočtech pravděpodobnosti poruchy ve skutečnosti nepočítáme nulový statistický moment v celém prostoru R *d* , ale pouze v té části, ve které jsou splněny předem stanovená kritéria (nastává porucha). Tato kritéria rozdělují prostor na oblasti, obvykle na oblast poruchy a úspěchu, úkolem je co nejpřesněji vystihnout hranici mezi nimi. Toto rozhraničení obvykle zavadíme do matematické roviny s pomocí tzv. indikátorové funkce **IF**(*x*), která se rovná jedné, pokud argument se nachází v oblasti poruchy, jinak se rovná nule:

$$
\mathbf{I}_{\mathbf{F}}(x) = \begin{cases} 1 & \text{pokud } x \in \mathbf{F} \\ 0 & \text{jinak} \end{cases} \tag{2.2}
$$

Pravděpodobnost poruchy je pak definována jako:

$$
p_f = \int_{\mathbf{F}} g(\mathbf{x}) f(\mathbf{x}) \, d\mathbf{x} = \int_{\mathbb{R}^d} \mathbf{I}_{\mathbf{F}}(g(\mathbf{x})) f(\mathbf{x}) \, d\mathbf{x}
$$
 (2.3)

<span id="page-24-2"></span>Simulační metody přichází v úvahu, kdy nejsme schopní označenou úlohu řešit analyticky. K odhadu  $p_f$  (nebo obecněji  $\mu'_k$ ) počítáme víckrát deterministickou funkci  $g(\bm{x})$ s patřičnými vstupy *x<sup>i</sup>* . Výsledek modelu *g<sup>i</sup>* = *g*(*xi*) je v této práci nazýván *simulací*. *Vzorkováním* v této práci je nazýváno použití pravděpodobnostního modelu *F* k zadávaní vstupu *x<sup>i</sup>* pro deterministický model *g*(*x*), zpětný proces interpretace výstupů modelu *g<sup>i</sup>* k odhadu *p<sup>f</sup>* je nazýváno *vyhodnocením*.

### **2.2. Monte Carlo**

Je všeobecně známa statistická interpretace metody Monte Carlo "pro odhad pravděpodobností poruchy metodou Monte Carlo je třeba postavit vedle sebe milion sportovních hal a posléze se podívat, kolik jich spadne". Monte Carlo je nevyhnutelnou volbou v případě, kdy neznáme vstupy vyšetřovaného modelu, který je pro nás "černou skříňkou". Nám nezbývá nic jiného, než statisticky vyhodnocovat postupně sbírány výsledky náhodných pokusů, u kterých je implicitně předpokládáno, že *každý pokus a tedy i výsledek je rovnocenný, tj. má stejnou váhu*.

Metoda Monte Carlo mezi simulačními metodami má základní postavení, jako metoda, u které předpokládáme *rovnoměrně vzhledem k pravděpodobnosti f*(*x*) *vzorkovaní*. Monte Carlo nám říká: jsme schopní modelovat statistické vlastnosti skutečné "černé skříňky". Při vyčísleni *k*-tého statistického momentu funkce nahrazujeme výpočet integrálu sumou a tak na Monte Carlo můžeme nahlížet jako na velmi efektivní metodu numerické integrace:

$$
\mu'_{k} = \int_{\mathbb{R}^{d}} g^{k}(\mathbf{x}) \cdot f(\mathbf{x}) d\mathbf{x} = \int_{\mathbb{R}^{d}} g^{k}(\mathbf{x}) dF(\mathbf{x}) \approx \sum_{i=1}^{N_{\text{sim}}} \frac{g_{i}^{k}}{N_{\text{sim}}} \tag{2.4}
$$

Takový odhad momentu má určitou variabilitu a sám je náhodnou veličinou. Rozptyl samotného odhadu je nepřímo úměrný počtu simulací *N*sim:

$$
\sigma_{\mu'_{k}}^{2} = \frac{\sigma_{k}^{2}}{N_{\text{sim}}} = \frac{1}{N_{\text{sim}}} \left( \sum_{i=1}^{N_{\text{sim}}} \frac{g_{i}^{2k}}{N_{\text{sim}}} - {\mu'}_{k}^{2} \right)
$$
(2.5)

#### <span id="page-25-0"></span>**2.2.1. Odhad pravděpodobnostní poruchy**

Bodový odhad pravděpodobnosti poruchy metodou Monte Carlo je:

<span id="page-25-1"></span>
$$
p_f = \int_{\mathbb{R}^d} \mathbf{I}_{\mathbf{F}}(g(\mathbf{x})) \, dF(\mathbf{x}) \approx \hat{p}_f^{MC} = \sum_{i=1}^{N_{\text{sim}}} \frac{\mathbf{I}_{\mathbf{F}}(g_i)}{N_{\text{sim}}} = \frac{N_f}{N_{\text{sim}}} \tag{2.6}
$$

Rozptyl tohoto odhadu u metody Monte Carlo je:

<span id="page-25-2"></span>
$$
\sigma_{p_f}^2 = \frac{\sigma^2}{N_{\text{sim}}} = \frac{1}{N_{\text{sim}}} \left( \sum_{i=1}^{N_{\text{sim}}} \frac{(\mathbf{I}_{\mathbf{F}}(g_i) - p_f)^2}{N_{\text{sim}}} \right) = \frac{1}{N_{\text{sim}}} \left( \sum_{i=1}^{N_{\text{sim}}} \frac{\mathbf{I}_{\mathbf{F}}^2(g_i)}{N_{\text{sim}}} - p_f^2 \right)
$$
(2.7)

Díky tomu, že  $I_F^2(g_i) = I_F(g_i)$ , vzhledem k rovnici [2.6](#page-25-1) můžeme napsat:

$$
\sigma_{p_f}^2 = \frac{1}{N_{\text{sim}}} \left( \sum_{i=1}^{N_{\text{sim}}} \frac{\mathbf{I_F}(g_i)}{N_{\text{sim}}} - p_f^2 \right) = \frac{1}{N_{\text{sim}}} \left( p_f - p_f^2 \right) = \frac{p_f \cdot (1 - p_f)}{N_{\text{sim}}} = \frac{p_f \cdot p_s}{N_{\text{sim}}},
$$
\n(2.8)\n  
\n
$$
\text{kde } p_s = p_{ov} - p_f = 1 - p_f \text{ je pravděpodobnost uspěchu}
$$

Rozptyl je dán poměrem pravděpodobností poruchy *p<sup>f</sup>* k pravděpodobnosti úspěchu *p<sup>s</sup>* a je zřejmě, že **rozptyl odhadu nezávisí na tom, zda počítáme pravděpodobnost poruchy** *p<sup>f</sup>* **, nebo pravděpodobnost úspěchu** *ps***.** Je logické, že hledáme-li hranici mezi dvěma oblastmi, tak přesnost její nalezení neměla by záviset na tom, z jaké

strany se díváme. Rozptyl má maximální hodnotu při  $p_s = p_f = 0.5$  a limitně zmenšuje se do nuly při posuvu balance.

$$
\lim_{p_f \to 0} \sigma_{p_f}^2 = \lim_{p_f \to 0} \frac{p_f \cdot p_s}{N_{\text{sim}}} = 0
$$
\n(2.9)

Pokud ale bychom chtěli vyjádřit relativní přesnost odhadu pomocí variačního koeficientu, tak získáme:

$$
v_{p_f} = \frac{\sigma_{p_f}}{p_f} = \sqrt{\frac{p_f \cdot p_s}{N_{\text{sim}}}} \cdot \frac{1}{p_f} = \sqrt{\frac{p_s}{p_f \cdot N_{\text{sim}}}}
$$
  

$$
\lim_{p_f \to 0} \frac{\sigma_{p_f}}{p_f} = \lim_{p_f \to 0} \sqrt{\frac{p_s}{p_f \cdot N_{\text{sim}}}} = \infty
$$
 (2.10)

Slovně to lze interpretovat tak, že s pomoci Monte Carlo při  $p_f \rightarrow 0$  jsme schopní odhadnout mez, pod které leží skutečné *p<sup>f</sup>* , ale nejsme schopní říct, jak je přesně *p<sup>f</sup>* málo.

Jedná-li se o výpočet obecných momentů, zejména jsou-li vlastnosti funkce *g*(*x*) neznáme, metody rovnoměrného vzhledem k pravděpodobnosti vzorkování jsou těžko překonatelné. Ale pokud jsou nějaké oblasti pro nás mnohém víc důležité, než ostatní, tak z hlediska numerické integrace můžeme v nich zjemnit krok integrování za cenu některého zmenšení obecné efektivity z důvodu nerovnoměrnosti vah. Tohle má obrovský význam zejména ve spolehlivostních úlohách, kde je často třeba odhadnout pravděpodobnosti poruchy řadu *p<sup>f</sup>* = 10*−*<sup>6</sup> . Podívejme ještě jednou na rozptyl odhadu pravděpodobnosti poruchy *p<sup>f</sup>* u metody Monte Carlo, rov. [2.7](#page-25-2) a zkusme jej přepsat v jiném tvaru:

<span id="page-26-1"></span>
$$
\sigma_{p_f}^2 = \frac{1}{N_{\text{sim}}} \left( \frac{N_s (0 - p_f)^2}{N_{\text{sim}}} + \frac{N_f (1 - p_f)^2}{N_{\text{sim}}} \right) = \frac{1}{N_{\text{sim}}} \left( p_s \cdot p_f^2 + p_f \cdot p_s^2 \right)
$$
(2.11)

To nám ukazuje, že je-li pravděpodobnost poruchy rovná se pravděpodobnosti úspěchu *p<sup>s</sup>* = *p<sup>f</sup>* = 0*.*5, tak v rámci metody Monte Carlo obě složky rozptylu ve vzorci [2.11](#page-26-1) rovnají se a to znamená, že vzorky v oblasti poruchy stejně zmenšují rozptyl (mají stejný přínos), jako vzorky, které jsou dopadly do úspěchu. Při posuvu pravděpodobnosti poruchy směrem k nule relativní přínos vzorků v oblasti úspěchu rychle klesá:

$$
\lim_{p_f \to 0} \frac{p_s \cdot p_f^2}{p_f \cdot p_s^2} = \lim_{p_f \to 0} \frac{p_f}{p_s} = 0
$$
\n(2.12)

<span id="page-26-0"></span>Optimálnějším by bylo dávat víc vzorků do oblasti poruchy.

### **2.3. Importance Sampling**

Importance Sampling je klasická metoda, která je předurčená právě pro výše naznačené optimální *vážené vzorkování*. Matematická formulace metody v její nejzákladnější podobě je odvozena přes hustoty rozdělení – skutečné  $f(\mathbf{x})$  a vzorkovací<sup>1</sup>  $h(\mathbf{x})$ .

$$
p_f = \int_{\mathbb{R}^d} \mathbf{I}_{\mathbf{F}}(g(\mathbf{x})) \frac{f(\mathbf{x})}{h(\mathbf{x})} h(\mathbf{x}) \, \mathrm{d}\mathbf{x} = \int_{\mathbb{R}^d} \mathbf{I}_{\mathbf{F}}(g(\mathbf{x})) \frac{f(\mathbf{x})}{h(\mathbf{x})} \, \mathrm{d}H(\mathbf{x}) \approx \hat{p}_f^{IS} = \sum_{i=1}^{N_{\text{sim}}} \frac{\mathbf{I}_{\mathbf{F}}(g_i)}{N_{\text{sim}}} \frac{f(\mathbf{x}_i)}{h(\mathbf{x}_i)} \tag{2.13}
$$

 $1$ Je taky známa jako "váhová funkce" [\[12\]](#page-46-10)

#### 2. SIMULAČNÍ METODY MONTE CARLO A IMPORTANCE SAMPLING

V uvedeném vzorci pod integrál vkládáme virtuální podíl  $\frac{h(\bm{x})}{h(\bm{x})}$ , a místo skutečného rozdělení *f*(*x*) integrujeme podle vzorkovací hustoty *h*(*x*). Je vidět, že Importance Sampling uvnitř používá "černou skříňku" Monte Carlo, která je tentokrát použita pro rovnoměrné vzorkování vzhledem k vzorkovací hustotě. Použitím Importance Sampling můžeme libovolně "nastavit 'černou skříňku" skutečného děje. Jsou-li k dispozici výsledky simulací třeba metodou Monte Carlo a došlo-li ke zpřesnění pravděpodobnostního modelu, tak s pomocí Importance Sampling lze jíž provedené simulace přehodnotit.

Vzorkovací rozdělení *h*(*x*) může, ale nemusí pokrývat celý obor *f*(*x*) *>* 0, a tím přechodíme k dílčí úloze nalezení *p<sup>f</sup>* a *ps*, kde celková pravděpodobnost *pov* = *p<sup>s</sup>* + *p<sup>f</sup>* už se nerovná jedné:

<span id="page-27-0"></span>
$$
p_{ov} = \int_{\mathbb{R}^d} \mathbf{I}(h(\mathbf{x}) > 0) f(\mathbf{x}) d\mathbf{x} \le \int_{\mathbb{R}^d} \frac{f(\mathbf{x})}{h(\mathbf{x})} h(\mathbf{x}) d\mathbf{x} = 1
$$
 (2.14)

Vzorky, které dostáváme, vážíme poměrem  $\frac{f(\mathbf{x}_i)}{h(\mathbf{x}_i)}$  $\frac{f(\mathbf{x}_i)}{h(\mathbf{x}_i)}$ . Je logické, že chceme-li pokryt celý obor  $f(x) > 0$ , tak ke zvětšení vzorkovací hustoty v poruchových oblastech musíme jí někde (v oblasti středních hodnot) zmenšit. Vzorky v oblasti poruchy dostanou váhu menší jak jedná, což znamená, že ve skutečnosti porucha nebude natolik častou. Část vzorků dostane váhu větší jak jedná, čím bude kompenzován jejich řidší výskyt. Očekáváme, že součet všech vah bude se rovnat *N*sim, tak abychom dostali celkovou pravděpodobnost  $\hat{p}_{ov} = p_{ov} = 1$ , což, nemáme-li stejné  $f(\mathbf{x})$  a  $h(\mathbf{x})$ , nemusí platit kvůli nepřesnosti numerické integrace:

$$
p_{ov} = \int_{\mathbb{R}^d} \mathbf{I}(h(\mathbf{x}) > 0) f(\mathbf{x}) d\mathbf{x} \lesssim \hat{p}_{ov} = \frac{1}{N_{\text{sim}}} \sum_{i=1}^{N_{\text{sim}}} \frac{f(\mathbf{x}_i)}{h(\mathbf{x}_i)}
$$
(2.15)

Při použití metody Monte Carlo obvykle nekontrolujeme kvalitu, rovnoměrnost vzorkování. Převážením v rámci Importance Sampling se veškerá nedokonalost vzorkování projevuje, protože váhy, definované jako poměr hustot, platí za předpokladu nekonečného počtu simulací. Je jasně, že odchylky  $\hat{p}_{ov}$  od  $p_{ov}$  obecně ukazují vady samplovaní, jsou ale dva charakteristických případy. Blížící k nule celková pravděpodobnost  $\hat{p}_{ov} \rightarrow 0$  svědčí, že vzorkovací rozdělení je příliš "vzdálené" a jsou samplovány oblasti s příliš malou skutečnou pravděpodobnosti, zatímco celková pravděpodobnost výrazně větší jak jedná  $\hat{p}_{ov}$  ≫ 1 může být způsobená pouze vadným vzorkováním. Skvělá věc spočívá v tom, že pro zjištění  $\hat{p}_{ov}$  a tím pro posouzení kvality vzorkovaní nepotřebujeme samotný model *g*(*x*) (rov. [2.14](#page-27-0)). Nepokrývá-li vzorkovací rozdělení *h*(*x*) celý obor *f*(*x*) *>* 0, tak odhad *pov* podle rov. [2.14](#page-27-0) můžeme provést s velkým množstvím simulací *N*sim, a pak pro skutečné simulace s podstatně menším *N*simvybrat takový *simulační plán*, u kterého faktické *p*ˆ*ov* bude se blížit *pov*. Použití k tomu zoptimalizovaných návrhů DYN *φp*[\[9](#page-46-7), [13](#page-47-0)] místo náhodného vstupu metody Monte Carlo je schopno výrazně potlačit rozptyl *p*ˆ*ov*.

Váhy, které dostáváme při odhadu pravděpodobnosti poruchy bychom mohli vyrovnat podílem  $\frac{p_{ov}}{\hat{p}_{ov}}$ :

$$
w_i = \frac{f(\mathbf{x_i})}{h(\mathbf{x_i})} \frac{p_{ov}}{\hat{p}_{ov}}
$$
(2.16)

A tak získáme vyrovnaný odhad pravděpodobnosti poruchy (Weighted Importance Sampling[[14](#page-47-1)], nebo Self-normalized Importance Sampling [\[15\]](#page-47-2)):

<span id="page-28-3"></span>
$$
\hat{p}_f^{ISn} = \frac{1}{N_{\text{sim}}}\frac{p_{ov}}{\hat{p}_{ov}}\sum_{i=1}^{N_{\text{sim}}} \mathbf{I}_{\mathbf{F}}(g_i) \frac{f(\mathbf{x}_i)}{h(\mathbf{x}_i)}
$$
(2.17)

#### <span id="page-28-0"></span>**2.3.1. Numerický test**

Provedeme porovnaní odhadů metody Importance Sampling s použitím vyrovnaných *w* a nevyrovnaných  $\frac{f(x_i)}{h(x_i)}$  $\frac{f(x_i)}{h(x_i)}$  vah na dvou charakteristických funkcích – minima a součinu (třech) normovaných normálních náhodných proměnných *N* (0*,*1).

První funkce je:

$$
g(\mathbf{x}) = \min(\mathbf{x}) + 4
$$
 (2.18)

Pravděpodobnost poruchy je *<sup>p</sup><sup>f</sup>* = 9*,*553*·*10*−*<sup>5</sup> . Tato funkce má rozsáhlou oblast poruchy podél třech stěn jednotkové krychle (Obr. [4.4](#page-41-1), vlevo).

Druhá funkce je součin (zase třech) normovaných normálních náhodných proměnných  $\mathcal{N}(0,1)$ :

$$
g(\mathbf{x}) = \prod_{j=1}^{N_{\text{var}}=3} (x_j) + 10
$$
 (2.19)

Pravděpodobnost poruchy v tomto případě je *<sup>p</sup><sup>f</sup>* = 1*,*<sup>8095</sup> *·* <sup>10</sup>*−*<sup>4</sup> . Čtyři oblasti poruchy jsou lokalizovány v rozích jednotkové krychle (Obr. [4.4](#page-41-1), vpravo).

Výpočet byl opakován 100 krát pro sady ze 2, 4, 8, až 4096 vzorků, samplovaných metodou Monte Carlo se zvolenou směrodatnou odchylkou vzorkovacího rozdělení  $\sigma_{\mathbf{x}}^h = 2.5$ .

<span id="page-28-2"></span>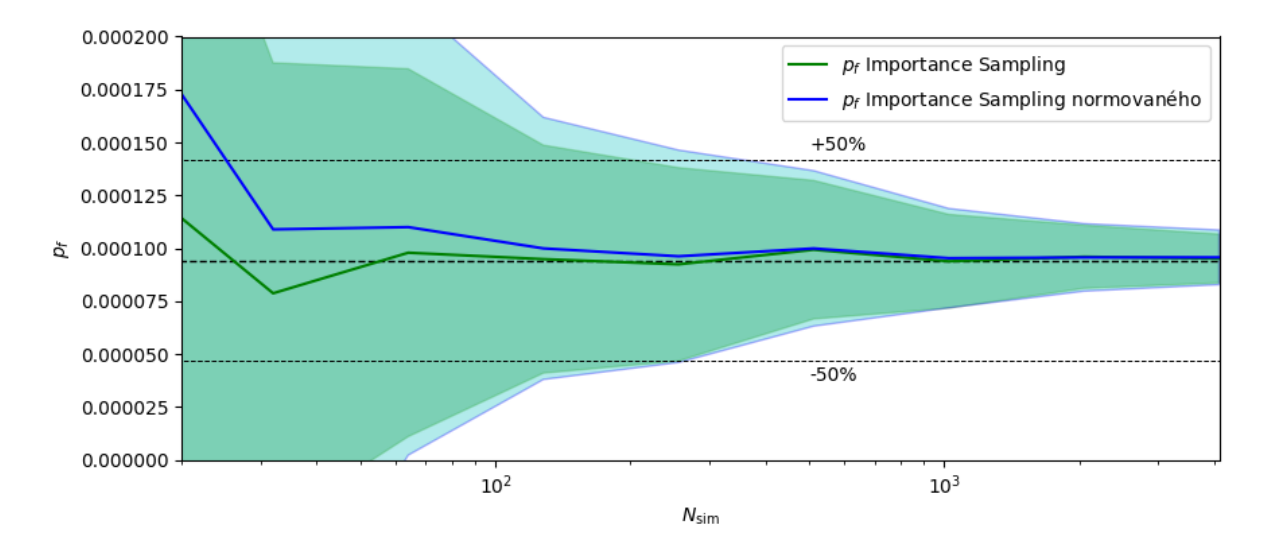

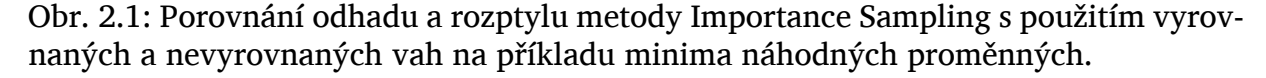

<span id="page-28-1"></span>Z výsledků na obrázcích [2.1](#page-28-2) a [2.1](#page-28-2) je zřejmě, že vyrovnaní vah vzorků pro vhodně zvolené vzorkovací rozdělení nezpřesňuje odhad pravděpodobnosti poruchy a zvětšuje rozptyl, a proto vyrovnaný odhad  $\hat{p}_f^{ISn}$  může mít význam pouze jako doplňková charakteristika, která při významném rozdílu s nevyrovnaným odhadem  $\hat{p}_f^{IS}$  může svědčit buď o nízké kvalitě samplovaní, nebo o nevhodně zvoleném vzorkovacím rozdělení.

#### 2. SIMULAČNÍ METODY MONTE CARLO A IMPORTANCE SAMPLING

<span id="page-29-0"></span>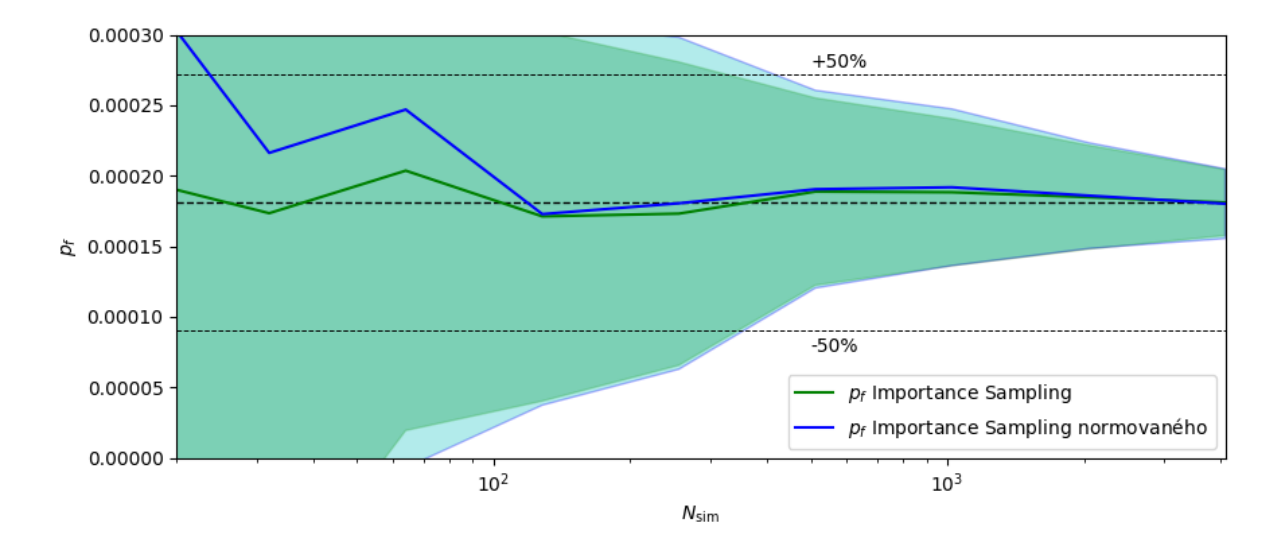

Obr. 2.2: Porovnání odhadu a rozptylu metody Importance Sampling s použitím vyrovnaných a nevyrovnaných vah na příkladu součinu náhodných proměnných.

## **2.4. Rozptyly odhadů metody Importance Sampling**

V literatuře[[16](#page-47-3)] lze najít takto odvozený rozptyl odhadu Importance Sampling:

$$
\sigma_{p_f}^2 = \frac{1}{N_{\text{sim}}} \left( \int\limits_{\mathbb{R}^d} \left( \mathbf{I}_{\mathbf{F}}(g(\mathbf{x})) \frac{f(\mathbf{x})}{h(\mathbf{x})} - p_f \right)^2 dH(\mathbf{x}) \right) = \frac{1}{N_{\text{sim}}} \left( \int\limits_{\mathbb{R}^d} \mathbf{I}_{\mathbf{F}}^2(g(\mathbf{x})) \frac{f^2(\mathbf{x})}{h^2(\mathbf{x})} dH(\mathbf{x}) - p_f^2 \right)
$$
\n(2.20)

Nebo:

$$
\sigma_{p_f}^2 = \frac{1}{N_{\text{sim}}} \left( \sum_{i=1}^{N_{\text{sim}}} \frac{(\mathbf{I}_{\mathbf{F}}(g_i) \cdot w_i - p_f)^2}{N_{\text{sim}}} \right) = \frac{1}{N_{\text{sim}}} \left( \sum_{i=1}^{N_{\text{sim}}} \frac{\mathbf{I}_{\mathbf{F}}^2(g_i) \cdot w_i^2}{N_{\text{sim}}} - p_f^2 \right)
$$
(2.21)

Tím počítáme rozptyl **IF**(*gi*) *· w<sup>i</sup>* , který bychom mohli vnímat jako rozptyl *výsledků*. "Chodíš-li stejnou cestou, tak pořad vidíš ten stejný les".

Pro hodnocení možné odchylky konkretního odhadu  $\hat{p}_f$  od skutečné pravděpodobnosti poruchy *p<sup>f</sup>* bychom mohli použit *vážený* rozptyl [\[17\]](#page-47-4):

<span id="page-29-1"></span>
$$
\sigma_{p_f}^2 = \frac{N_{\text{sim}}}{N_{\text{sim}} - 1} \left( \sum_{i=1}^{N_{\text{sim}}} w_i'^2 \left( \mathbf{I}_{\mathbf{F}}(g_i) \cdot p_{ov} - p_f \right)^2 \right),
$$
  
kde  $w_i' = \frac{w_i}{\sum_{i=1}^{N_{\text{sim}}} w_i}$  jsou normalizováné váhy

Takto definovaný rozptyl má následující vlastnosti:

- 1. Rozptyl odhadu **nezávisí** na tom, zda počítáme pravděpodobnost poruchy *p<sup>f</sup>* , nebo pravděpodobnost úspěchu *ps*.
- 2. Rozptyl odhadu není přímo redukován počtem simulací *N*<sub>sim</sub>, ale součtem čtverců normalizovaných vah, který muže nabývat hodnot mezi  $\frac{1}{N_{\rm sim}}$  a 1. Tím jsme "pokutování" za nerovnoměrnost vah.

3. Mají-li všechny vzorky stejnou váhu, tak vzorec přechází do rozptylu odhadu metodou Monte Carlo.

Budeme-li mít dva vzorky, jeden z kterých dostal do oblasti poruchy, druhy – do úspěchu, s odpovídajícími vahami *p<sup>f</sup>* a *ps*, tak dle vzorce [\(2.22](#page-29-1)) uvidíme, že oba vzorky mají stejný vliv na rozptyl:  $p^2_s p^2_t$ . Z rovnice [\(2.22\)](#page-29-1) plyne, že nejoptimálnějším vzorko $sPf$ váním bude takové, při kterém 50% patří do oblasti poruchy, 50% – úspěchu, s odpovídajícími vahami  $\frac{2\bar{p}_f}{N_{\text{sim}}}$  a  $\frac{2p_s}{N_{\text{sim}}}$  $\frac{2p_s}{N_\text{sim}}$ :

$$
\sigma_{p_f}^2 = \frac{N_{\text{sim}}}{N_{\text{sim}} - 1} \left( \frac{4p_s^2}{N_{\text{sim}}^2} p_f^2 + \frac{4p_f^2}{N_{\text{sim}}^2} p_s^2 \right) = \frac{N_{\text{sim}}}{N_{\text{sim}} - 1} \frac{8p_s^2 p_f^2}{N_{\text{sim}}^2} = \frac{8p_s^2 p_f^2}{N_{\text{sim}}(N_{\text{sim}} - 1)} \tag{2.23}
$$

Tak lze dospět k závěru, že nejmenší variační koeficient odhadu, který jsme schopní teoreticky docílit je:

$$
v_{p_f}^{\min} = \frac{\sigma_{p_f}}{p_f} = \sqrt{\frac{8p_s^2 p_f^2}{N_{\text{sim}}(N_{\text{sim}} - 1)}} \cdot \frac{1}{p_f} = \sqrt{\frac{8p_s^2}{N_{\text{sim}}(N_{\text{sim}} - 1)}} \approx \frac{2,83p_s}{N_{\text{sim}}} \tag{2.24}
$$

V závislosti na náročnosti modelu g(*x*) a počtu simulací, které lze provést, na Importance Sampling můžeme nahlížet buď jako na efektivní metodu numerické integrace, nebo jako na metodu, která požaduje předem volit vzorkovací rozdělení, aplikovat techniky co nejrovnoměrnějšího vzorkování, zpracovávat sady vzorků, u kterých pamatovat rozdělení, podle kterých byly samplovány – všechno pouze proto, že to vyžaduje matematická formulace pro přiřazení vah.

Místo toho bychom mohli vzorkovat bez ohledu na nějaké určité předem zvolené rozdělení, ale pro vyhodnocení jakoby zpětně rekonstruovat vzorkovací hustotu *h*(*xi*) na základě *skutečného* umístění jíž proběhlých simulací.

## 2. SIMULAČNÍ METODY MONTE CARLO A IMPORTANCE SAMPLING

## <span id="page-32-0"></span>**3. Vyhodnocení simulací dekompozicí pravděpodobnostního U prostoru – teselací**

Metody, popsané v předchozí kapitole mají jeden společný rys. V jejich základu leží nějaká vzorkovací hustota, podle které přisuzujeme vzorkům váhy. Tyto váhy ale platí při počtu vzorků, blížícímu k nekonečnu. Je-li počet simulací je malý, tak sotva můžeme hovořit o hustotě, místo toho bychom mohli pokusit přiřazovat jednotlivým vzorkům váhy podle toho, jak daleko od sebe *skutečně* vzdálené.

Základem toho je transformace jednotlivých simulací ze skutečného prostoru **R** s nerovnoměrným rozdělením pravděpodobnosti *f*(*x*) do uzavřeného [0*,*1]*<sup>d</sup>* měřitelného pravděpodobnostního prostoru **U** s jakoby rovnoměrným rozdělením pravděpodobnosti  $f(\boldsymbol{u}) = 1$  s pomocí marginálních distribučních funkcí  $\boldsymbol{u_j} = F_i(\boldsymbol{x_j})$ . V pravděpodobnostním U prostoru každé simulaci  $g_i = g(\pmb{x}_i)$  asociujeme region  $V_i$ , na který rozšiřujeme bodovou informaci, tj. jakoby přisuzujeme výsledek simulace nejbližšímu okolí [\[18,](#page-47-5) [19\]](#page-47-6). Plocha regionu (nebo objem, jedna-li se o (hyper)krychle) v pravděpodobnostním **U** prostoru má přímo význam pravděpodobnosti *p<sup>i</sup>* .

Matematicky to lze vyjádřit jako *určení míry p<sup>i</sup> všech částečných jevů B<sup>i</sup> , každému ze kterých přiřazena právě jedna simulace g<sup>i</sup> , tak, aby celková míra pov všech částečných jevů B<sup>i</sup> se rovnala jedné:*

$$
p_{ov} = \sum_{i=1}^{N_{\text{sim}}} P(B_i) = \sum_{i=1}^{N_{\text{sim}}} p_i = 1
$$
\n(3.1)

Pravděpodobnost (míru) *p<sup>i</sup>* regionu, který přísluší simulaci lze vnímat jako její normalizovanou váhu *w ′ i* :

$$
w_i' = p_i \tag{3.2}
$$

Tato technika *vyhodnocení*, tj. přiřazení vah jednotlivým simulacím na základě dekompozice, stejně jako samotná dekompozice pravděpodobnostního **U** prostoru je v této práci nazývána *teselací*.

Obecně, kterýkoli způsob dekompozice, při kterém reprezentant (simulace *gi*) nachází uvnitř své spojité, uzavřené oblasti *V<sup>i</sup>* , lze považovat za správné. Jsou dva nejpřirozenější způsoby dekompozice – teselace Voroneho (Obr. [3.1](#page-33-1)) s použitím euklidovských metrik (vzdáleností) v pravděpodobnostním –  $L^2_U$  a ve skutečném prostoru –  $L^2_R$ . Jejich hlubšímu rozboru je věnována příloha [A.](#page-52-0) V numerických příkladech této práce jsou pro dekompozice pravděpodobnostního **U** prostoru vždy použity euklidovské metriky  $L_R^2$  s použitím normalizovaných souřadnic $^{\bar{1}}\frac{x_j}{\sigma_j},$  a taková dekompozice v této práci je nazývána *teselací ve skutečném prostoru* **R**.

<sup>1</sup>Mimo jiného i pro vykrácení fyzikálních jednotek

### <span id="page-33-1"></span>3. VYHODNOCENÍ SIMULACÍ DEKOMPOZICÍ PROSTORU

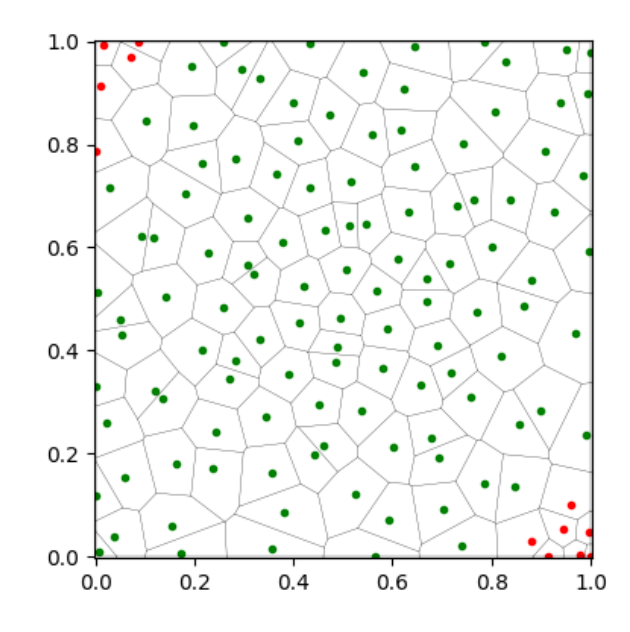

Obr. 3.1: Voroneho diagram v **U** prostoru dvou náhodných proměnných

Lze jednoduše v 1D naznačit, že bude-li počet simulací, blížící k nekonečnu *N*sim *→ ∞* vzorkován podle nějaké vzorkovací hustoty *h*(*x*), tak mezi vzorky bude vzdálenost d $x = \frac{dH}{h(x)}$  $\frac{\mathrm{d}H}{h(\mathbf{x})}$ , a výsledkem teselace váhy vzorků budou konvergovat k vahám metody Importance Sampling:

$$
dF = f(\mathbf{x})dx = dH \frac{f(\mathbf{x})}{h(\mathbf{x})}
$$
\n(3.3)

Samotnou teselaci ve skutečném prostoru **R** můžeme provést vytvářením rovnoměrného gridu z *N*grid bodů v pravděpodobnostním **U** prostoru (Obr. [A.1](#page-53-1) a [A.2\)](#page-54-1), který pak transformovat do skutečného prostoru **R** a přiřadit každé simulaci váhu podle toho, pro kolik bodů *N<sup>i</sup>* je nejbližší:

$$
w_i' = \frac{N_i}{N_{\text{grid}}} \tag{3.4}
$$

Nebo můžeme použit náhodný oblak bodů, který není závislý na počtů proměnných *N*var, a tím v podstatě vracíme k metodě Monte Carlo. Rozdíl spočívá v tom, že v bodech oblaku už neprovádíme výpočet modelu *g*(*x*), ale jejich přiřazením k nejbližší simulaci *g<sup>i</sup>* určujeme její váhu *w ′ i* , jakoby odhadujeme jak je *pravděpodobná*. Je-li výpočet funkce *g*(*x*) je náročný, tak je to velká úspora, protože náročnost teselace nezávisí na náročnosti výpočtu modelu *g*(*x*). Při použití efektivního stromového algoritmu  $\epsilon$ KDTree pro nalezení nejbližší simulace teselace oblakem  $10^6$  bodů probíhá během vteřiny, oblakem  $10^8$  bodů – v řadu několika minut. Monte Carlo zde skutečně používáme jako metodu numerické integrace.

<span id="page-33-0"></span>Následující vyhodnocení pravděpodobnosti poruchy a rozptylu její odhadu se od metody Importance Sampling neliší([2.17](#page-28-3), [2.22\)](#page-29-1).

$$
\hat{p}_f^T = \sum_{i=1}^{N_{\text{sim}}} \mathbf{I}_{\mathbf{F}}(g_i) w_i'
$$
\n
$$
\sigma_{p_f}^2 = \frac{N_{\text{sim}}}{N_{\text{sim}} - 1} \left( \sum_{i=1}^{N_{\text{sim}}} w_i'^2 (\mathbf{I}_{\mathbf{F}}(g_i) \cdot p_{ov} - p_f)^2 \right)
$$
\n(3.5)

## **3.1. Porovnání odhadu pravděpodobnosti poruchy a jeho rozptylu při použití vah metody Importance Sampling a teselace**

Pro vzorky, které byly samplovány s pomocí Importance Sampling, provedeme teselaci a porovnáme odhady pravděpodobnosti poruchy a rozptyly na stejných charakteristických funkcích – minima a součinu (tří) normovaných normálních náhodných proměnných *N* (0*,*1) stejným metodickým postupem z kapitoly [2](#page-24-0).

<span id="page-34-0"></span>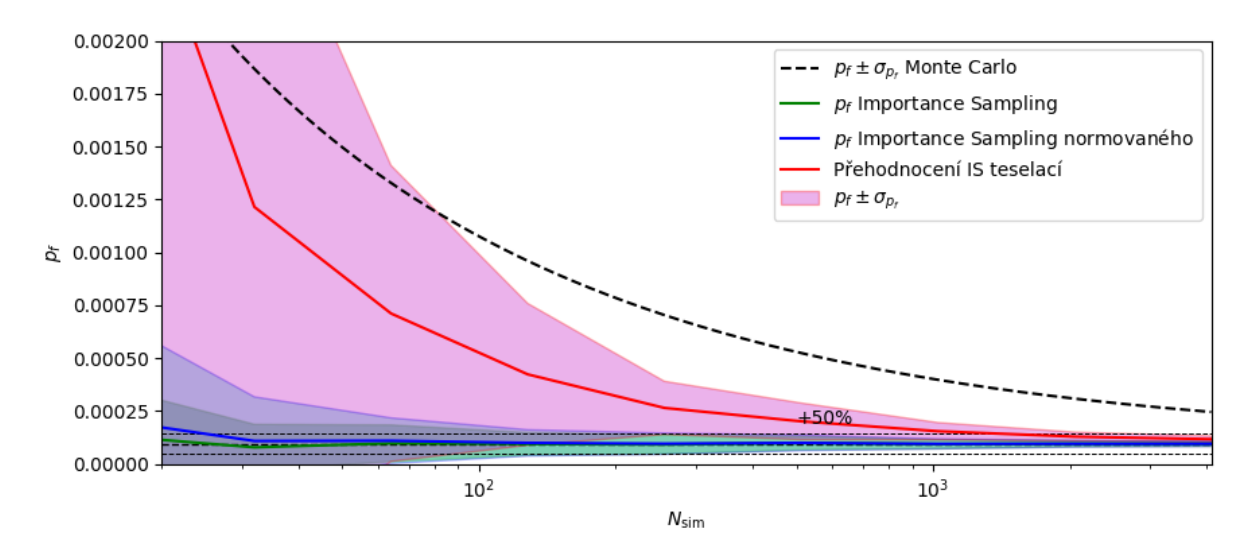

Obr. 3.2: Porovnání odhadu pravděpodobnosti poruchy a jeho rozptylu při použití vah metody Importance Sampling a teselace na příkladu minima náhodných proměnných.

<span id="page-34-1"></span>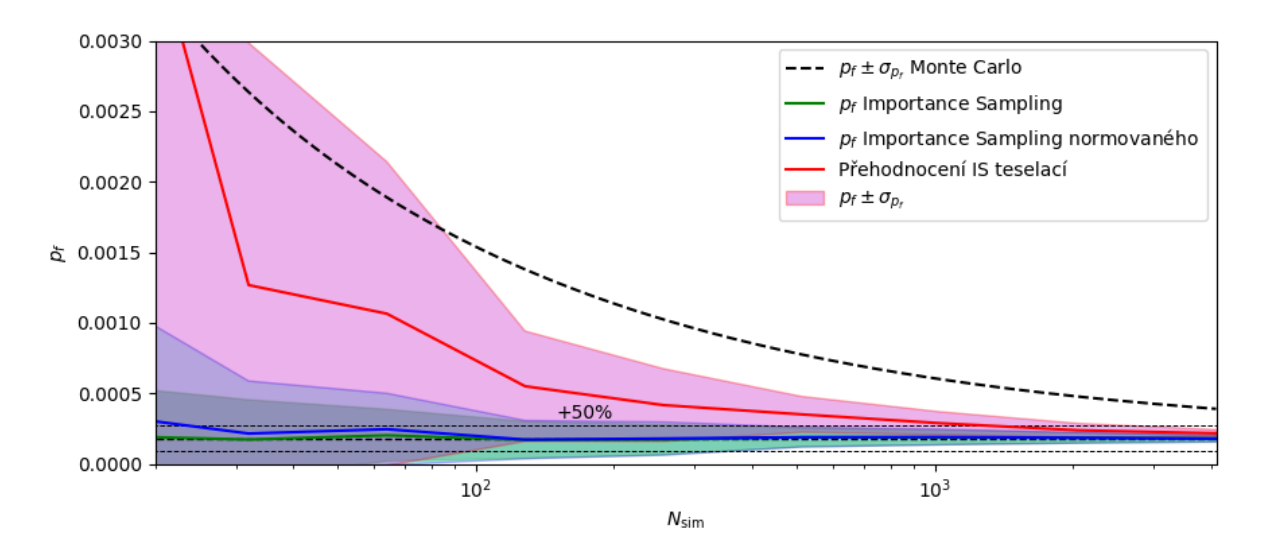

Obr. 3.3: Porovnání odhadu pravděpodobnosti poruchy a jeho rozptylu při použití vah metody Importance Sampling a teselace na příkladu součinu náhodných proměnných.

Výsledky na obrázcích [3.2](#page-34-0) a [3.3](#page-34-1) ukazují, že odhady, získané teselací sice *konvergují* k odhadům metody Importance Sampling a *sledují* jejich průběh, ale přestože výrazně nadhodnocují pravděpodobnost poruchy a mají větší rozptyl.

#### 3. VYHODNOCENÍ SIMULACÍ DEKOMPOZICÍ PROSTORU

Metoda Importance Sampling s *vhodně* zvoleným vzorkovacím rozdělením dává mnohem lepší odhad pravděpodobnosti poruchy s menším rozptylem.

## <span id="page-35-0"></span>**3.2. Odhad pravděpodobnosti poruchy příhradového vazníku**

Zde se vrátíme k příkladu příhradového vazníku (Obr. [1.4\)](#page-19-1), který jíž byl zmíněn v kapitole [1,](#page-16-0) ale budeme počítat už redukovanou v práci[[9\]](#page-46-7) na tři náhodné proměnné úlohu (Tab[.3.1](#page-35-1)).

<span id="page-35-1"></span>

| Náhodná proměnná                     |                  |      | Rozdělení       | Průměr $\bar{x}$    | CoV   |
|--------------------------------------|------------------|------|-----------------|---------------------|-------|
| Normálová tuhost průřezu<br>pasů     | $EA_{\rm horiz}$ | [kN] | Lognormální     | $4.2 \times 10^{5}$ | 0.142 |
| Normálová tuhost průřezu<br>diagonál | $EA_{\rm diag}$  | [kN] | ∣ Lognormální ⊣ | $2.1 \times 10^{5}$ | 0.142 |
| Zatížení                             |                  | [kN] | Gumbelovo       | 50                  | 0.15  |

Tab. 3.1: Parametry rozdělení náhodných veličin

Funkce pro výpočet průhybu *w* zůstává stejnou:

$$
w(\mathbf{x}) = \frac{552 \text{ m}}{EA_{\text{horiz}}} P + \frac{50,912 \text{ m}}{EA_{\text{diag}}} P
$$
(3.6)

Z výše uvedené práce převezmeme taky způsob odhadu pravděpodobnosti poruchy – vzorkováním metodou Importance Sampling s posunutím vzorkovacího rozdělení do návrhového bodu v standardizovaném Gaussovském prostoru **G**. Souřadnice návrhového bodu jsou uvedeny v Tab. [3.2](#page-35-2).

<span id="page-35-2"></span>Tab. 3.2: Souřadnice návrhového bodu ve skutečném **R**, pravděpodobnostním **U** a ve standardním Gaussovým **G** prostoru. *α*-citlivosti.

| Náhodná proměnná             |                     | R.                 |       | G        | $\alpha$  |
|------------------------------|---------------------|--------------------|-------|----------|-----------|
| Normálová tuhost průřezu     | $EA_{\text{horiz}}$ | 363200 kN          | 0.169 | $-0.959$ | $-0,539$  |
| pasů                         |                     |                    |       |          |           |
| Normálová tuhost průřezu di- | $EA_{\text{diag}}$  | 203300 kN          | 0.437 | $-0,158$ | $-0.0888$ |
| agonál                       |                     |                    |       |          |           |
| Zatížení                     |                     | $62.14 \text{ kN}$ | 0.932 | 1.491    | 0,838     |

Výsledek je na obrázku [3.4](#page-36-0). Kvůli tomu, že vzorkování, ale hlavně přiřazení vah metody Importance Sampling proběhlo v návrhovém bodě v standardizovaném Gaussovském prostoru **G**, nikoliv ve skutečném prostoru **R** kolem středních hodnot, tak teselací už dostáváme lepší odhad a menší rozptyl, než u metody Importance Sampling s použitím vyrovnaných vah. Tím ale odhad teselace pořad nepřekonává odhad klasické metody Importance Sampling.
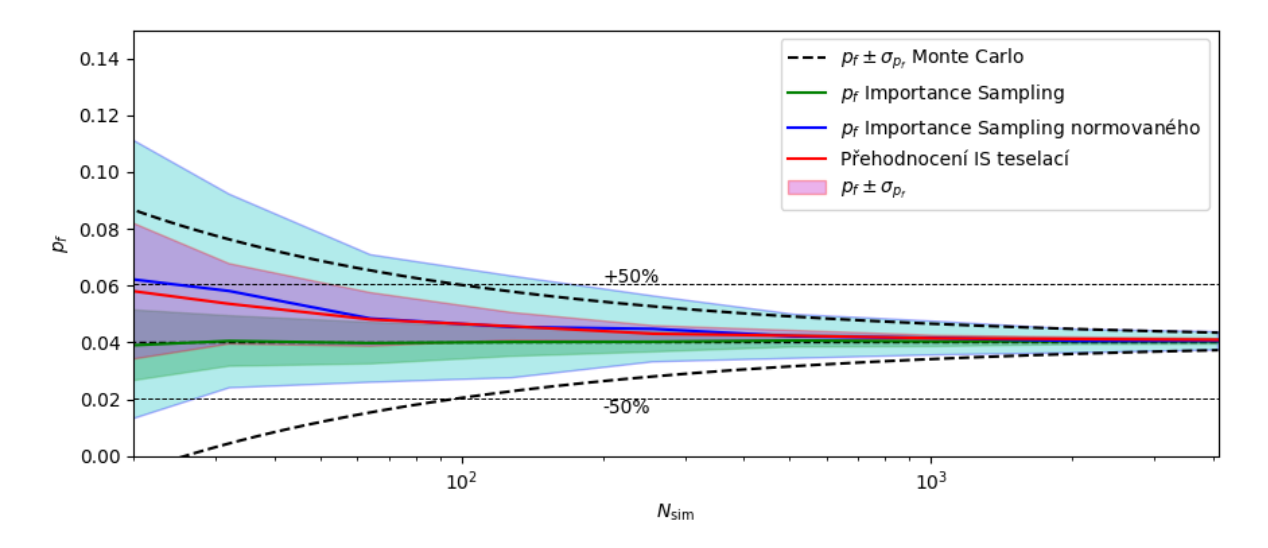

Obr. 3.4: Porovnání odhadu pravděpodobnosti poruchy a jeho rozptylu při použití vah metody Importance Sampling a teselace na příkladu příhradové konstrukce.

Velmi obecná metoda teselace, která neklade žádné požadavky na metodu vzorkování, pro kterou není důležité, jak a jakým způsobem, z jakého rozdělení jsou ty vzorky co máme k dispozici vykazuje konvergenci k odhadům metody Importance Sampling. Teselací třeba lze efektivně dohromady vyhodnotit všechny simulace sad metody Asymptotic Sampling [\[20,](#page-47-0) [21](#page-47-1)]. Očekáváním autora bylo, že teselací bude možné obejít narůstající rozptyl odhadů Importance Sampling při růstu dimenze úlohy[[22](#page-48-0)]. To neplatí – odhady teselací zůstávají na úrovni vyrovnaného Importance Sampling.

## 3. VYHODNOCENÍ SIMULACÍ DEKOMPOZICÍ PROSTORU

## **4. Adaptivní vzorkování**

Dekompozice prostoru umožňuje obejít pojem vzorkovací funkce rozdělení. *Není důležité, jakým způsobem jsme přišli na ty vzorky, na ty simulace, co máme*. Díky tomu můžeme rozdělit postup simulování na "vzorkování" a "vyhodnocení". Přechodem myšlení do pravděpodobnostního prostoru my získáváme mapu $^{\rm l}$ , na které označujeme oblasti poruch a neporuch na základě bodových informací. Není nutné stanovovat předem "optimální vzorkovací hustoty", lze postupně rozhodovat o umístění dalších vzorků na základě výsledků předchozích simulací. My můžeme provádět vyhodnocení k generaci dalšího vzorku po každé simulace. Právě takové *adaptivní* vzorkování předkládá tato práce s použitím knihovny (programu) QHull.

Cílem adaptivního vzorkování je nalezení takové další simulace *gi*+1, která v co největší míře zmenší neurčitost (entropii), tj. dá co nejvíc informací o zkoumané úloze. Velmi obecně by bylo možně říct o takovém vzorkovacím prostoru, získaným transformací pravděpodobnostního prostoru **U**, ve kterém by vzájemné vzdálenosti mezi vzorky odpovídaly neurčitosti odhadu pravděpodobnosti poruchy a největšímu zmenšení entropie by odpovídala nejvzdálenější od ostatních vzorků oblast, těžišti simplexu triangulace Deloneho.

Některým přiblížením k výše naznačenému prostoru by mohla být lineární transformace pravděpodobnostního prostoru **U** třeba s použitím *α*-citlivostí z metody FORM, které ukazují, jaké dimenze jsou pro nás méně důležité, než ostatní. Pokus jejich použití však nebyl úspěšným – kvůli chybě, která byla později odhalena, a tak v této práce vzorkování bylo zkoumáno pouze v pravděpodobnostním prostoru **U** a zásada, že umístění vzorku do nejvzdálenější od ostatních simulací oblasti přinese nejvíc informací platí velmi omezeně – taková strategie v pravděpodobnostním prostoru **U** vede směrem k Monte Carlo, od kterého je naopak snahou odejít.

## **4.1. Voroneho diagram**

Lze ale říct, že cílem je co nejtěsněji vymezit hranici mezi poruchou a neporuchou. Nejpřirozenějším způsobem takového vymezení je nalezení mezi všemi poruchovými body nejvzdálenějšího Voroneho vrcholu (Obr. [4.1](#page-39-0)) a umístění dalšího vzorku do něho. Právě pro nalezení prázdných oblastí potřebujeme metody výpočtové geometrie, ale pro tyto účely metodu Monte Carlo lze použit taky.

Autor ale nabízí a ve všech příkladech ještě se k tomu používá korekce, podstata které je zobrazena na obrázku [4.2.](#page-40-0) Korekce používá se ze dvou důvodů: za prvé, abychom vyhnuli vzorkům se stejnými souřadnicemi podle nějaké osy (Obr. [4.3](#page-40-1)), za druhé – aby se vzorky *postupně* blížily ke stěnám hyperkrychle, protože vzorek, které přesně na ní

<sup>1</sup> sice i nepřehlednou pro *n* dimenzionální prostor, kde *n* převyšuje 3

<span id="page-39-0"></span>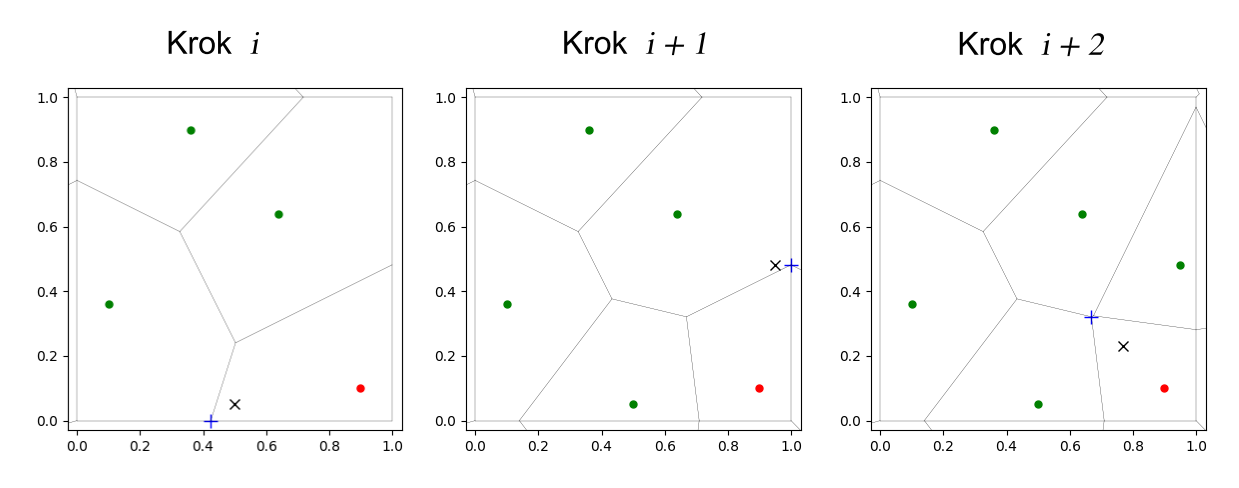

Obr. 4.1: Adaptivní vzorkování, které je aplikováno k sadě jíž existujících simulací. Pro vymezení hranice poruchy hledá se nejvzdálenější Voroneho vrchol ze všech poruchových bodů (zde je pouze jeden). Modrý plus je Voroneho vrchol, černý křížek je místo vložení dalšího vzorku s ohledem na korekci

leží často má hodnotu nekonečno. Na druhou stranu, taková korekce nesmí zcela definovat průběh vzorkování a proto byl zvolen takový kompromis, že ve střední třetině tato korekce se neaplikuje.

Autor v rámci této práce zkoušel různé strategii se snahou docílit co nejefektivnějšího adaptivního vzorkování:

- 1. Vyhledávací vzorkování pokud se jedná o úloze s "nulovou informací", ale takovou, kde výsledkem simulace  $q_i$  nejen binární informace "porucha/neporucha", ale i další udaje, které lze interpretovat ve smyslu blízkosti k oblasti poruchy, tak na základě těchto informací každému vzorku lze přiřadit *vzorkovací* váhu a hledat největší součin vzorkovací váhy a vzdálenosti Voroneho vrcholu. Tato strategie nemá žádnou obecnost.
- 2. Vzorkování pouze v oblasti poruchy pokud už máme alespoň jeden vzorek v oblasti poruchy, tak můžeme použit jíž výše zmíněnou strategii vzorkování nejvzdálenějšího Voroneho vrcholu ze všech poruchových bodů. Vyžaduje buď jednu spojitou oblast poruchy, nebo umístění předem alespoň jednoho vzorku do každé dílčí oblasti poruchy.
- 3. Vzorkovaní k minimalizaci rozptylu po každé simulace spouštíme teselaci a pro další vzorkování volíme vzorek, který má největší vliv na rozptyl odhadu podle rovnice [3.5](#page-33-0). To je často nejúčinnější strategie, ale použitím ryze teoretické vztahu pro odhad rozptylu vždy dává nějakou část vzorku do oblastí, kde poruchu neočekáváme.

## **4.2. Numerický test**

Vyzkoušíme účinnost adaptivního vzorkování na stejných dvou charakteristických funkcích a porovnáme ji s metodou Importance Sampling.

<span id="page-40-0"></span>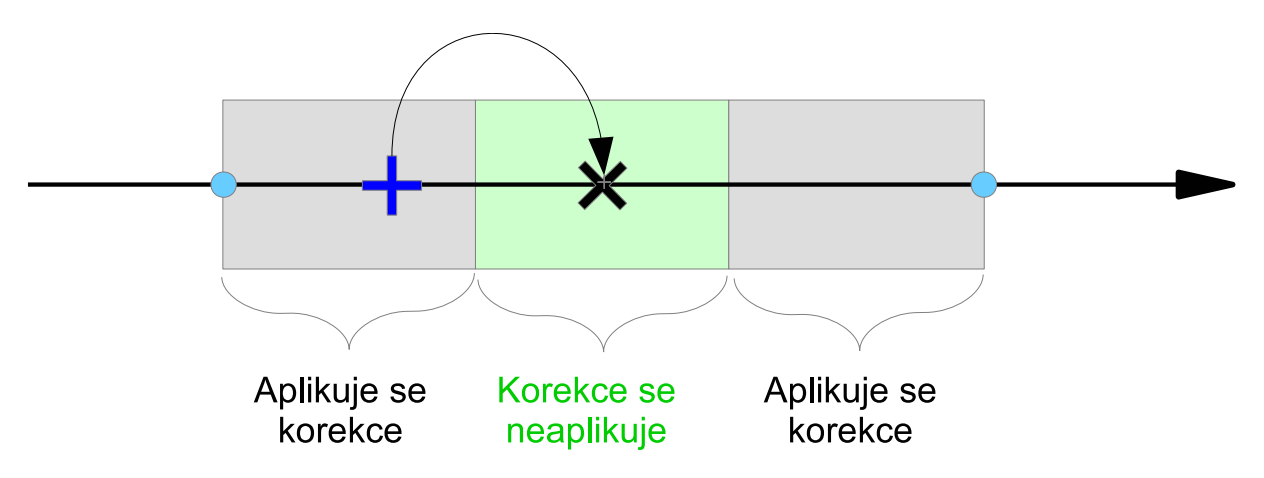

Obr. 4.2: Korekce podle jednotlivých os. Pokud další vzorek nedopadá do střední třetiny mezi jíž provedenými simulacemi, tak bude podle této osy přesunut doprostřed, jinak souřadnice zůstane beze změny

<span id="page-40-1"></span>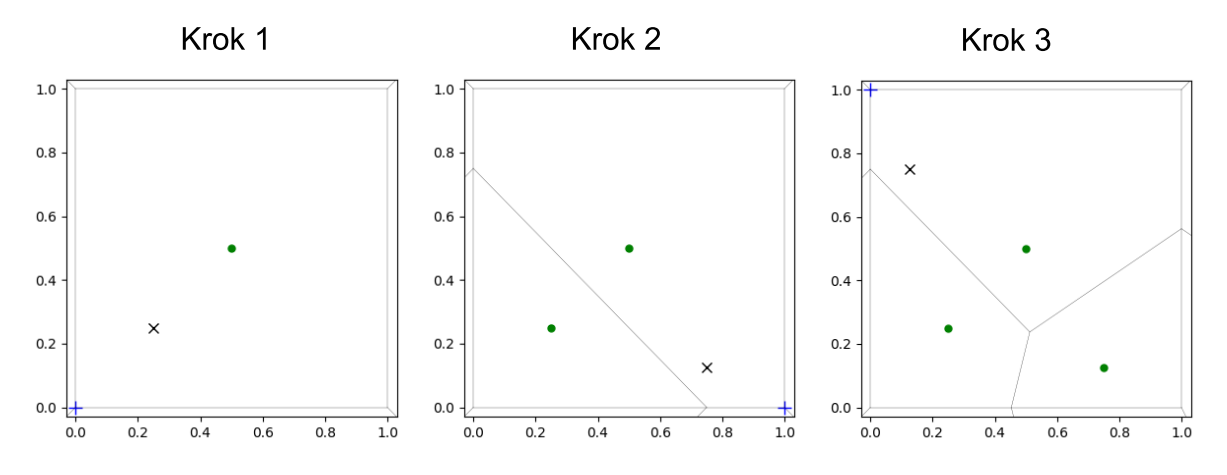

Obr. 4.3: Adaptivní vzorkování pro úlohu s nulovou informací. Pro sestavení Voroneho diagramu potřebujeme alespoň jeden počáteční bod. Korekcí souřadnic vyhýbáme nežádoucí umístění vzorků přímo do rohů, kterým jsou často odpovídají fyzikálně nepřípustné stavy.

První funkce minima náhodných proměnných má rozsáhlou oblast poruchy podél třech stěn jednotkové krychle (Obr. [4.4](#page-41-0), vlevo):

Z výsledků na obrázku [4.5](#page-41-1) je zřejmě, že předložené autorem algoritmy vzorkování nejsou schopní efektivně samplovat v takovýchto úlohách, dávají dokonce horší odhad a rozptyl, než obyčejná metoda Monte Carlo. Důvodem je to, že ve skutečnosti vzorkováním ve Voroneho vrcholů nevyhledáváme a nevymezujeme optimálním způsobem plochu porušení, ale zjemňujeme i vnitřní oblast poruchy. Odhad pravděpodobnosti poruchy, stejně jako rozptyl, metodou Importance Sampling s vhodně zvoleným vzorkovacím rozdělením (zde je  $\sigma_{\mathbf{x}}^h = 2.5$ ) s použitím zoptimalizovaného návrhu je nepřekonatelný. Ale je třeba si uvědomit podstatu rozdílu v zobrazení odhadu adaptivního vzorkování a Importance Sampling. Zatímco adaptivní vzorkování pracuje se stejným souborem, kam postupně přidává další vzorky, křivka Importance Sampling je sestavená z výsledku mezi sebou nezávislých sad 2, 4, 8, až 4096 vzorků. Taky je třeba poznamenat, že adaptivní vzorkování je deterministické, pokaždé bude probíhat stejně

#### 4. ADAPTIVNÍ VZORKOVÁNÍ

a nemá tedy **žádný** rozptyl výsledků. To samé platí i pro použitý pro účely porovnaní konkretní zoptimalizovaný návrh pro vzorkovaní metodou Importance Sampling. Proto zobrazené směrodatné odchylky v této kapitole nemají význam rozptylu výsledků, ale jsou spočítány podle teoretické rovnice([3.5\)](#page-33-0).

<span id="page-41-0"></span>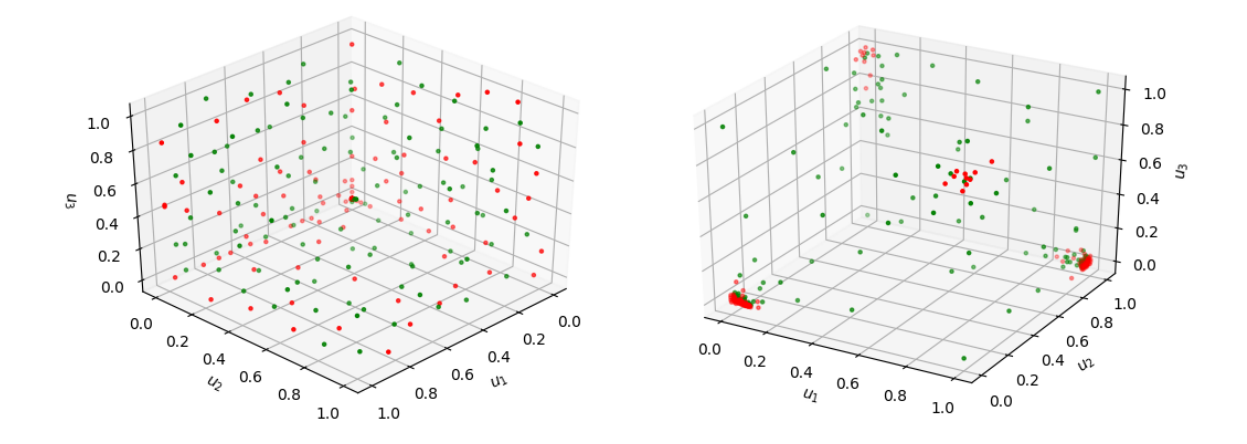

Obr. 4.4: Rozlehlé oblasti poruchy minima náhodných proměnných (vlevo). Lokální oblasti poruchy součinu náhodných proměnných (vpravo).

<span id="page-41-1"></span>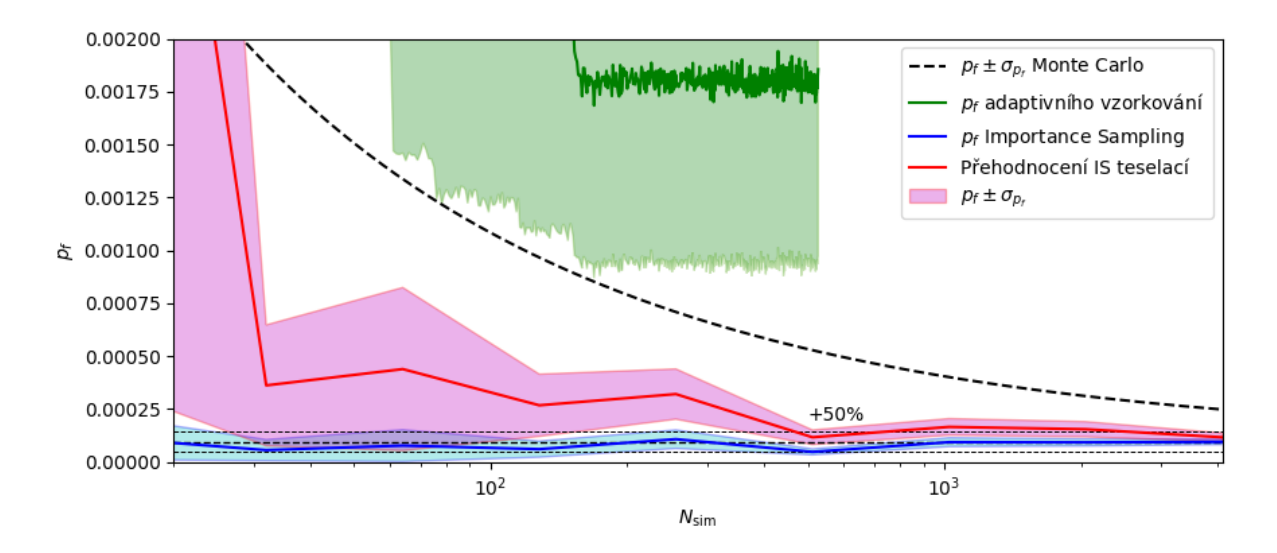

Obr. 4.5: Porovnání adaptivního vzorkovaní s Importance Sampling na příkladu minima náhodných proměnných.

Jiným příkladem je součin normovaných normálních náhodných proměnných.

Čtyři oblasti poruchy jsou lokalizovány v rozích jednotkové krychle (Obr. [4.4](#page-41-0), vpravo). Jestliže předem umístíme 4 vzorky v oblastech poruchy (což už nedělá porovnaní férovým), tak adaptivním vzorkováním bychom byli schopní dosáhnout výbornou konvergenci k přesnému řešení (Obr. [4.6\)](#page-42-0), zde je ale projevuje problém s přesností QHull, který sjednocením stěn "ztrácí rohy" – nevzorkuje je rovnoměrně porovnatelným počtem simulací (Obr. [4.4,](#page-41-0) vpravo). Příčinám nízké přesnosti QHull je věnována zvláštní příloha [B](#page-62-0).

#### 4.3. ODHAD PRAVDĚPODOBNOSTI PORUCHY PŘÍHRADOVÉHO VAZNÍKU

<span id="page-42-0"></span>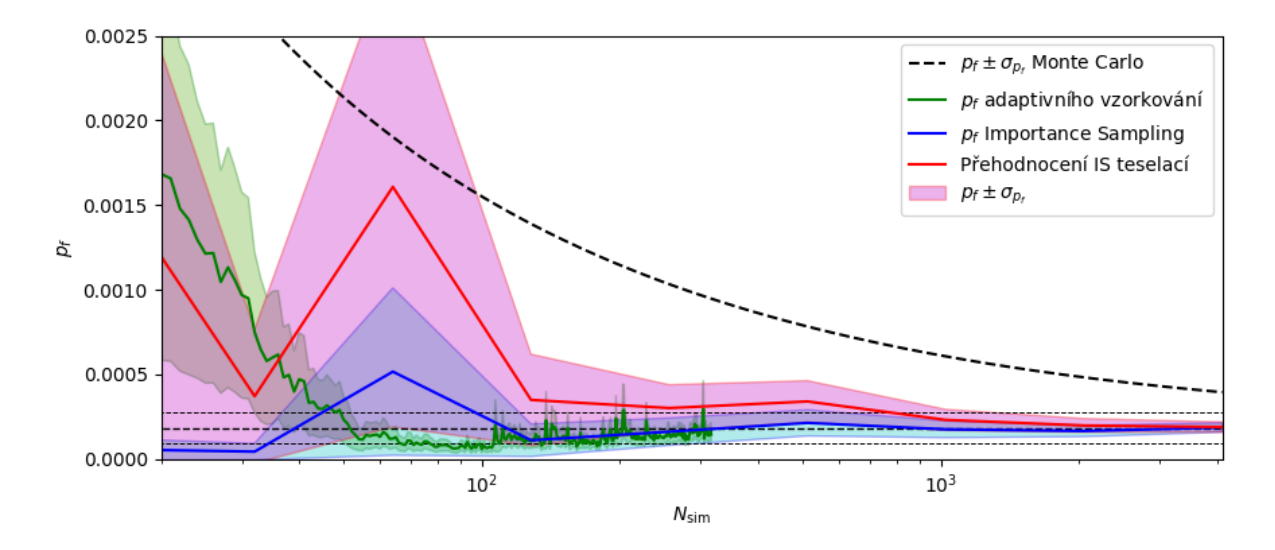

Obr. 4.6: Porovnání adaptivního vzorkovaní s Importance Sampling na příkladu součinu náhodných proměnných.

## **4.3. Odhad pravděpodobnosti poruchy příhradového vazníku**

<span id="page-42-1"></span>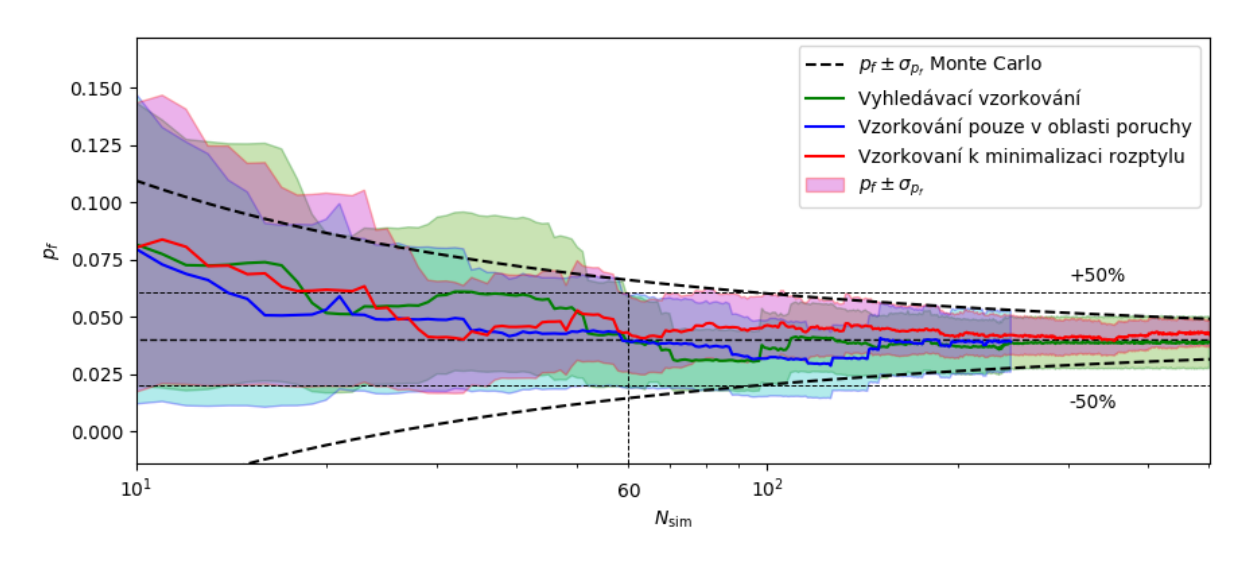

Obr. 4.7: Porovnání různých strategií adaptivního vzorkování.

Na obrázku [4.7](#page-42-1) jsou zobrazeny průběhy třech různých strategií adaptivního vzorkování. Jsou zde všechny aplikovatelné, ale strategie minimalizace rozptylu odhadu dává o něco lepší výsledky (Obr. [4.8\)](#page-43-0)

Ale zase, adaptivním vzorkováním od začátku se nepodařilo překročit vhodně použitou metodu Importance Sampling [4.9](#page-43-1). Zajímavé je to, že v tomto konkretním příkladu přehodnocení vzorku Importance Sampling teselací dává lepší odhad. Ještě jeden aspekt spočívá v tom, že teoretická směrodatná odchylka odhadu pravděpodobnosti poruchy metodou Monte Carlo těsně uzavírá teoretické směrodatné odchylky odhadů podle rovnice [3.5](#page-33-0) posuzovaných metod. Zde je autor je na straně teoretických vztahů a interpretuje to tak, že pravděpodobnost překročení 2. mezního stavu v 4,04%

### 4. ADAPTIVNÍ VZORKOVÁNÍ

<span id="page-43-0"></span>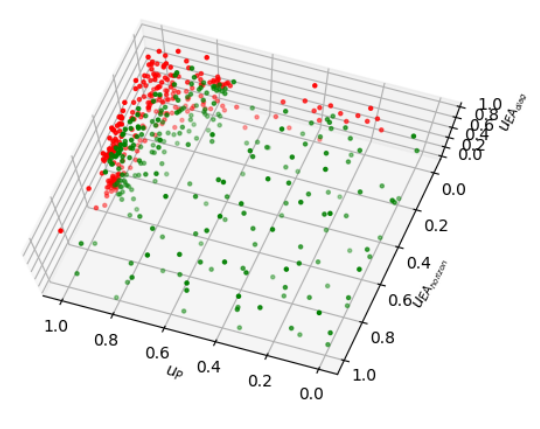

Obr. 4.8: Oblasti poruchy příhradové konstrukce. Výsledek adaptivního vzorkování v **U** prostoru (strategie minimalizace rozptylu odhadu).

<span id="page-43-1"></span>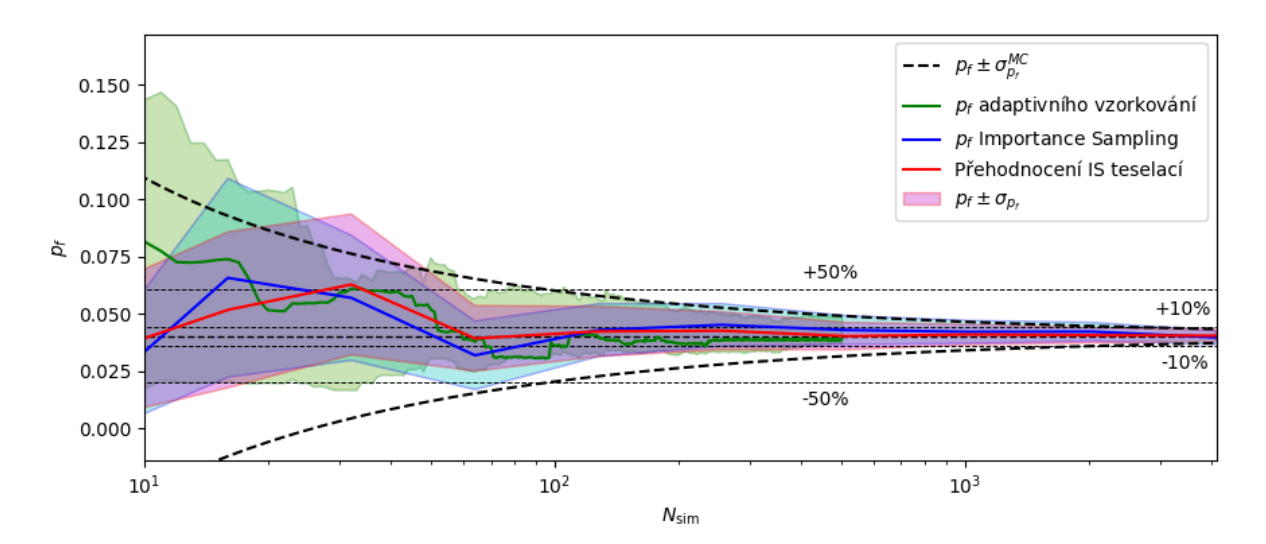

Obr. 4.9: Porovnání adaptivního vzorkovaní s Importance Sampling na příkladu příhradové konstrukce.

je natolik veliká, že v této úloze už se skoro ztrácí smysl v použití pokročilých simulačních metod.

Z výsledků testů v této kapitole plyne nejoptimálnější použití adaptivního vzorkování – na začátku provést výpočet sady vzorků klasickými metodami, které postupně adaptivně zpřesňovat dodatečnými simulacemi s použitím teselace.

## **Závěr**

Tato práce aplikuje k spolehlivostním úlohám koncepci teselace, která se používá při vyhodnocení statistického vzorkování. Provedením teselace přiřazujeme obecně v prostoru rozloženým vzorkům váhy, které jsou funkcí pouze jejich prostorových souřadnic. Tím vyhodnocení je výrazně odděleno od vzorkování. A tím jsme schopni přidat další, doplňkový odhad ke klasickým simulačním metodám. Práce ukazuje, že ve spolehlivostních úlohách požadujeme, aby váhy, které získáváme teselací byly citlivé na hustotu rozdělení pravděpodobnosti, a nabízí pro přiřazení vah euklidovskou metriku  $L^2_R$ , tj. nabízí Voroneho diagram provádět v reálném prostoru **R** s normalizovanými souřadnicemi. Integrace tohoto Voroneho diagramu vzhledem k skutečné hustotě pravděpodobnosti je prováděna metodou Monte Carlo. Výsledky numerických testů ukazují, že takto počítané váhy a odhady pravděpodobnosti poruchy konvergují k vahám a odhadům metody Importance Sampling.

Další část práce se pokouší použit pro adaptivní statistické vzorkování metody výpočtové geometrie a ukazuje, že běžně používané algoritmy nejsou adaptovány k zvláštnostem spolehlivostních úloh.

Autor vidí široký prostor dalšího vývoje. Pro úlohy nevysokých dimenzí – nalezení numericky stabilnějších a robustnějších algoritmů výpočtové geometrie pro adaptivní vzorkování, použití místo Voroneho diagramu triangulace Deloneho. Pro úlohy s větším počtem náhodných proměnných – přehodnocení teselací vzorků, samplovaných s použitím klasických adaptivních metod, například Subset simulation, nebo Adaptive Directional Importance Sampling, které nebyly řešeny v rámci této práce. Pro úlohy s velkým počtem náhodných proměnných, typickým pro metodu stochastických konečných prvků, může být slibným použití principu zvětšujících rozptylů sad metody Asymptotic Sampling pro vzorkování a teselace pro vyhodnocení. ZÁVĚR

## **Literatura**

- [1] FICKER, Tomáš. *Fyzikální praktikum*. Brno: Akademické nakladatelství CERM, 1999.
- [2] RUMP, S.M. INTLAB INTerval LABoratory. In: *Developments in Reliable Computing*. Dordrecht: Kluwer Academic Publishers, 1999, s. 77–104. [http://www.ti3.](http://www.ti3.tuhh.de/rump/) [tuhh.de/rump/](http://www.ti3.tuhh.de/rump/).
- [3] *GNU Octave Interval Package Manual*. [online]. [Cit. 2018-10-13]. Dostupné z: [https://octave.sourceforge.io/interval/package\\_doc/index.html](https://octave.sourceforge.io/interval/package_doc/index.html).
- [4] GERSEM, Herbert De, david. MOENS a Wim DESMET. Interval and Fuzzy Finite Element Analysis of mechanical structures with uncertain parameters. In: 2004.
- [5] LEE, Sang Hoon a Byung Man KWAK. Response surface augmented moment method for efficient reliability analysis. *Structural safety*. 2006, roč. 28, č. 3, s. 261– 272. ISSN 0167-4730. Dostupné z: doi:[10.1016/j.strusafe.2005.08.003](http://dx.doi.org/10.1016/j.strusafe.2005.08.003).
- [6] JIAN, Wang, Sun ZHILI, Yang QIANG a Li RUI. Two accuracy measures of the Kriging model for structural reliability analysis. 2017, roč. 167, s. 494–505. ISSN 0951-8320. Dostupné z: doi[:10.1016/j. ress.2017.06.028](http://dx.doi.org/10.1016/j.ress.2017.06.028). Special Section: Applications of Probabilistic Graphical Models in Dependability, Diagnosis and Prognosis.
- [7] KONAKLI, Katerina a Bruno SUDRET. Global sensitivity analysis using low-rank tensor approximations. 2016, roč. 156, s. 64–83. ISSN 0951-8320. Dostupné z: doi[:10.1016/j.ress.2016.07.012](http://dx.doi.org/10.1016/j.ress.2016.07.012).
- [8] BURNAEV, Evgeny, Ivan PANIN a Bruno SUDRET. Efficient design of experiments for sensitivity analysis based on polynomial chaos expansions. *Annals of Mathematics and Artificial Intelligence*. 2017, roč. 81, č. 1, s. 187–207. ISSN 1573-7470. Dostupné z: doi:[10.1007/s10472-017-9542-1.](http://dx.doi.org/10.1007/s10472-017-9542-1)
- [9] MAŠEK, Jan. *A dynamical partical system as a driver for optimal statistical sampling*. Brno University of Technology, Fakulty [of] Civil Engineering, 2018.
- [10] NAYAK, Sukanta a Snehashish CHAKRAVERTY. *Interval finite element method with MATLAB*. London: Elsevier, Academic Press, [2018]. ISBN 9780128129739.
- [11] SICKERT, JU, W GRAF, U REUTER et al. Application of fuzzy randomness to timedependent reliability. In: *Proc. ICOSSAR*. 2005, s. 1709–1716. ISBN 90-5966-040- 4.
- [12] TEPLÝ, Břetislav a Drahomír NOVÁK. *Spolehlivost stavebních konstrukcí*. 1. vyd. Brno: CERM, 1999. ISBN 802141149X.

#### LITERATURA

- [13] MAŠEK, Jan a Miroslav VOŘECHOVSKÝ. On the Influence of the Interaction Laws of a Dynamical Particle System for Sample Optimization. *Transactions of the VŠB – Technical University of Ostrava, Civil Engineering Series.* [online]. 2017, roč. 17, č. 1, s. 137–146. Dostupné z: doi[:10.1515/tvsb-2017-0016](http://dx.doi.org/10.1515/tvsb-2017-0016). Dostupné z: [https:](https://content.sciendo.com/view/journals/tvsb/17/1/article-p137.xml) [//content.sciendo.com/view/journals/tvsb/17/1/article-p137.xml](https://content.sciendo.com/view/journals/tvsb/17/1/article-p137.xml).
- [14] LIANG, Faming. Dynamically Weighted Importance Sampling in Monte Carlo Computation. *Journal of the American Statistical Association* [online]. 2002, roč. 97, č. 459, s. 807–821. Dostupné z: doi:[10.1198/016214502388618618](http://dx.doi.org/10.1198/016214502388618618). Dostupné z: <https://doi.org/10.1198/016214502388618618>.
- [15] OWEN, Art B. *Monte Carlo theory, methods and examples*. 2018.
- [16] MORIO, Jérôme. Importance sampling: how to approach the optimal density? *European Journal of Physics* [online]. 2010, roč. 31, č. 2, s. L41. Dostupné z: [http:](http://stacks.iop.org/0143-0807/31/i=2/a=L01) [//stacks.iop.org/0143-0807/31/i=2/a=L01](http://stacks.iop.org/0143-0807/31/i=2/a=L01).
- [17] WIKIPEDIA CONTRIBUTORS. *Weighted arithmetic mean Wikipedia, The Free Encyclopedia* [online]. 2018. Dostupné z: [https://en.wikipedia.org/w/index.](https://en.wikipedia.org/w/index.php?title=Weighted_arithmetic_mean&oldid=869153907) [php?title=Weighted\\_arithmetic\\_mean&oldid=869153907](https://en.wikipedia.org/w/index.php?title=Weighted_arithmetic_mean&oldid=869153907). [Online; accessed 27-December-2018].
- <span id="page-47-2"></span>[18] VOŘECHOVSKÝ, Miroslav, Václav SADÍLEK a Jan ELIÁŠ. Application of Voronoi Weights in Monte Carlo Integration with Given Sampling Plan. In: *REC 2016 – the 7th International Workshop on Reliable Engineering Computing*: [online]. Bochum, Germany: Ruhr University Bochum, 2016, s. 441–452. Dostupné z: [http://rec2016.sd.rub.de/papers/REC2016-FP-30\\_M.%20Vorechovsky,](http://rec2016.sd.rub.de/papers/REC2016-FP-30_M.%20Vorechovsky,%20V.%20Sadilek,%20and%20J.%20Elias__Application%20of%20Voronoi%20Weights%20in%20Monte%20Carlo%20Integration%20with%20a%20Given%20Sampling%20Plan.pdf) [%20V . %20Sadilek , %20and % 20J . %20Elias \\_ \\_Application % 20of % 20Voronoi %](http://rec2016.sd.rub.de/papers/REC2016-FP-30_M.%20Vorechovsky,%20V.%20Sadilek,%20and%20J.%20Elias__Application%20of%20Voronoi%20Weights%20in%20Monte%20Carlo%20Integration%20with%20a%20Given%20Sampling%20Plan.pdf) [20Weights % 20in % 20Monte % 20Carlo % 20Integration % 20with % 20a % 20Given %](http://rec2016.sd.rub.de/papers/REC2016-FP-30_M.%20Vorechovsky,%20V.%20Sadilek,%20and%20J.%20Elias__Application%20of%20Voronoi%20Weights%20in%20Monte%20Carlo%20Integration%20with%20a%20Given%20Sampling%20Plan.pdf) [20Sampling%20Plan.pdf](http://rec2016.sd.rub.de/papers/REC2016-FP-30_M.%20Vorechovsky,%20V.%20Sadilek,%20and%20J.%20Elias__Application%20of%20Voronoi%20Weights%20in%20Monte%20Carlo%20Integration%20with%20a%20Given%20Sampling%20Plan.pdf).
- <span id="page-47-3"></span>[19] VOŘECHOVSKÝ, Miroslav, Václav SADÍLEK a Jan ELIÁŠ. VORONOI WEIGHTING OF SAMPLES IN MONTE CARLO INTEGRATION. In: *Proceedings of the 2nd International Conference on Uncertainty Quantification in Computational Sciences and Engineering, held in Rhodes Island, Greece*: [online]. Institute of Structural Analysis a Antiseismic Research School of Civil Engineering National Technical University of Athens (NTUA) Greece, 2017, s. 478–491. ISBN 978-618-82844-4-9. Dostupné z: doi[:10 . 7712 / 120217 . 5385 . 17023](http://dx.doi.org/10.7712/120217.5385.17023). Dostupné z: [https : / / www .](https://www.eccomasproceedia.org/conferences/thematic-conferences/uncecomp-2017/5385) [eccomasproceedia.org/conferences/thematic-conferences/uncecomp-2017/](https://www.eccomasproceedia.org/conferences/thematic-conferences/uncecomp-2017/5385) [5385](https://www.eccomasproceedia.org/conferences/thematic-conferences/uncecomp-2017/5385).
- <span id="page-47-0"></span>[20] MARTINÁSKOVÁ, Magdalena a Miroslav VOŘECHOVSKÝ. Failure Probability Estimation Using Asymptotic Sampling and Its Dependence upon the Selected Sampling Scheme. *Transactions of the VŠB – Technical University of Ostrava, Civil Engineering Series.* [online]. 2017, roč. 17, č. 2. Dostupné z: [https://content.](https://content.sciendo.com/view/journals/tvsb/17/2/article-p65.xml) [sciendo.com/view/journals/tvsb/17/2/article-p65.xml](https://content.sciendo.com/view/journals/tvsb/17/2/article-p65.xml).
- <span id="page-47-1"></span>[21] BUCHER, Christian. Asymptotic sampling for high-dimensional reliability analysis. *Probabilistic Engineering Mechanics* [online]. 2009, roč. 24, č. 4, s. 504–510. ISSN 0266-8920. Dostupné z: doi[:https://doi.org/10.1016/j.probengmech.2009.](http://dx.doi.org/https://doi.org/10.1016/j.probengmech.2009.03.002) [03.002.](http://dx.doi.org/https://doi.org/10.1016/j.probengmech.2009.03.002) Dostupné z: [http://www.sciencedirect.com/science/article/pii/](http://www.sciencedirect.com/science/article/pii/S0266892009000162) [S0266892009000162](http://www.sciencedirect.com/science/article/pii/S0266892009000162).
- <span id="page-48-0"></span>[22] AU, S.K. a J.L. BECK. Important sampling in high dimensions. *Structural Safety* [online]. 2003, roč. 25, č. 2, s. 139–163. ISSN 0167-4730. Dostupné z: doi[:https:](http://dx.doi.org/https://doi.org/10.1016/S0167-4730(02)00047-4) [/ / doi . org / 10 . 1016 / S0167 - 4730\(02 \) 00047 - 4](http://dx.doi.org/https://doi.org/10.1016/S0167-4730(02)00047-4). Dostupné z: [http : / / www .](http://www.sciencedirect.com/science/article/pii/S0167473002000474) [sciencedirect.com/science/article/pii/S0167473002000474](http://www.sciencedirect.com/science/article/pii/S0167473002000474).
- [23] AU, Siu-Kui a James L. BECK. Estimation of small failure probabilities in high dimensions by subset simulation. *Probabilistic Engineering Mechanics* [online]. 2001, roč. 16, č. 4, s. 263–277. ISSN 0266-8920. Dostupné z: doi:[https://doi.org/10.](http://dx.doi.org/https://doi.org/10.1016/S0266-8920(01)00019-4) [1016/S0266-8920\(01\)00019-4.](http://dx.doi.org/https://doi.org/10.1016/S0266-8920(01)00019-4) Dostupné z: [http://www.sciencedirect.com/](http://www.sciencedirect.com/science/article/pii/S0266892001000194) [science/article/pii/S0266892001000194](http://www.sciencedirect.com/science/article/pii/S0266892001000194).
- [24] GROOTEMAN, Frank. An adaptive directional importance sampling method for structural reliability. *Probabilistic Engineering Mechanics* [online]. 2011, roč. 26, č. 2, s. 134–141. ISSN 0266-8920. Dostupné z: doi:[https://doi.org/10.1016/](http://dx.doi.org/https://doi.org/10.1016/j.probengmech.2010.11.002) [j.probengmech.2010.11.002](http://dx.doi.org/https://doi.org/10.1016/j.probengmech.2010.11.002). Dostupné z: [http://www.sciencedirect.com/](http://www.sciencedirect.com/science/article/pii/S0266892010000950) [science/article/pii/S0266892010000950](http://www.sciencedirect.com/science/article/pii/S0266892010000950).
- [25] KONOPKA, Lukáš. *Srovnání různých přístupů k intervalové a fuzzy aritmetice* [online]. Univerzita Palackého v Olomouci, Přírodovědecká fakulta, Olomouc, 2015 [cit. 2018-10-13]. Dostupné z: <https://theses.cz/id/toiic2/>.
- [26] TOMANDL, David. *Řešení intervalových soustav metodou nejmenších čtverců* [online]. Univerzita Karlova, Matematicko-fyzikální fakulta, Praha, 2016 [cit. 2018- 10-13]. Dostupné z: <https://is.cuni.cz/webapps/zzp/download/130189393/>.
- [27] BUCHER, Christian. *Computational analysis of randomness in structural mechanics*. Boca Raton Fla. London: CRC Press, 2009. ISBN 978-0-203-87653-4.
- <span id="page-48-2"></span>[28] KOBAYASHI, Kei a Kokichi SUGIHARA. Crystal Voronoi diagram and its applications. *Future Generation Computer Systems* [online]. 2002, roč. 18, č. 5, s. 681– 692. ISSN 0167-739X. Dostupné z: doi[:https://doi.org/10.1016/S0167-739X\(02\)](http://dx.doi.org/https://doi.org/10.1016/S0167-739X(02)00033-X) [00033-X](http://dx.doi.org/https://doi.org/10.1016/S0167-739X(02)00033-X). Dostupné z: [http://www.sciencedirect.com/science/article/pii/](http://www.sciencedirect.com/science/article/pii/S0167739X0200033X) [S0167739X0200033X](http://www.sciencedirect.com/science/article/pii/S0167739X0200033X). ICCS2001.
- <span id="page-48-1"></span>[29] DOBRIN, Adam. A review of properties and variations of voronoi diagrams. 2005.
- <span id="page-48-4"></span>[30] BARBER, C. Bradford, David P. DOBKIN a Hannu HUHDANPAA. The Quickhull algorithm for convex hulls. *ACM TRANSACTIONS ON MATHEMATICAL SOFT-WARE*. 1996, roč. 22, č. 4, s. 469–483.
- <span id="page-48-5"></span>[31] *Imprecision in Qhull*. [online]. [Cit. 2018-12-9]. Dostupné z: [http://qhull.org/](http://qhull.org/html/qh-impre.htm) [html/qh-impre.htm](http://qhull.org/html/qh-impre.htm).
- <span id="page-48-3"></span>[32] *Qhull code for Convex Hull, Delaunay Triangulation, Voronoi Diagram, and Halfspace Intersection about a Point*. [online]. [Cit. 2018-12-9]. Dostupné z: [http://www.](http://www.qhull.org/) [qhull.org/](http://www.qhull.org/).
- [33] *Probabilistic Model Code*. Joint Committee on Structural Safety, 2001. ISBN 978- 3-909386-79-6.
- <span id="page-48-6"></span>[34] GRIFFITHS, D.V., Jinsong HUANG a Gordon A. FENTON. Probabilistic infinite slope analysis. *Computers and Geotechnics*. 2011, roč. 38, č. 4, s. 577–584. ISSN 0266- 352X.
- [35] GRIFFITHS, D a G FENTON. Three-dimensional seepage through spatially random soil. *Journal of Geotechnical and Geoenvironmental Engineering* [online]. 1997, roč. 123, č. 2, s. 153–160. ISSN 1090-0241. Dostupné z: [http : / / search .](http://search.proquest.com/docview/15863313/) [proquest.com/docview/15863313/](http://search.proquest.com/docview/15863313/).
- [36] ALLAHVERDIZADEH SHEYKHLOO, Pooya, D GRIFFITHS a G.A. FENTON. The Random Finite Element Method (RFEM) in Probabilistic Slope Stability Analysis with Consideration of Spatial Variability of Soil Properties. *Geotechnical Special Publication*. 2015, s. 1946–1955. Dostupné z: doi[:10.1061/9780784479087.178.](http://dx.doi.org/10.1061/9780784479087.178)
- <span id="page-49-1"></span>[37] FENTON, Gordon A. a D. V. GRIFFITHS. *Risk assessment in geotechnical engineering*. Hoboken: John Wiley & Sons, 2008. ISBN 978-0-470-17820-1.
- [38] BAROTH, J. a Y. MALECOT. Probabilistic analysis of the inverse analysis of an excavation problem. *Computers and Geotechnics*. 2010, roč. 37, č. 3, s. 391–398. ISSN 0266-352X.
- <span id="page-49-0"></span>[39] AKBAŞ, Burak. *Probabilistic slope stability analysis using limit equilibrium, finite element and random finite element methods* [online]. M.S., Department of Civil Engineering, 2015. Dostupné z: [http://etd.lib.metu.edu.tr/upload/12619091/](http://etd.lib.metu.edu.tr/upload/12619091/index.pdf) [index.pdf](http://etd.lib.metu.edu.tr/upload/12619091/index.pdf).
- <span id="page-49-2"></span>[40] LAERA, A. a R.B.J. BRINKGREVE. *Plaxis. Probabilistic analysis*. The Netherlands: Delft University of Technology & Plaxis bv, 2017.
- <span id="page-49-6"></span>[41] *Plaxis 2D Material Models Manual*. 2018.
- [42] ŠEJNOHA, Michal. *Metoda konečných prvků v geomechanice : teoretické základy a inženýrské aplikace*. 1. vydání. V Praze: České vysoké učení technické, 2015. ISBN 978-80-01-05743-8.
- <span id="page-49-5"></span>[43] MIČA, Lumír, Juraj CHALMOVSKÝ, Radek FIALA a Václav RAČANSKÝ. *Numerická analýza pažení stavebních jam*. Vyd. 1. Brno: Akademické nakladatelství CERM, 2011. ISBN 978-80-7204-773-4.
- <span id="page-49-8"></span>[44] KULHAWY, Fred H, James Michael DUNCAN a Harry Bolton SEED. *Finite Element Analyses of Stresses and Movements in Embankments During Construction.* CALIFOR-NIA UNIV BERKELEY COLL OF ENGINEERING, 1969.
- [45] SCHANZ, T, PA VERMEER a PG BONNIER. The hardening soil model: formulation and verification. *Beyond 2000 in computational geotechnics*. 1999, s. 281–296.
- <span id="page-49-7"></span>[46] FEDERICO, A. a G. ELIA. At-rest earth pressure coefficient and Poisson's ratio in normally consolidated soils. [online]. Dostupné z: doi:[10.3233/978 - 1 - 60750 -](http://dx.doi.org/10.3233/978-1-60750-031-5-7) [031-5-7.](http://dx.doi.org/10.3233/978-1-60750-031-5-7) Dostupné z: <http://ebooks.iospress.nl/publication/29875>.
- [47] O'CONNOR, Andrew N., Mohammad MODARRES a Ali MOSLEH. *Probability Distributions Used in Reliability Engineering* [online]. University of Maryland, College Park, Maryland, USA: Center for Risk a Reliability, 2016. ISBN 978-0 9966468-1-9. Dostupné z: [http://www.modarres.umd.edu/Probability%5C%](http://www.modarres.umd.edu/Probability%5C%20Distributions%5C%20Used%5C%20in%5C%20Reliability%5C%20Engineering.pdf) [20Distributions%5C%20Used%5C%20in%5C%20Reliability%5C%20Engineering.](http://www.modarres.umd.edu/Probability%5C%20Distributions%5C%20Used%5C%20in%5C%20Reliability%5C%20Engineering.pdf) [pdf](http://www.modarres.umd.edu/Probability%5C%20Distributions%5C%20Used%5C%20in%5C%20Reliability%5C%20Engineering.pdf).
- [48] BAECHER, Gregory. *Reliability and statistics in geotechnical engineering*. Chichester, West Sussex, England Hoboken, NJ: J. Wiley, 2003. ISBN 978-0471498339.
- [49] HUBER, Maximilian. *Soil variability and its consequences in geotechnical engineering*. Stuttgart: Inst. für Geotechnik, 2013. ISBN 978-3-921837-69-6.
- <span id="page-49-3"></span>[50] *СП 47.13330.2012 Инженерные изыскания для строительства. Основные положения*. Москва: 2012.
- <span id="page-49-4"></span>[51] *СП 22.13330.2011 Основания зданий и сооружений*. Москва: 2011.
- <span id="page-50-2"></span>[52] *ГОСТ 20522-2012 ГРУНТЫ. Методы статистической обработки результатов испытаний*. Москва: 2012.
- <span id="page-50-0"></span>[53] SERT, Sedat, Zhe LUO, Junhua XIAO, Wenping GONG a C. Hsein JUANG. Probabilistic analysis of responses of cantilever wall-supported excavations in sands considering vertical spatial variability. *Computers and Geotechnics* [online]. 2016, roč. 75, s. 182–191. ISSN 0266-352X. Dostupné z: doi[:https://doi.org/10.1016/](http://dx.doi.org/https://doi.org/10.1016/j.compgeo.2016.02.004) [j.compgeo.2016.02.004.](http://dx.doi.org/https://doi.org/10.1016/j.compgeo.2016.02.004) Dostupné z: [http://www.sciencedirect.com/science/](http://www.sciencedirect.com/science/article/pii/S0266352X16300131) [article/pii/S0266352X16300131](http://www.sciencedirect.com/science/article/pii/S0266352X16300131).
- [54] MIRO, S., M. KÖNIG, D. HARTMANN a T. SCHANZ. A probabilistic analysis of subsoil parameters uncertainty impacts on tunnel-induced ground movements with a back-analysis study. *Computers and Geotechnics* [online]. 2015, roč. 68, s. 38–53. ISSN 0266-352X. Dostupné z: doi:[https://doi.org/10.1016/j.compgeo.](http://dx.doi.org/https://doi.org/10.1016/j.compgeo.2015.03.012) [2015.03.012.](http://dx.doi.org/https://doi.org/10.1016/j.compgeo.2015.03.012) Dostupné z: [http://www.sciencedirect.com/science/article/](http://www.sciencedirect.com/science/article/pii/S0266352X15000695) [pii/S0266352X15000695](http://www.sciencedirect.com/science/article/pii/S0266352X15000695).
- <span id="page-50-1"></span>[55] LUO, Zhe, Biao HU, Youwen WANG a Honggui DI. Effect of spatial variability of soft clays on geotechnical design of braced excavations: A case study of Formosa excavation. *Computers and Geotechnics* [online]. 2018, roč. 103, s. 242–253. ISSN 0266-352X. Dostupné z: doi:[https://doi.org/10.1016/j.compgeo.2018.07.](http://dx.doi.org/https://doi.org/10.1016/j.compgeo.2018.07.020) [020](http://dx.doi.org/https://doi.org/10.1016/j.compgeo.2018.07.020). Dostupné z: http://www.sciencedirect.com/science/article/pii/ [S0266352X18301939](http://www.sciencedirect.com/science/article/pii/S0266352X18301939).
- [56] SHEWCHUK, Jonathan Richard. Stabbing Delaunay Tetrahedralizations. *Discrete & Computational Geometry* [online]. 2004, roč. 32, č. 3, s. 339–343. ISSN 1432- 0444. Dostupné z: doi[:10.1007/s00454-004-1095-5.](http://dx.doi.org/10.1007/s00454-004-1095-5) Dostupné z: [https://doi.](https://doi.org/10.1007/s00454-004-1095-5) [org/10.1007/s00454-004-1095-5](https://doi.org/10.1007/s00454-004-1095-5).
- [57] DANIELS, Henry Ellis a Harold JEFFREYS. The statistical theory of the strength of bundles of threads. I. *Proceedings of the Royal Society of London. Series A. Mathematical and Physical Sciences* [online]. 1945, roč. 183, č. 995, s. 405–435. Dostupné z: doi[:10.1098/rspa.1945.0011.](http://dx.doi.org/10.1098/rspa.1945.0011) Dostupné z: [https://royalsocietypublishing.](https://royalsocietypublishing.org/doi/abs/10.1098/rspa.1945.0011) [org/doi/abs/10.1098/rspa.1945.0011](https://royalsocietypublishing.org/doi/abs/10.1098/rspa.1945.0011).

# **A. Porovnaní přístupů teselací ve skutečném a pravděpodobnostním prostoru**

Problematika přidělení oblastí jednotlivým simulacím ve skutečném **R**, nebo pravděpodobnostním prostoru **U** (Obr. [A.1](#page-53-0) a [A.2\)](#page-54-0) je v dostatečně míře komplikovaná a může být v nějakém rozporu s intuicí. Autor při *vyhodnocení* pravděpodobnosti poruchy používá teselace ve skutečném **R** prostoru. A zde jen chce shrnout úvahy, který by mohly vrhnout světlo na tuto problematiku.

## **A.1. Odhad pravděpodobností poruchy a odhad statistik**

Na začátku autor by chtěl poznamenat, že teselace v pravděpodobnostním prostoru může být obecně použita k různým účelům. Kolegové na ústavu ji používají pro zlepšení odhadu statistik [\[18,](#page-47-2) [19\]](#page-47-3) na základě poměrně malého počtu vzorků. Velmi zobecněně lze říct, že matematická formulace úloh je stejná. Jedna se o vyčísleni *k*-tých statistických momentů rozdělení *f*(*x*):

<span id="page-52-1"></span>
$$
\mu'_{k} = \int_{\mathbb{R}^{d}} g^{k}(\mathbf{x}) \cdot f(\mathbf{x}) d\mathbf{x}, \text{ kde } g(\mathbf{x}) \text{ je obecná neznámá funkce}
$$
 (A.1)

Přestože, že na první pohled tyto úlohy vypadají dost podobně, mají určité zásadní rozdíly.

#### **A.1.1. Výpočet pravděpodobnostní poruchy**

Nultý moment má význam celkové pravděpodobnosti *pov* a už je hned vidět zásadní rozdíl, neboť jeho hodnota je předem známa: *µ ′* <sup>0</sup> = *pov* = 1! Celková hodnota nultého momentu nezávisí na těch váhách, které bychom přiřazovali jednotlivým simulacím. Při výpočtu pravděpodobnosti poruchy my totiž pouze "přebarvujeme" určité části podintegrální funkce podle znaků příslušných simulací, které přisuzujeme na základě předem stanovených kriterií. S tím těsně spjat pojem indikátorové funkce, kterým takové rozhraničení zavadíme do matematické roviny. Podíváme-li se na rovnici [\(A.2](#page-52-0)), tak hned pochopíme, že celá problematika přesného odhadu pravděpodobností poruchy leží v rovině co nejpřesnějšího nalezení hranic mezi oblastí poruchy a neporuchy, neboť druhý násobitel je známý.

<span id="page-52-0"></span>
$$
p_f = \int_{\mathbb{R}^d} \mathbf{I}_{\mathbf{F}}(g(\mathbf{x})) f(\mathbf{x}) \, \mathrm{d}\mathbf{x}, \text{ kde } \mathbf{I}_{\mathbf{F}}(g(\mathbf{x})) \text{ je indikátorová funkce} \tag{A.2}
$$

#### A. POROVNANÍ PŘÍSTUPŮ TESELACÍ VE SKUTEČNÉM A PRAVDĚPODOBNOSTNÍM PROSTORU

<span id="page-53-0"></span>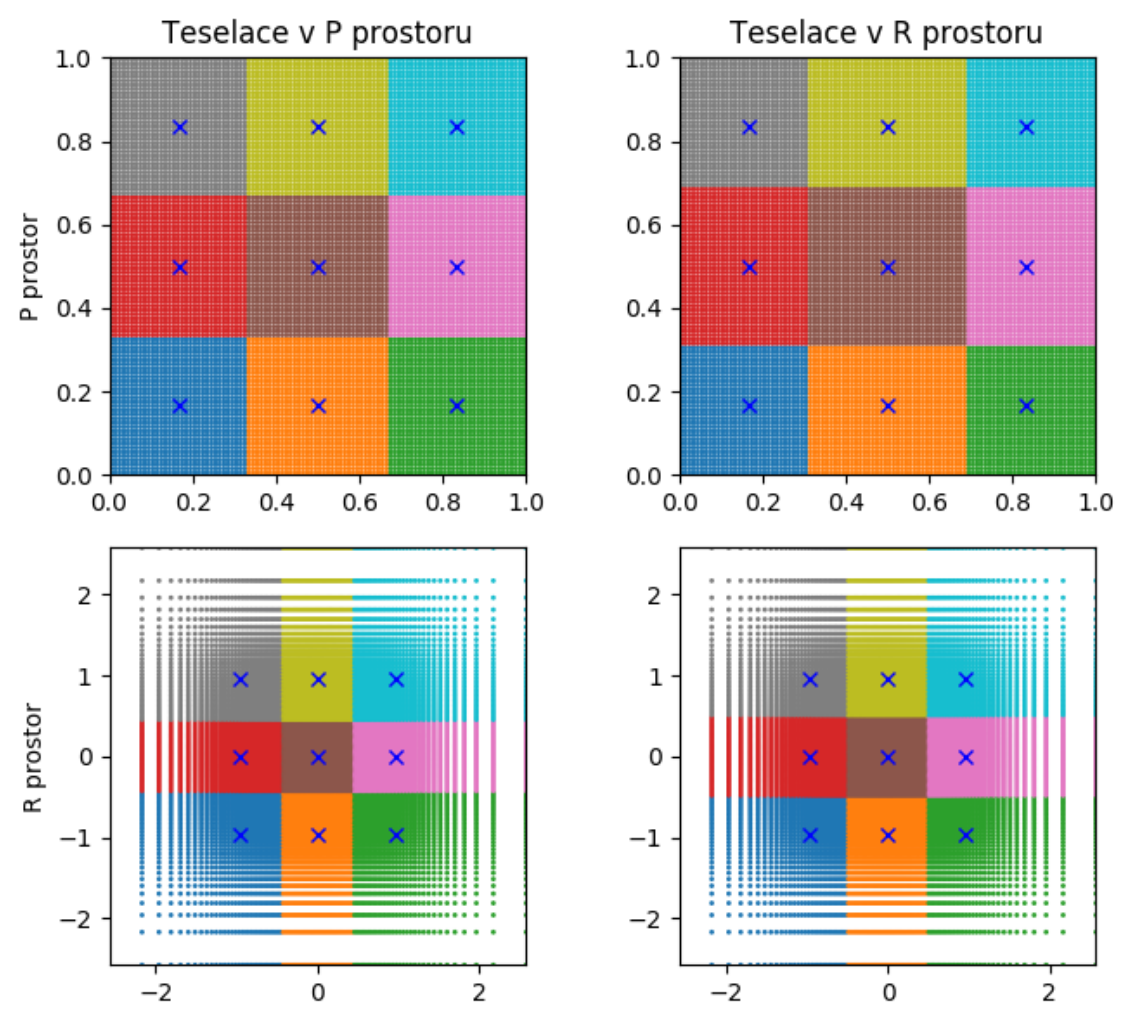

Obr. A.1: Teselace rovnoměrného gridu dvou normálních náhodných veličin. Vlevo je teselace v pravděpodobnostním **U**(**P**) prostoru (nahoře), vpravo – ve fyzikálních souřadnicích (dolu).

Podstata spočívá v tom, že funkce poruchy je deterministická a **hranice mezi poruchou a neporuchou jsou nezávislé na rozdělení vstupních náhodných veličin**. Teselací ve skutečném prostoru **R** odhadujeme hranici poruchy, o které jinak nic nevíme v poloviční vzdálenost mezi body, ve kterých došlo a nedošlo k poruše (Obr. [A.4\)](#page-55-0). Dále přisuzujeme jednotlivým bodům míru na základě nejobecnějšího vztahu d*F* = *f*(*x*)d*x*. Importance Sampling za fasádou spojitého rozdělení vzorkovací hustoty dělá totéž.

Další aspekt spočívá v tom, že v rámci spolehlivostních úloh řešíme velmi "vzdálené" oblasti s malou pravděpodobností, které jsou v pravděpodobnostním prostoru **U** představeny velmi úzkým pasem. Za předpokladu normálně rozdělených veličin, teselací ve skutečném prostoru **R** body, které se nacházejí v nekonečno nikdy se nedostanou váhu, zatímco teselace v prostoru pravděpodobnostním **U** to nijak neřeší (Obr. [A.4](#page-55-0)). Výsledkem je to, že váhy, které získáme teselací v pravděpodobnostním prostoru **U nejsou citlivé** na rozdělení náhodných veličin, což je ve spolehlivostních úlohách je naprosto zásadní, chceme-li dosáhnout přesnosti odhadů metody Importance Sampling (Obr. [A.3\)](#page-55-1).

<span id="page-54-0"></span>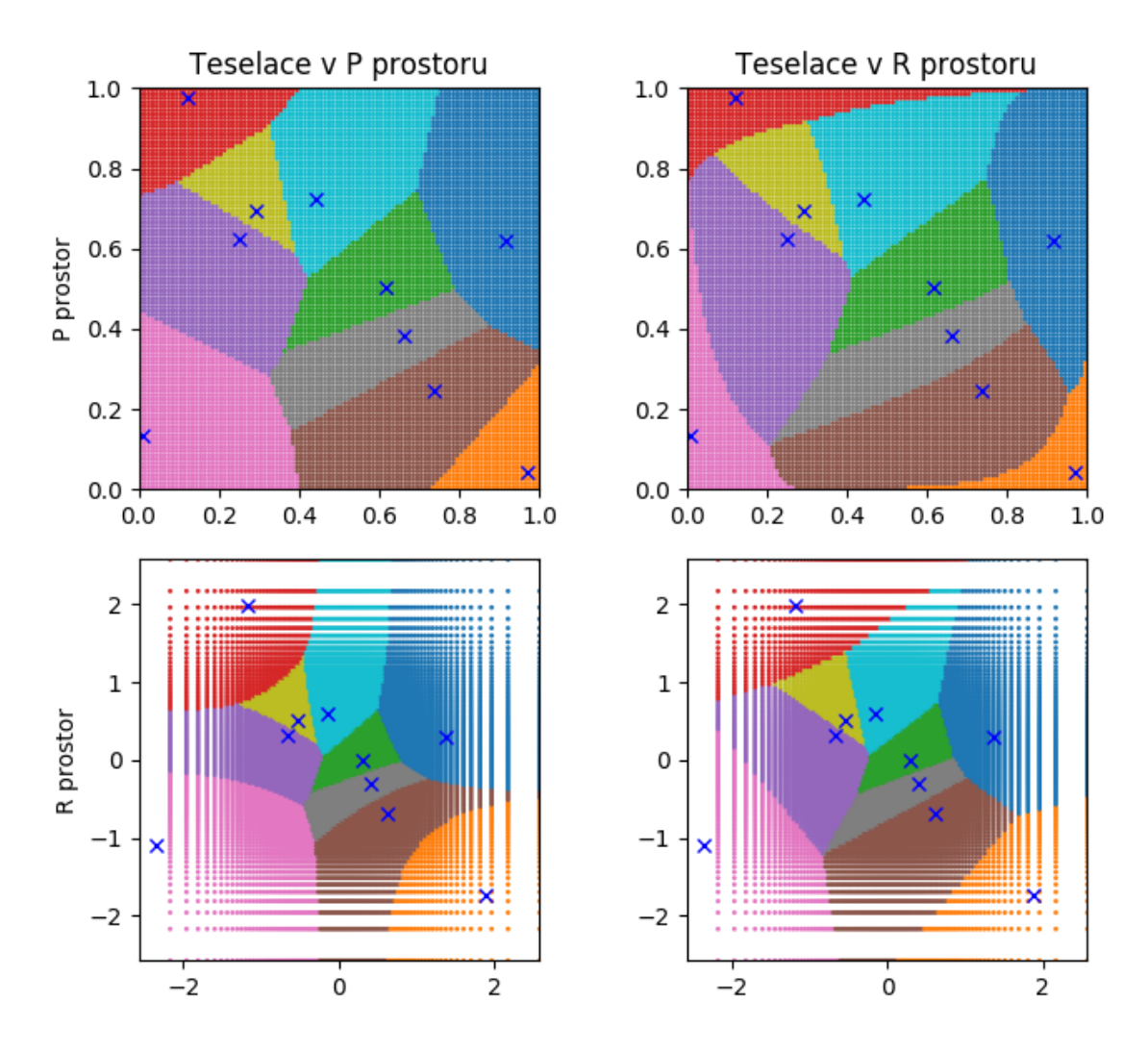

Obr. A.2: Teselace náhodně vybraných vzorků dvou normálních náhodných veličin.

#### **A.1.2. Odhad statistik**

Podívejme teď poblíž na úlohu určení vyšších jak nula momentů. Rozdíl nespočívá jen v tom, že při odhadu statistik snažíme se vzorky umísťovat co nejrovnoměrněji vzhledem k pravděpodobnosti, čím váhy se blíží k 1*/N*sim, které předpovídá Monte Carlo (zatímco při odhadu pravděpodobnosti poruchy snaha umístit simulace do vzdálených oblastí je právě ta věc, kvůli které metodu Monte Carlo opouštíme). Úloha je o něco komplexnější, neboť neznámá funkce (první násobitel)([A.1](#page-52-1)) může nabývat jakékoliv hodnot, nejen 0, nebo 1. My už nemáme pevně obtažené hranice (mezi čím?) a nás víc zajímá přesnější celkový odhad, než instalace příček mezi jednotlivými simulacemi, nehledě na to, že dotyčná funkce je taky deterministická.

Teselace v reálném prostoru při generování vzorků podle hustoty pravděpodobnosti obvykle nedává stejné váhy (Obr. [A.2\)](#page-54-0) a už minimálně z důvodu nerovnoměrnosti vah se bude zvětšovat rozptyl odhadu. To ale nic neznamená, protože pro jakékoliv předem zadané rozdělení hustoty pravděpodobnosti lze najít takové vzorkovací schema, že výsledkem teselace všechny vzorky budou mít stejnou váhu.

Obecně, kterýkoli způsob přerozdělení, při kterém reprezentant nachází uvnitř oblasti, lze považovat za správné. Pro volbu vhodnější teselace potřebujeme něco navíc.

#### A. POROVNANÍ PŘÍSTUPŮ TESELACÍ VE SKUTEČNÉM A PRAVDĚPODOBNOSTNÍM PROSTORU

<span id="page-55-1"></span>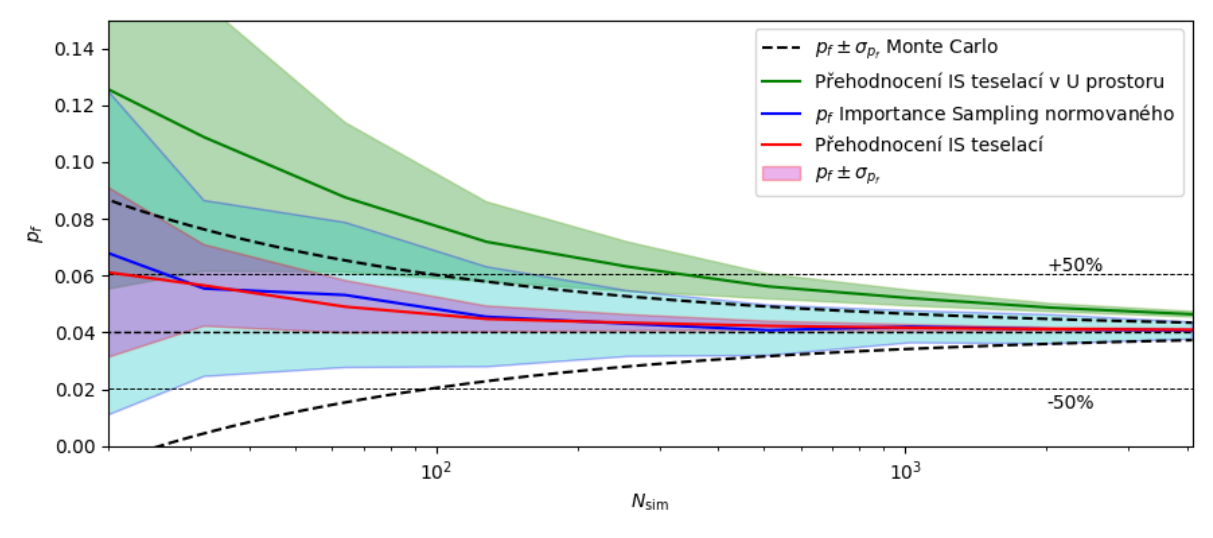

Obr. A.3: Ukázka vyhodnocení teselací v pravděpodobnostním prostoru **U** vzorků, samplovaných metodou Importance Sampling (příklad příhradové konstrukce).

<span id="page-55-0"></span>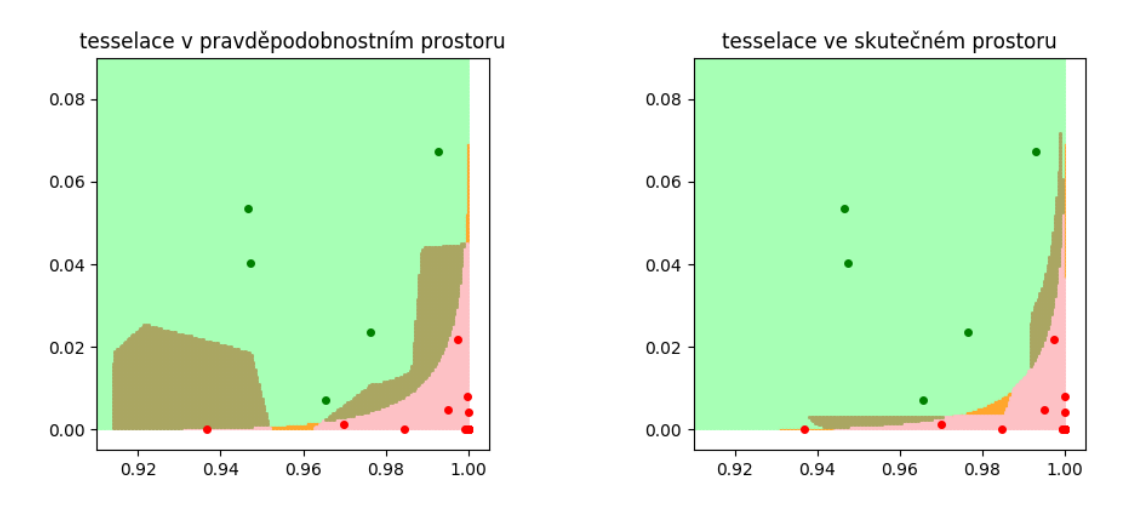

Obr. A.4: Další příklad teselace v pravděpodobnostním (vlevo) a ve skutečném prostoru (vpravo). Hnědě jsou obarvené nesprávně přiřazené oblasti.

## **A.2. Numerický test**

Provedeme numerický test k určení toho, jaký způsob dekompozice systematicky dává menší chybu. Test definujeme tak, že v intervalu [0; 1) (který reprezentuje pravděpodobnostní prostor jedné náhodné veličiny), budeme generovat dvě náhodná čísla – vzorky, ze kterých budeme dělat odhad pravděpodobnosti poruchy. Výpočet opakujeme víckrát, mez poruchy volíme od 0.5 do blížícího k 0. Výsledky jsou na obrazcích [A.5](#page-56-0) a [A.6](#page-56-1).

<span id="page-56-0"></span>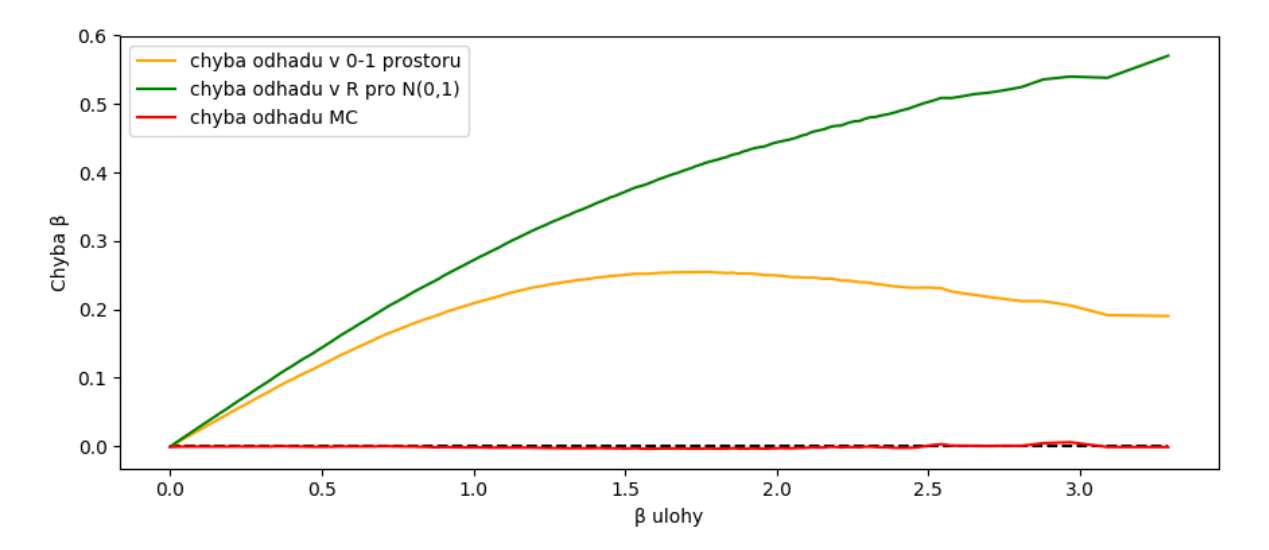

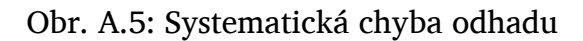

<span id="page-56-1"></span>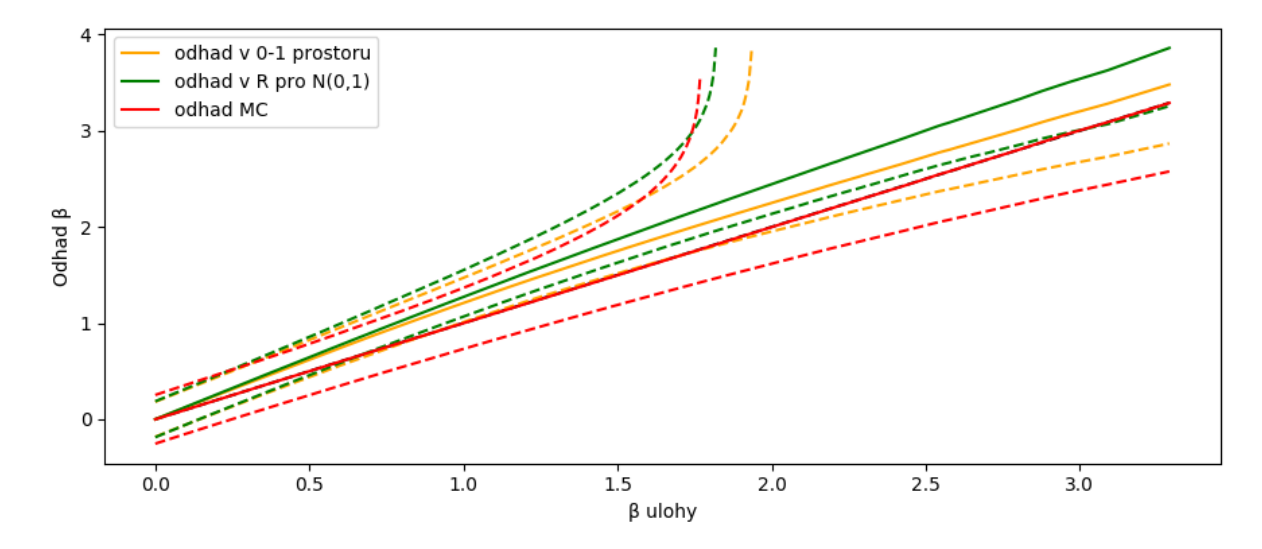

Obr. A.6: Zobrazení průměrného odhadu spolu se svými odchylkami

Výsledky tohoto testu autor by shrnul takto:

- 1. Matematická formulace metody Monte Carlo je bezvadná. Musíme si ale uvědomit, že v teto úloze odhad Monte Carlo "odstupňován" pouze na tři pevné hodnoty: 0, 0.5, 1. Monte Carlo totiž dává nevychýlený odhad *v průměru*.
- 2. Teselace v pravděpodobnostním prostoru dává **systematickou chybu**, která se nemění při zvětšení počtu opakovaní. Tato chyba má parabolický tvar, nulová při *p<sup>f</sup>* = 0*.*5 a při *p<sup>f</sup>* blížící nule, a je na stranu nebezpečnou (v takové úloze).
- 3. Teselace ve skutečném prostoru **systematicky dává větší chybu**, než teselace v pravděpodobnostním. Je závislá na rozdělení.

S ohledem na uvedené informace autor by doporučil **pro účely vyhodnocení pravděpodobnosti poruchy používat teselaci ve skutečném prostoru R, pro odhad statistik – teselaci v pravděpodobnostním U**. Autor, však, nemá přednosti v tom,

#### A. POROVNANÍ PŘÍSTUPŮ TESELACÍ VE SKUTEČNÉM A PRAVDĚPODOBNOSTNÍM PROSTORU

co se tyče vzorkování – k tomu je potřebný další výzkum a odpovídající programová realizace.

Taky autor by chtěl prodiskutovat hlubší důsledky tohoto testu, spojených se zdrojem systematické chyby v pravděpodobnostním **U** prostoru. Její vznik by bylo možně přisoudit nerovnoměrnému rozdělení vah, naznačenému na obrázku [A.7.](#page-57-0) Obrázek ukazuje, že bod, který se třeba nachází uprostřed intervalu nemůže mít váhu menší než 0.5 a větší jak 0.75 v závislosti na tom, "kam padne" bod druhý. Stejně tak, bod, který nachází se v blízkosti okraje může mít váhu buď menší jak 0.5, nebo blížící se k jedničce. Ukazuje se, že váhy bodů jsou vzájemně propojené.

<span id="page-57-0"></span>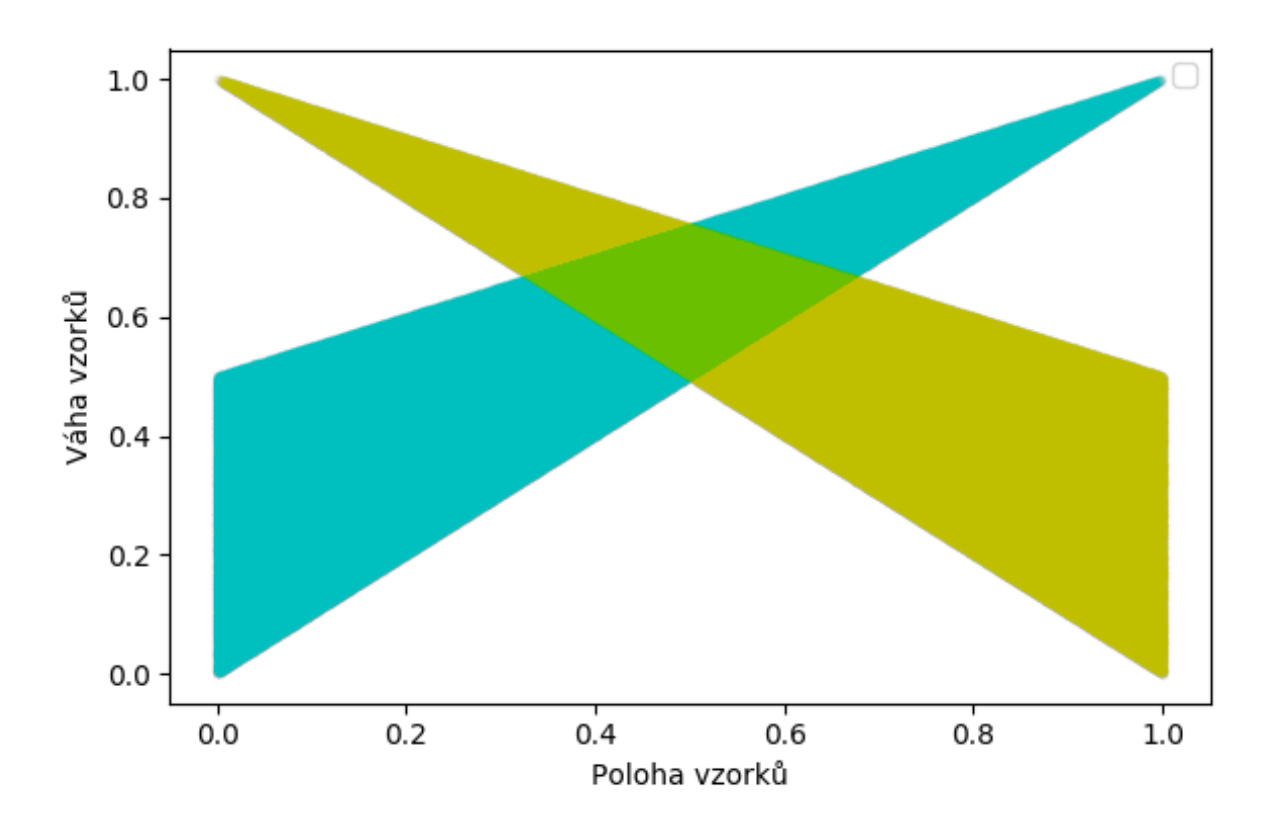

Obr. A.7: Zobrazení možného oboru váhy vzorku v závislosti na poloze. Modrozelená oblast je pro levý bod, tj. ten, který má menší hodnotu, žlutá – pro pravý s hodnotou větší.

Výsledek teto vyloučeně extrémní úlohy lze interpretovat jako odhalení vnitřní matematické složitosti pravděpodobnostních výpočtů, kterou vyčerpávajíc převodem na geometrickou úlohu nezachycujeme, zůstávají tam nepřesnosti druhého řádu. Panující pohled na řešení jako na úlohu "rozdělení pozemků na parcely" musíme vnímat jen jakémsi přiblížením, vždyť i velice dobrým. Přesně takový obecně vnímaný přístup je použit i v této práci.

## **A.3. Další možné způsoby teselace**

Úloha transformace hranic ze skutečného prostoru **R** do pravděpodobnostního **U** pro libovolnou sdruženou hustotu pravděpodobnosti je prakticky neřešitelná. A tak máme pouze jednu možnost jí praktického provádění, a to je aproximací pomoci velmi

#### <span id="page-58-1"></span>A.3. DALŠÍ MOŽNÉ ZPŮSOBY TESELACE

jemného gridu, nebo obecněji oblaku bodů, které z pravděpodobnostního **U** prostoru transformujeme do skutečného **R** a tam hledáme nejbližší vzorek, kterému i přisuzujeme dílčí váhu $^{\rm 1}$ . Proto snahou autoru bylo nahradit teselaci ve skutečném prostoru nějakým jiným postupem. A zde by je chtěl zmínit, jen pro informace, protože žádný z nich nebyl autorem ve výpočtech použit.

Začneme připomenutím, že srdcem kterékoli dekompozice je měření vzdálenosti. Podívejme, co s tím. Mějme dva soumezné body ve skutečném prostoru **R** dvou náhodných proměnných se souřadnicemi  $A(x; y)$  a  $B(x + dx; y + dy)$ , kterým odpovídají souřadnice v prostoru pravděpodobnostním  $A(F_x; F_y)$  a  $B(F_x + dF_x; F_y + dF_y)$ , kde  $F_x$ a *F<sup>y</sup>* jsou marginály distribuční funkce. Z toho plynou následující vzdálenosti mezi těmito body:

$$
d_{AB}^R = \sqrt{\mathrm{d}x^2 + \mathrm{d}y^2} = \sqrt{\left(\frac{\mathrm{d}F_x}{f_x(x)}\right)^2 + \left(\frac{\mathrm{d}F_y}{f_y(y)}\right)^2} \tag{A.3}
$$

$$
d_{AB}^P = \sqrt{dF_x^2 + dF_y^2} = \sqrt{f_x^2(x) \cdot dx^2 + f_y^2(y) \cdot dy^2},
$$
 (A.4)

kde *fx*(*x*) a *fy*(*y*) jsou marginální hustoty pravděpodobnosti

<span id="page-58-0"></span>Je zřejmě nejsou totožné a rozdíl, jak je to jasně vidět, spočívá ve vlivu hustoty pravděpodobnosti. Zobrazíme-li na 0-1 ploše rozdělení hustot pravděpodobnosti (Obr. [A.8](#page-58-0)), tak nám může napadnout myšlenka definovat v pravděpodobnostním prostoru "výšku" hustotou pravděpodobnosti *f*(*x*), kterou zahrnout do vypočtu distance. Matematika

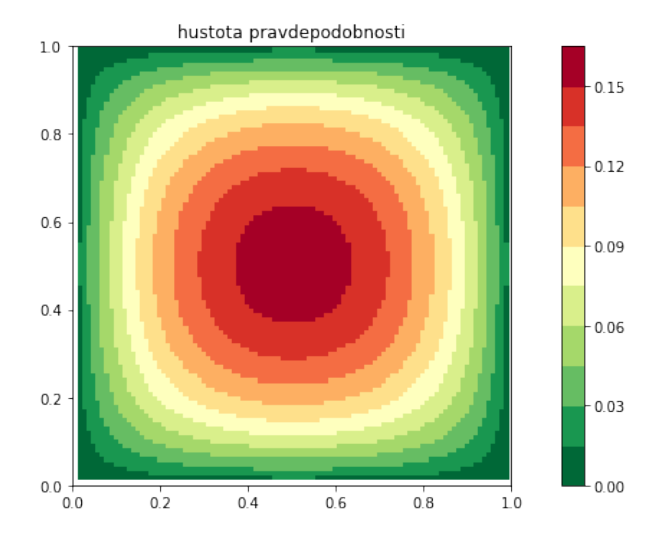

Obr. A.8: Rozložení hustoty pravděpodobnosti dvou normálně rozdělených veličin

nám však říká, že tím nejsme schopní dojít ke vzorci [A.3,](#page-58-1) tím dostáváme něco jiného nezávisle na tom, co si zvolíme za "výšku" *z*:

$$
d_{AB}^z = \sqrt{dF_x^2 + dF_y^2 + z^2}
$$
 (A.5)

Další možnost je použití obecného Voroneho diagramu – bodům v pravděpodobnostním prostoru **U** bychom přiřazovali váhy zase podle hustoty pravděpodobnosti. Jsou však i zde problémy. Použití Power diagramu je vyloučeno, protože ten nezajišťuje umístění reprezentantů uvnitř oblasti (viz. Obr. [A.9,](#page-59-0) vpravo). Použití multiplikativní-

 $1$ Autor ještě hledal způsob chytřejšího rozdělení vah jako funkci souřadnic vzorků, ale se mu nepodařilo najít něco minimálně robustního

#### <span id="page-59-0"></span>A. POROVNANÍ PŘÍSTUPŮ TESELACÍ VE SKUTEČNÉM A PRAVDĚPODOBNOSTNÍM PROSTORU

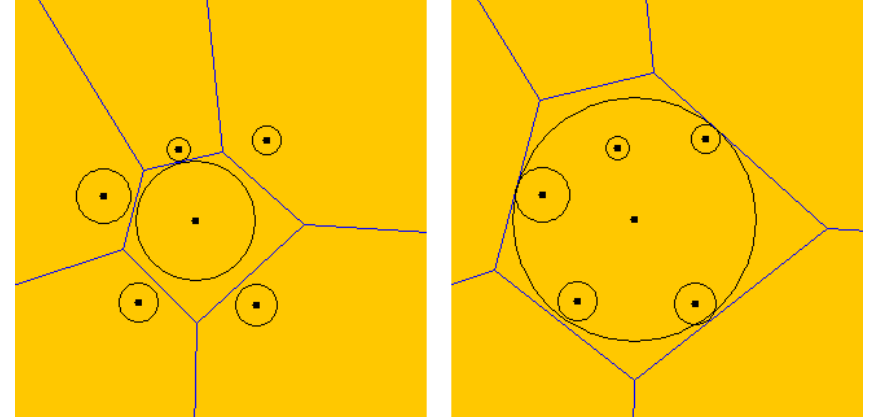

Obr. A.9: Příklad nežádoucího chování Power diagramu

ho váženého Voroneho diagramu (Obr. [A.10\)](#page-59-1) má za úskalí "přeskakování" přes další oblasti. Abychom tomu zabránili, museli bychom jej provádět postupem "růstu krystalů" (Obr. [A.11](#page-60-0)). Ten už je však mnohém náročnější na programování, něž samotná teselace ve skutečném prostoru a samozřejmě nemá ani její vlastnosti.

<span id="page-59-1"></span>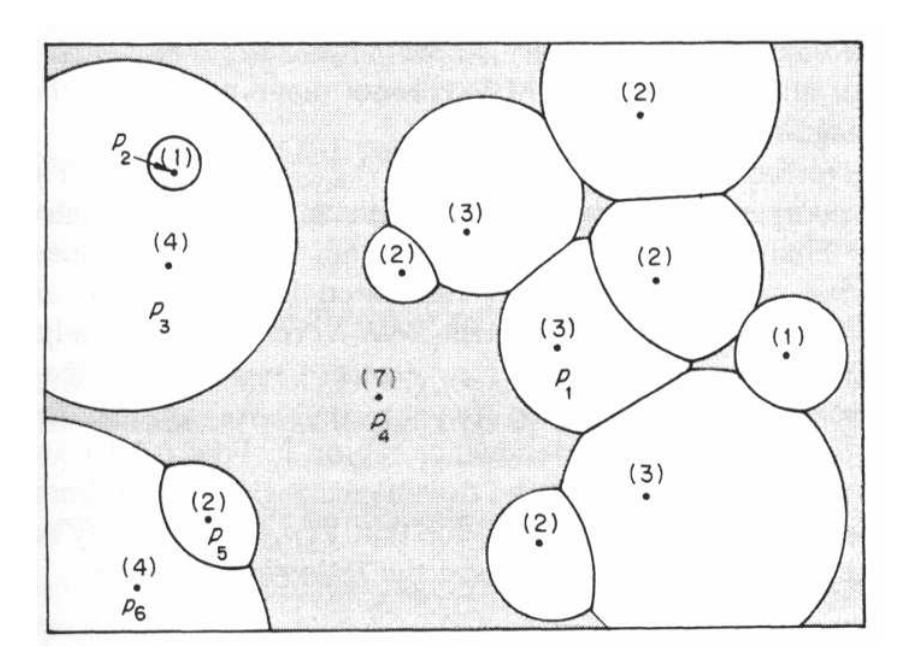

Obr. A.10: Příklad nežádoucího chování multiplikativního váženého Voroneho diagramu. Obrázek převzat z[[29](#page-48-1)].

<span id="page-60-0"></span>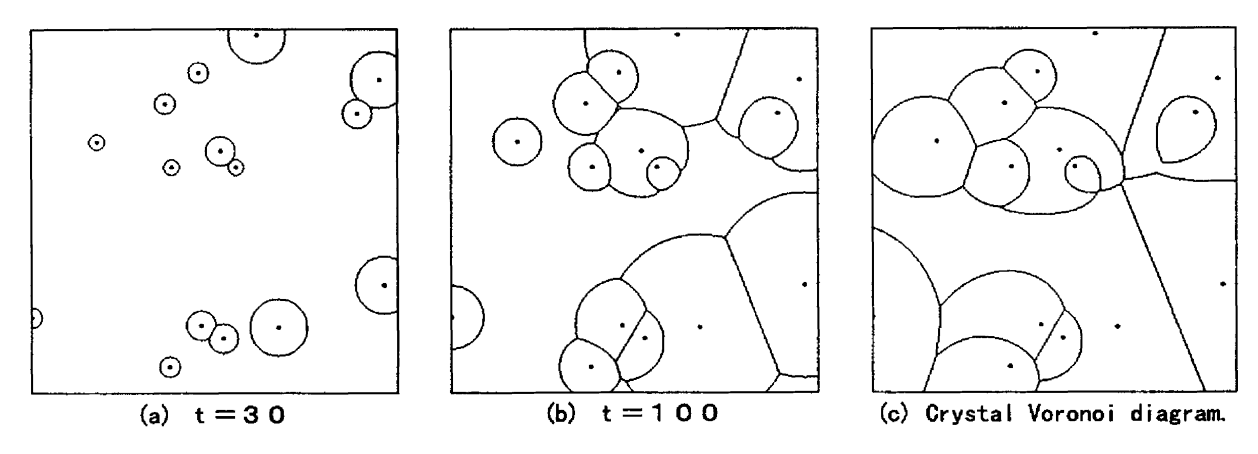

Obr. A.11: Postup vytváření krystal Voroneho diagramu. Obrázek převzat z[[28](#page-48-2)].

### A. POROVNANÍ PŘÍSTUPŮ TESELACÍ VE SKUTEČNÉM A PRAVDĚPODOBNOSTNÍM PROSTORU

# <span id="page-62-0"></span>**B. Použití knihovny QHull pro adaptivní statistické vzorkování**

QHull je obecná n-dimenzionální knihovna (program) pro nalezení konvexního obalu, sestavení Deloneho triangulace a Voroneho diagramu, používající Quickhull algoritmus[[32](#page-48-3)]. V teto práci je použit pro vzorkování sestavením Voroneho diagramu a umístění dalších vzorků do Voroneho vrcholů. Je třeba si uvědomit, že QHull je sice velmi rozšířený pro sestavení Voroneho digramů, není k tomu primárně určen a těžko zvládá tento úkol ve výpočtech pravděpodobnosti poruchy. To je dáno způsobem, jak se ten diagram konstruuje. Quickhull umísťuje body simulací na povrchu paraboloidu v R *d*+1 a hledá konvexní obal[[30](#page-48-4)]. Hrany tohoto obalu tvoří triangulaci Deloneho v R *d* , ze kterého QHull už sestaví cílový diagram (Obr. [B.1](#page-62-1) a [B.2](#page-63-0)).

<span id="page-62-1"></span>Triangulace Deloneho v rovině

Zobrazení konvexního paraboloidu

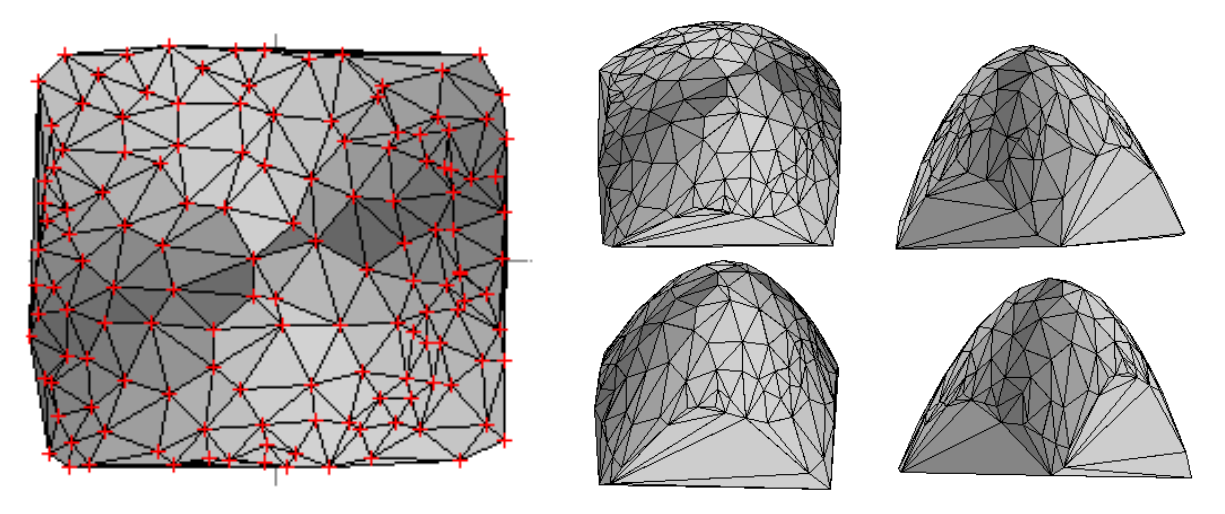

Obr. B.1: Zobrazení Triangulace Deloneho pro obecně umístěné body v rovině, zobrazení odpovídajícího konvexního paraboloidu

To nám přináší dvě více-měně mezi sebou propojené problémy. První problém spočívá v tom, že QHull neumí provádět teselaci v uzavřeném prostoru, a abychom toho docílili musíme body jednotlivých simulací zrcadlit vůči hranic (clipped tessellati-on[[18](#page-47-2)]) (Obr. [B.3](#page-63-1). Aniž bychom tomu věnovali víc, autor uvede "hloubku" zrcadlení, která ze zkušenosti je velmi konzervativní:

$$
b_m = \frac{1}{d + \sqrt[1]{N_{Sim}}}, \text{ kde } d \text{ je dimenze prostoru } \tag{B.1}
$$

Lze pak ověřit, zda celkový objem se rovná jedné, ale pro účely statistického vzorkování to dokonce není až tak důležité.

<span id="page-63-0"></span>B. POUŽITÍ KNIHOVNY QHULL PRO ADAPTIVNÍ STATISTICKÉ VZORKOVÁNÍ

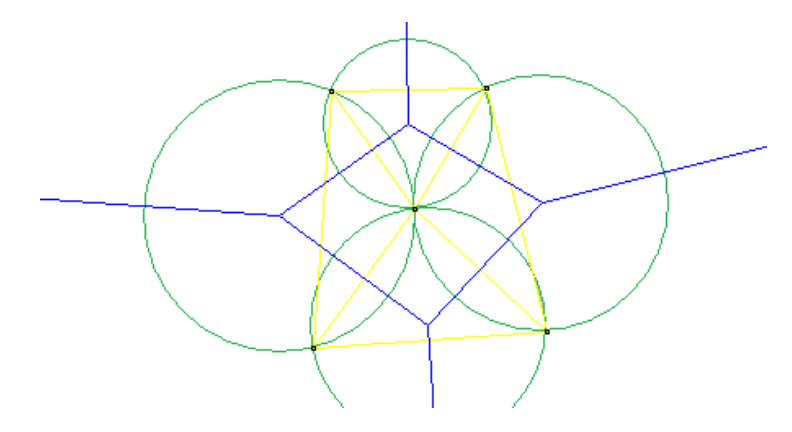

<span id="page-63-1"></span>Obr. B.2: Relace triagulace Deloneho (žlutých čar) a Voroneho diagramu (modré čáry)

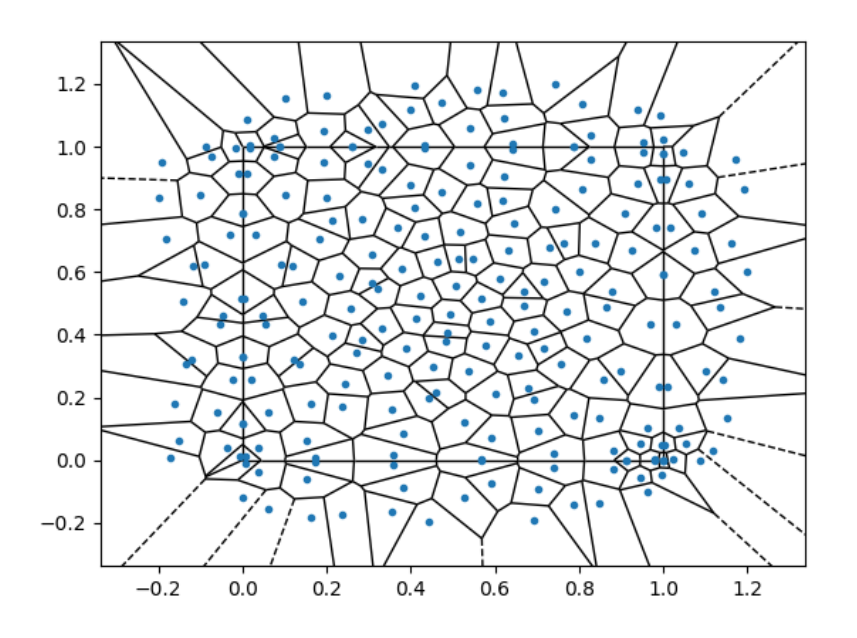

Obr. B.3: Zrcadlení bodů

Druhý problém plyne ze skutečnosti, že ve výpočtech pravděpodobnosti poruchy požadujeme, aby většina vzorků byla umístěna do velmi malé oblasti v "rohu" hyperkrychle, která je v řadu *p<sup>f</sup>* , tj. například do jedné miliontiny od celkového objemu. Takové degenerované umístění bodů dělá úkol nalezení konvexního obalu velmi nepříjemným (Obr. [B.4](#page-64-0)). To je ještě komplikováno nutností jíž výše zmíněného zrcadlení. Dopadnou-li vzorky velmi blízko hranice jednotkové krychle, potřebujeme je "odsu-nout" (Obr. [B.5](#page-65-0)) dovnitř tak, abychom "zachránili" objem. Samozřejmě, našim zájmem je co nejvíc toto odsazení zmenšit. QHull nám nabízí dvě varianty zacházení s degenerovanými uzly. První variantou je jemné posouvaní uzlů (Joggled input) tak, aby bylo zaručeno, že obal je konvexní. Zde ale dochází k nepříjemnému posunu odzrcadlených bodů, což má za následek nepřesnost hranic pravděpodobnostního prostoru (Obr. [B.6](#page-65-1)). K tomu, abychom docílili přesnost objemu alespoň v řadu 10*−*<sup>6</sup> , tj. v řadu typické pravděpodobnosti poruchy, potřebujeme zadat odsazení kolem *b<sup>o</sup>* = 10*−*<sup>7</sup> . Ve skutečném výpočtu nás nezajímá celkový objem, ale potřebujeme vzorkováním oblasti poruchy vymezit hranici mezi poruchou a neporuchou. Joggled input je robustní a proto byl

<span id="page-64-0"></span>Triangulace Deloneho v rovině

Zobrazení konvexního paraboloidu

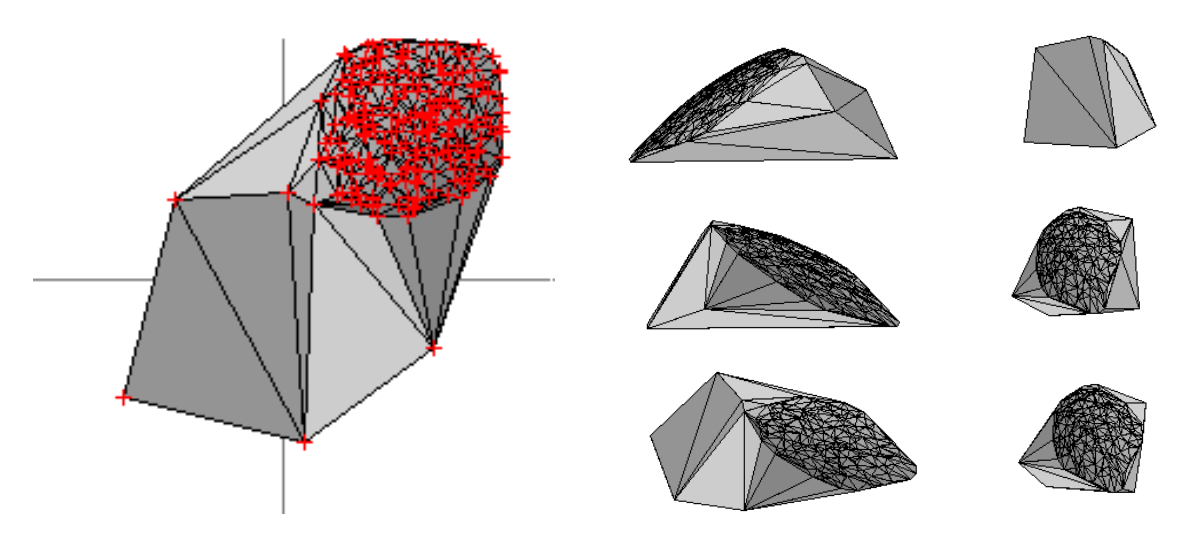

Obr. B.4: Zobrazení konvexního obalu pro typické ve spolehlivostních úlohách jemné umístění bodů v poruchových oblastech. Quickhull celou tu oblast může nahradit jednou stěnou

použit v geotechnickém příkladě, ale přesnost Voroneho diagramu i během prvních 200-300 simulací nebyla výše jak 10*−*<sup>4</sup> , ke konci klesla do řádu rozměru samotné hyperkrychle.

Druhá (implicitní) varianta (merged facets) je přesnější. QHull při sestavení konvexního obalu sjednocuje degenerované plochy a zároveň zvětšuje "tloušťku" zbývajících stěn. QHull zaručuje, že skutečný konvexní obal leží mezí jejich horním (vnějším) a dolním (vnitřním) povrchem. Takové sjednocení je většinou nežádoucí – a nejen proto, že umístěné těsně vedle sebe ztrácíme simulace. V blízkosti meze sjednocení, která je v řadu 10*−*<sup>13</sup> [\[31\]](#page-48-5) můžou se stát dvě věci. Buď body, umístěné v blízkosti hranic jednotkové krychle budou sjednoceny se svým "odražením", buď zvětšení stěn obalu způsobí to, že ve výsledné teselaci vzorky nebudou ležet uvnitř svých oblastí (Obr. [B.7\)](#page-66-0). To vyžaduje brát pro výpočty odsazení s některou rezervou1 *b<sup>o</sup>* = 10*−*<sup>12</sup> (Obr. [B.8\)](#page-66-1). V numerických příkladech adaptivního vzorkovaní toto odsazení vzhledem k popsané korekci souřadnic nebylo použito, výpočty se prováděli do spadnutí QHull – to je v řádu 100 až 400 simulací pro 3D úlohy.

Použití QHull pro adaptivní vzorkování ve spolehlivostních úlohách vyžaduje pečlivější přístup. Autor se domnívá, že použití triangulace Deloneho místo Voroneho diagramu je schopno v určité míře rozšířit možnosti vzorkování – uživatel bude mít přehled o sjednocených stěnách a nebude nutné spoléhat na přesnost těžko kontrolovatelných ve více dimenzích Voroneho vrcholů.

<sup>&</sup>lt;sup>1</sup> Je třeba poznamenat, že QHull provádí normalizaci souřadnic, proto zde nemá význam nějak upravovat měřítko.

<span id="page-65-0"></span>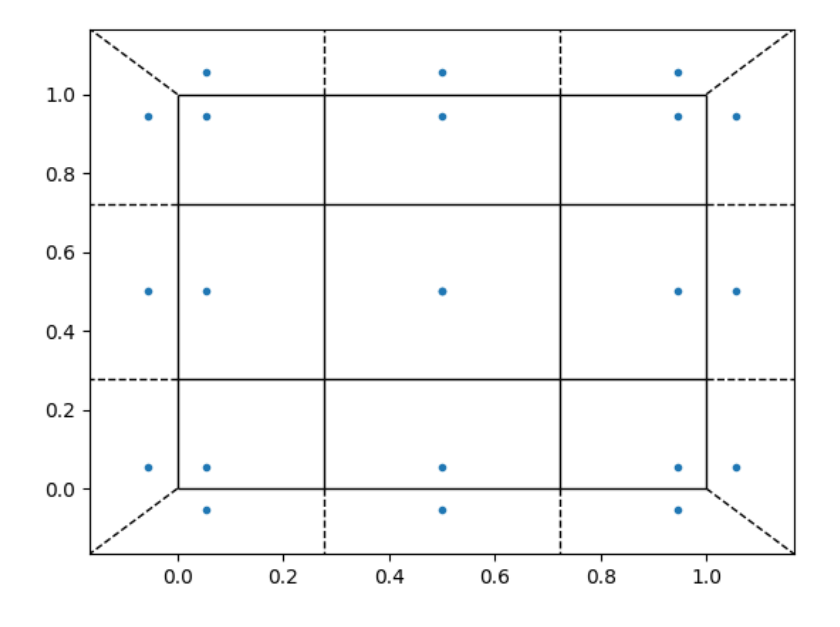

Obr. B.5: Odsazení blízko umístěných k okraji bodů

<span id="page-65-1"></span>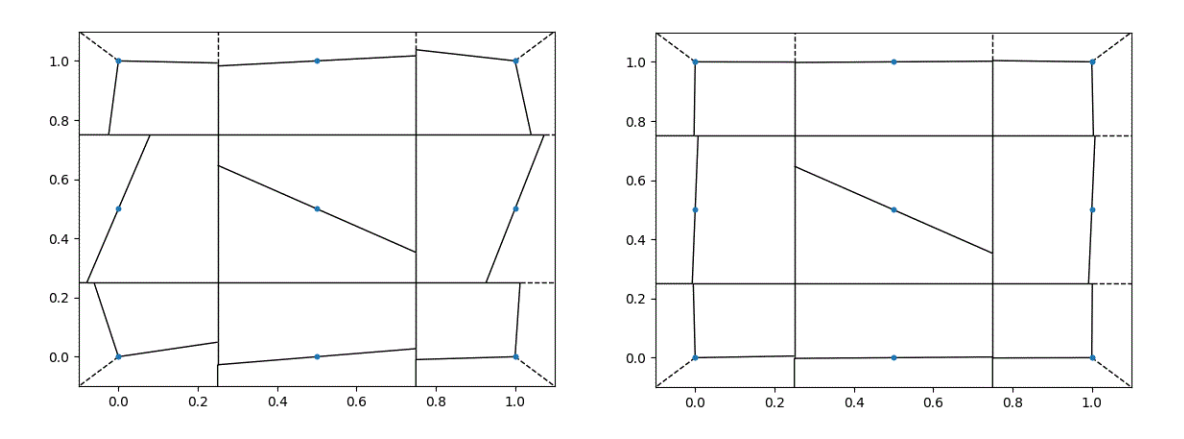

Obr. B.6: QHull v režimu "Joggled input". Odsazení *b<sup>o</sup>* = 10*−*<sup>10</sup> zleva a *b<sup>o</sup>* = 10*−*<sup>9</sup> zprava. Dva body, umístěné přesně uprostřed dělí mezi sebou centrální oblast.

<span id="page-66-0"></span>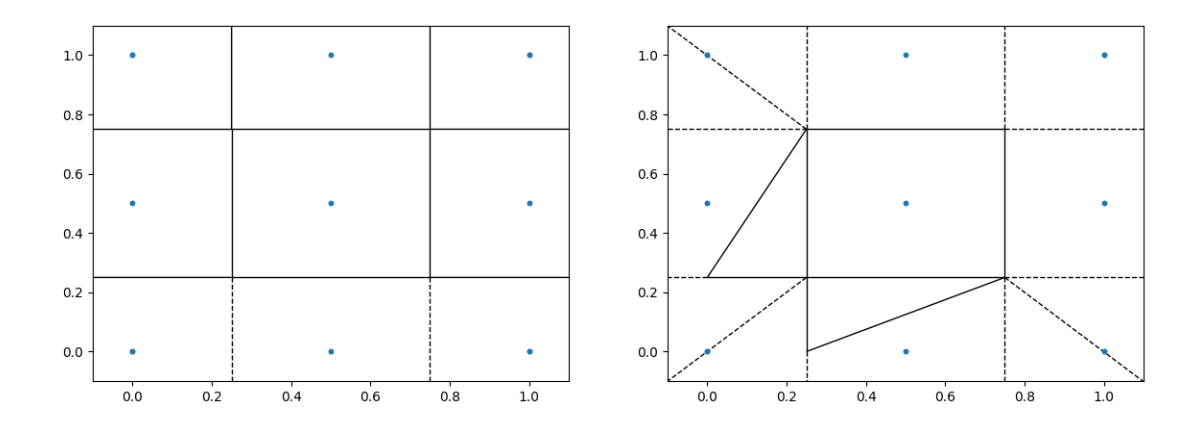

Obr. B.7: QHull v režimu "Merged facets". Zleva došlo k sjednocení hranic (odsazení *b<sup>o</sup>* = 10*−*<sup>15</sup>), zprava - k zcela nesprávné teselaci (odsazení *b<sup>o</sup>* = 10*−*<sup>14</sup>).

<span id="page-66-1"></span>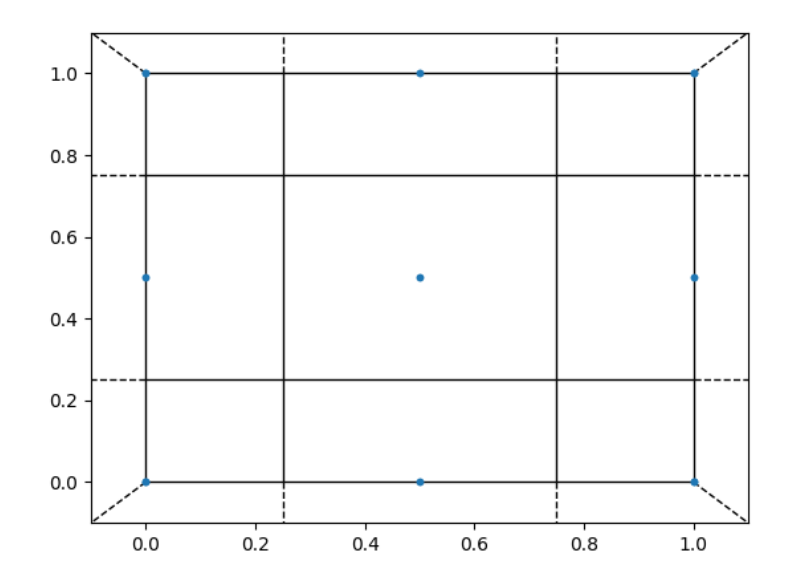

Obr. B.8: QHull v režimu "Merged facets". Správná tesselace dosazena při odsunutí bodů  $b_o = 10^{-13}$  od hranic.

## B. POUŽITÍ KNIHOVNY QHULL PRO ADAPTIVNÍ STATISTICKÉ VZORKOVÁNÍ

# **C. Aplikace simulačních metod pro odhad pravděpodobnosti poruchy geotechnické konstrukce**

Účelem této části práce bylo vyzkoušet metody teselace na o něco složitější úloze (u které nemáme předem vyšetřovanou hranici poruchy), ukázat "cestu ven", praktickou aplikovatelnost metod. Také pro autora bylo důležité i ze strany geotechniky "vyšlapat cestu dovnitř", proto je velká pozornost zde věnována připravě vstupu, která je zdánlivě mimo téma práci.

#### **Aktuálnost problému**

Geotechnika je velmi vděčným oborem pro aplikace pravděpodobnostních metod. Za prvé, vlastnosti zemin v podloži mají vysokou přirozenou variabilitu, která je u konstrukčních materiálů eliminována přísnými výrobními předpisy. Za druhé, součástí stavby je stavebně-inženýrský průzkum, který lze statisticky vyhodnotit a dostat tím vstupy pro pravděpodobnostní výpočet. Za třetí, materiálové modely, které se používají v geotechnice, patří k nejkomplikovanějším ve stavebnictví. Velice často se stejné parametry zeminy objevují jak na straně zatížení, tak i na straně odporu, proto se v geotechnice vedle návrhových přístupů, které jsou zvykem u metody mezních stavů, doposud používají výpočty s průměrnými hodnotami podle stupně bezpečnosti.

Zběžná rešerše[[34](#page-48-6)[–39,](#page-49-0) [53](#page-50-0)[–55\]](#page-50-1) ukazuje, že pravděpodobnostní výpočty nabývají na popularitě mezí odborníky, převládají však metoda Monte Carlo a aproximační metoda FORM. Griffiths, uznávaná autorita v oboru, ve své knize [\[37\]](#page-49-1) hovoří o simulační metodě Monte Carlo jako o "poslední záchraně", kdy se už nedá zvládnout úlohu jiným způsobem. Firma Plaxis v únoru roku 2017 vydala nástroj ProbAnalysis<sup>1</sup>, který sloužil pro vzorkování podle zadaných rozdělení a přidělení poruchy podle zadaných kriterií[[40](#page-49-2)]. Nástroj podporoval zadání rozdělení vstupních parametrů pouze ve smyslu metody Monte Carlo i přes to, že OpenTURNS, na kterém byl založen podporuje mnohem víc, mimo jiného i metodu Importance Sampling. Soustředění pouze na Monte Carlo lze vysvětlit rozšířením metod stochastických konečných prvků, kde je snahou vystihnout zejména vliv prostorové proměnlivosti parametrů, ale se často omezují Monte Carlem i v praobyčejných úlohách několika náhodných proměnných s počtem simulací v řadu tisíce, a tím jsou schopní zachytit pouze docela velké pravděpodobnosti poruchy.

<sup>&</sup>lt;sup>1</sup>Autorovi se nepodařilo současně jej najít na oficiálních webových stránkách

## **Geotechnický příklad**

Podstatou je "odhadnout pravděpodobnost poruchy pro typický návrh geotechnické konstrukce". Pro výpočty se stochastickými konečnými prvky je typický počet náhodných proměnných v řadu tisíc a je typické, že i převyšuje počet simulací. Tato problematika je nad rámec předložené práce, proto autor zde jde proti převládajícímu směru vývoje a nesnaží se zachytit prostorovou variabilitu a omezuje se vyšetřením vlivu parametrů zeminy na konstrukce.

Pro výpočet byl zvolen velmi jednoduchý případ stavební jámy s hloubkou *h* =  $= 4.75$  m a šířkou  $b = 16$  m zajištěnou volně stojící pažicí konstrukcí.

## **C.1. Inženýrsko-geologický průzkum**

Nezbytným podkladem pro návrh jakékoliv geotechnické konstrukce je inženýrskogeologický průzkum. Statistické zpracování zkoušek je v Rusku zcela běžné oproti současné české praxi. V Rusku totiž minimální rozsah průzkumných prací je předepsán normou [\[50\]](#page-49-3) a jejich výsledky statisticky zpracovávají podle [\[52\]](#page-50-2). Návrhová ruská norma na zakládaní staveb [\[51](#page-49-4)] předepisuje používat ve výpočtech na 1. mezní stav pevnostní parametry s konfidenční hladinou 95%, na 2. mezní stav – 85%, které nadále jíž nejsou redukovány bezpečnostními součiniteli. Výše uvedené normy požadují, aby pro každý typ zeminy mechanické vlastnosti byly určeny minimálně ze 6 zkoušek, fyzikálně-indexové – z 10.

Jako podklad je použita zpráva IG průzkumu z Ruska<sup>2</sup>, kterou autor má k dispozici. V rámci IG průzkumu pro tří vícepodlažní budovy bylo provedeno 12 vrtů z nichž jsou k dispozici sada fyzikálně-indexových vlastností 32 vzorků a 17 protokolů smykových krabicových a triaxiálních zkoušek typu CD pro jeden typ zeminy $^3$ . Prostorové korelace (v půdoryse) nebyly autorem detailně zkoumány, podle zběžného porovnaní je nebylo vidět. Maximální korelace s hloubkou odběru vzorků má pórovitost, -0,37. Pro zajímavost zde uvedeme Mohrovo zobrazení pro všechny zkoušky (Obr. [C.1](#page-70-0)). Soudržnost *c* a úhel vnitřního tření *φ* nevykazují korelaci (-0,09), stejně jako úhly vnitřního tření ve smykových krabicových a triaxiálních zkouškách ze stejných jader (-0,02).

## **C.2. Kalibrace vstupních parametrů pro materiálový model Hardening Soil**

Pro modelovaní zeminy byl zvolen materiálový model Hardening Soil. Autor by jej charakterizoval jako "velmi propracovaný a vyladěný model, používající Mohr-Coulombovu podmínku plasticity". Od Mohr-Coulombova materiálového modelu Hardening Soil zdědil taky plastický potenciál a stavové vstupní parametry (soudržnost

<sup>2</sup>Na okraj bude poznamenáno, že permafrost v Udmurtsku není, prozkoumané normálně konsolidované hlíny jsou pro Udmurtsko zcela typické, podzemní vody nejsou odhaleny. Nadále se při návrhu štětovnicové stěny v GEO5 předpokládá, že se staveniště nachází v Česku.

 $^3$ ten, který byl zkoušen při přirozené vlhkosti. Další dva nebyli do tohoto příkladu zahrnuty. Ty byly zkoušeny v nasyceném stavu a zřejmě nestačily konsolidovat. Průzkumnici v Rusku jsou stejně cenově tlačené, jak i jejich české kolegy. Autor proto s opatrnosti vnímá obsažené ve zprávě udaje – pouze jako ukázkové.

<span id="page-70-0"></span>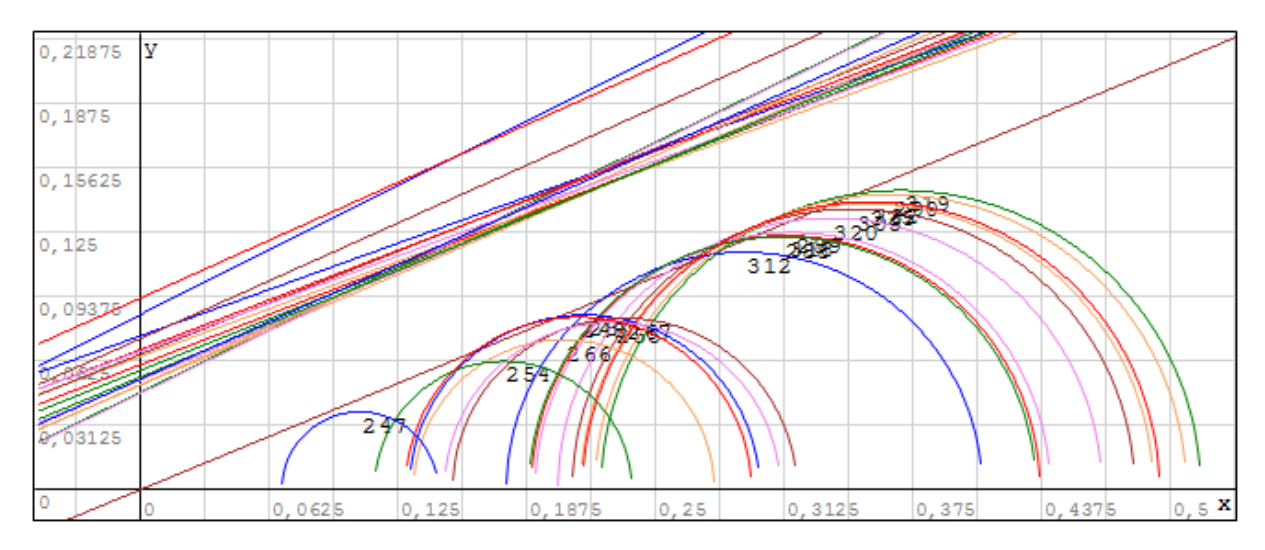

Obr. C.1: Mohrovo zobrazení [MPa] smykových krabicových (přímé čáry) a triaxiálních zkoušek (půlkružnice). Zemina v triaxiálních zkouškách nevykazuje žádnou soudržnost pravděpodobně kvůli rekonstituci vzorků.

a deformační moduly). Oproti Mohr-Coulombovu modelu má Hardening Soil definovány funkce smykové a objemové plasticity se zpevněním. Smykové zpevnění umožňuje respektovat změnu deformačního modulu při plastickém přetvoření, a taky vliv kontraktantního, nebo dilatantního chovaní. Objemová plocha plasticity uzavírá elastickou oblast a vymezuje plastické přetvoření při izotropním zatížení (Obr. [C.2\)](#page-70-1). Hardening Soil má pověst dobře aplikovatelného v praxi materiálového modelu kvůli poměrně nízkému počtu vstupních parametrů, které mají fyzikální smysl a které lze určit ze standardních laboratorních zkoušek [\[43\]](#page-49-5).

<span id="page-70-1"></span>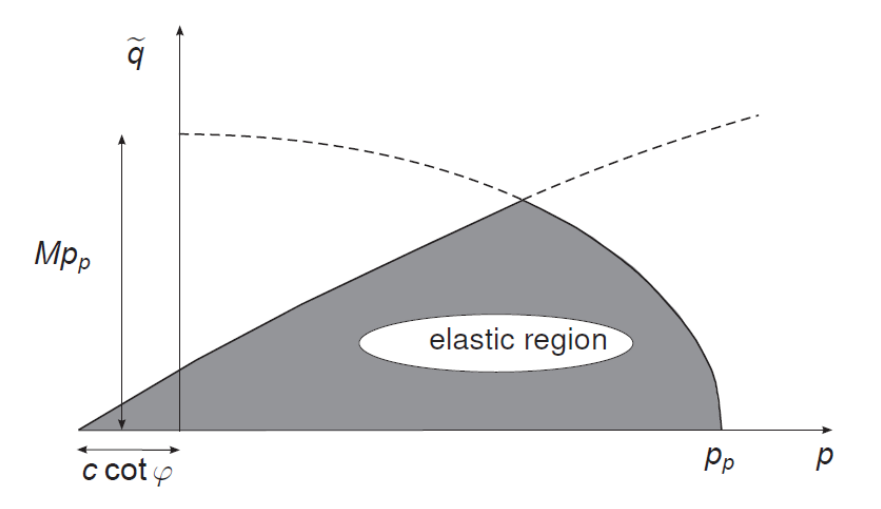

Obr. C.2: Zobrazení v invariantech napětí (*p ′−q*). Smyková a objemová plochy plasticity uzavírají oblast, ve které zemina modelována ryze elasticky s parametry  $E_{\rm ur}^{\prime}$  a *ν*ur = 0*,*2. Obrázek převzat z [\[41\]](#page-49-6).

Hardening Soil požaduje zadat zejména následující parametry[[41](#page-49-6), [43](#page-49-5)]:

- 1. Efektivní úhel vnitřního tření zeminy *φ ′* [ *◦* ]
- 2. Efektivní soudřnost *c ′* [kPa]

#### C. ODHAD PRAVDĚPODOBNOSTI PORUCHY GEOTECHNICKÉ KONSTRUKCE

- 3. Uhel dilatance  $\psi$  [ $\degree$ ]
- 4. Referenční sečnový modul *E ′*ref <sup>50</sup> [kPa]
- 5. Referenční edometrický modul  $E'^{\text{ref}}_{\text{oed}}$  [kPa]
- 6. Referenční modul v odlehčení a opětovném přitížení  $E_{\text{ur}}^{\text{ref}}$  [kPa]
- 7. Exponent řídící závislost deformačních modulů na napětí *m* [-]
- 8. Poissonův součinitel pro odtížení *ν*ur [-]
- 9. Referenční tlak  $p^{\text{ref}}$  [kPa]
- 10. Poměr deviátoru napětí na mezi porušení a asymptotického deviátoru napětí  $R_f = \frac{q_f}{q_g}$  $\frac{q_f}{q_a}$  [-]
- 11. Koeficient zemního tlaku v klidu za normálně konsolidovaných podmínek  $K_0^{\text{nc}}$  [-]

V tomto příkladě je **efektivní úhel vnitřního tření** *φ ′* brán z výsledků smykových krabicových a triaxiálních zkoušek, **efektivní soudržnost** *c ′* – pouze ze smykových krabicových. Ohledně **úhlu dilatance** *ψ* autor nemá podrobnější záznamy zkoušek a formálně používá vztah *ψ* = *φ ′ −*30*◦* při *φ ′ >* 30*◦* . **Koeficient zemního tlaku v klidu za normálně konsolidovaných podmínek** se počítá dle Jakyho  $K_0^{\text{nc}} = 1 - \sin \varphi'$ , nehledě na to, že jsou i přesnější závislosti[[46](#page-49-7)].

Deformační parametry vyžadují větší pozornost. Zjednodušeně lze říct, že **referenční sečnový modul**  ${E'}_{50}^{\rm ref}$  používá se pro smykové plastické tečení, **referenční edomet**rický modul  ${E'}_{\mathrm{oed}}^{\mathrm{ref}}$  – při objemové plastické deformaci, a referenční modul v odleh**čení a opětovném přitížení**  $E'^{\text{ref}}_{\text{ur}}$  určuje pravý modul pružnosti v elastické oblasti.

<span id="page-71-0"></span>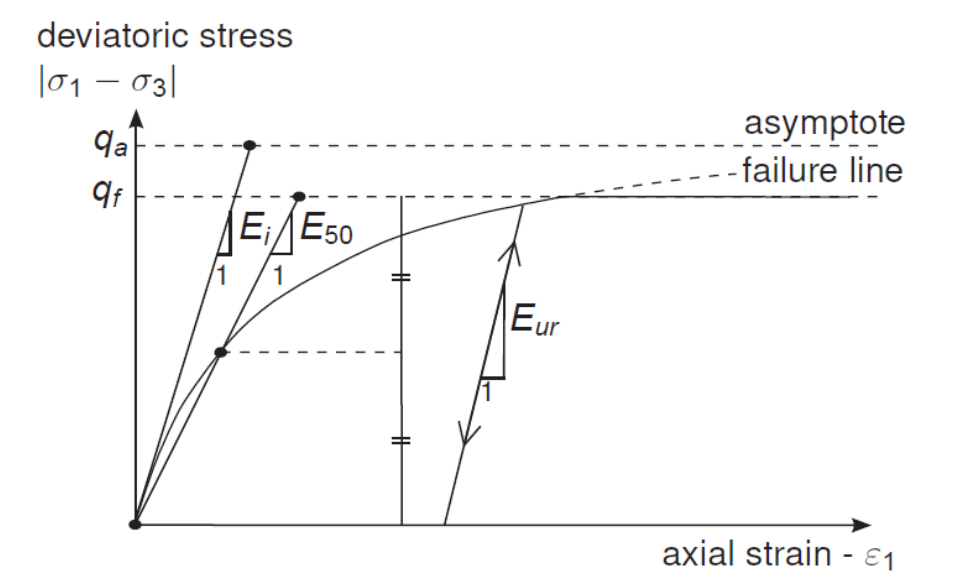

Obr. C.3: Hyperbolický pracovní diagram v odvodněné triaxiální zkoušce. Význam modulů *E ′* <sup>50</sup> a *E ′* ur. Obrázek převzat z [\[41](#page-49-6)].

Pracovní diagram Hardening Soil (Obr. [C.3\)](#page-71-0) je založen na ověřeném hyperbolickém modelu[[44](#page-49-8)]. Vztah, který používá Plaxis pro osovou deformaci za podmínkou
nulového objemového plastického přetvoření lze představit takto:

<span id="page-72-2"></span>
$$
\varepsilon_1 = \frac{q_a}{E'_i} \frac{q}{q_a - q'}, \text{ pro } q < q_f \tag{C.1}
$$

<span id="page-72-0"></span>
$$
E'_{i} = \frac{2E'_{50}}{2 - R_f}
$$
 (C.2)

Počáteční modul  $E'_i$  je vztažen k sečnovému modulu  $E'_{50}$  [\(C.2\)](#page-72-0), který je počítán z **referenčního sečnového modulu**  $E'^{\text{ref}}_{50}$  s pomocí vztahu [C.3](#page-72-1) (zde  $\sigma'_3$  je kladná při tlaku, jak je to zvykem v mechanice zemin):

<span id="page-72-1"></span>
$$
E'_{50} = E'^{\text{ref}}_{50} \left( \frac{c' \cdot \cos \varphi' + \sigma'_3 \cdot \sin \varphi'}{c' \cdot \cos \varphi' + p^{\text{ref}} \cdot \sin \varphi'} \right)^{m} \tag{C.3}
$$

Deviátor napětí na mezi porušení v Plaxis je odvozen takto [\[41\]](#page-49-0):

<span id="page-72-3"></span>
$$
q_f = (c' \cdot \cot \varphi' + \sigma'_3) \frac{2 \sin \varphi'}{1 - \sin \varphi'}
$$
 (C.4)

Dosadíme-li  $E_i'$  a  $E_{50}'$  do vzorce [\(C.1\)](#page-72-2) a nahradíme-li asymptotický deviátor napětí pevností [\(C.4\)](#page-72-3) s přihlédnutím, že  $q_f = q_a R_f$ , tak dostaneme následující funkční závislost:

<span id="page-72-4"></span>
$$
\varepsilon_{1}(\sigma_{3}';q) = \frac{2 - R_{f}}{2 \cdot E_{50}^{\text{ref}} \left(\frac{c' \cdot \cos \varphi' + \sigma_{3}' \cdot \sin \varphi'}{c' \cdot \cos \varphi' + p^{\text{ref}} \cdot \sin \varphi'}\right)^{m}} \cdot \frac{q}{1 - \frac{q \cdot R_{f}}{(c' \cdot \cot \varphi' + \sigma_{3}') \frac{2 \sin \varphi'}{1 - \sin \varphi'}}
$$
(C.5)

Takto vyjádřený vztah je velice vhodný pro kalibraci: osová deformace *ε*<sup>1</sup> závisí pouze na dvou proměnných, efektivním komorovém tlaku  $\sigma'_3$  a deviátoru napětí  $q=$ = *σ*<sup>1</sup> *− σ*<sup>3</sup> = *σ ′* <sup>1</sup> *− σ ′* 3 , které jsou známé v každém bodě kterékoliv triaxiální zkoušky. Zbytek tvoří konstanty – parametry materiálového modelu. Jsme schopní zobrazit body triaxálních zkoušek v prostoru ( $\sigma'_{3},q,\varepsilon_{1}$ ), ve kterém tak tvoří křivky (Obr. [C.4\)](#page-73-0). Vztah([C.5\)](#page-72-4) nám umožňuje dát všechny triaxiální zkoušky dohromady a provést globální kalibraci: najít takové  $R_f$ ,  ${E'}^\mathrm{ref}_{50}$ ,  $m$  a  $p^\mathrm{ref}$ , aby výsledná plocha modelu co nejlépe odpovídala průběhu triaxiálních zkoušek. Zde není vyžadována derivace a tím značně redukována citlivost na nedokonalost provádění (Obr. [C.5](#page-74-0) a [C.6](#page-75-0)).

Výsledkem kalibrace jsou zvoleny následující hodnoty parametrů:  $R_f=0.8$ ,  ${E'}_{50}^{\rm ref}=$  $= 20930 \text{ kPa}$ ,  $m = 0.516$  a  $p^{\text{ref}}$  je vzato doporučenou hodnotou 100 kPa.

Je třeba poznamenat, že stejný postup platí i pro zkoušky typu CIUP: jejich průběh tvoří obecné prostorové křivky (Obr. [C.7\)](#page-76-0), ale z hlediska kalibrace to není podstatné.

**Referenční edometrický modul**  ${E^\prime}^{\rm ref}_{\rm oed}$  získávají z edometrické zkoušky. V rámci posuzovaného průzkumu však nebyla provedená ani jedna $^4$ . Bylo by možně použit relaci  $E_{50}^{\text{ref}} = 1.25E_{\text{oed}}^{\text{ref}}$ , ale spíše pro zajímavost autor zde uvede výsledek určení přes triaxiální zkoušky. Během každé triaxiální zkoušky nastává moment, kdy podíl  $\sigma'_3$  ku  $\sigma'_1$ odpovídá *K*<sup>0</sup> podmínkám a zachytíme-li odpovídající tečnové moduly, který pak vydělíme součinitelem  $\beta = \frac{E_{\text{def}}}{E_{\text{ref}}}$ *E*oed , tak dostaneme 17 bodů (Obr. [C.8\)](#page-77-0), kterými se dá proložit definiční křivku (červenou na obr. [C.8\)](#page-77-0):

<sup>4</sup>Přestože jsou jednodušší, než triaxiálové

C. ODHAD PRAVDĚPODOBNOSTI PORUCHY GEOTECHNICKÉ KONSTRUKCE

<span id="page-73-0"></span>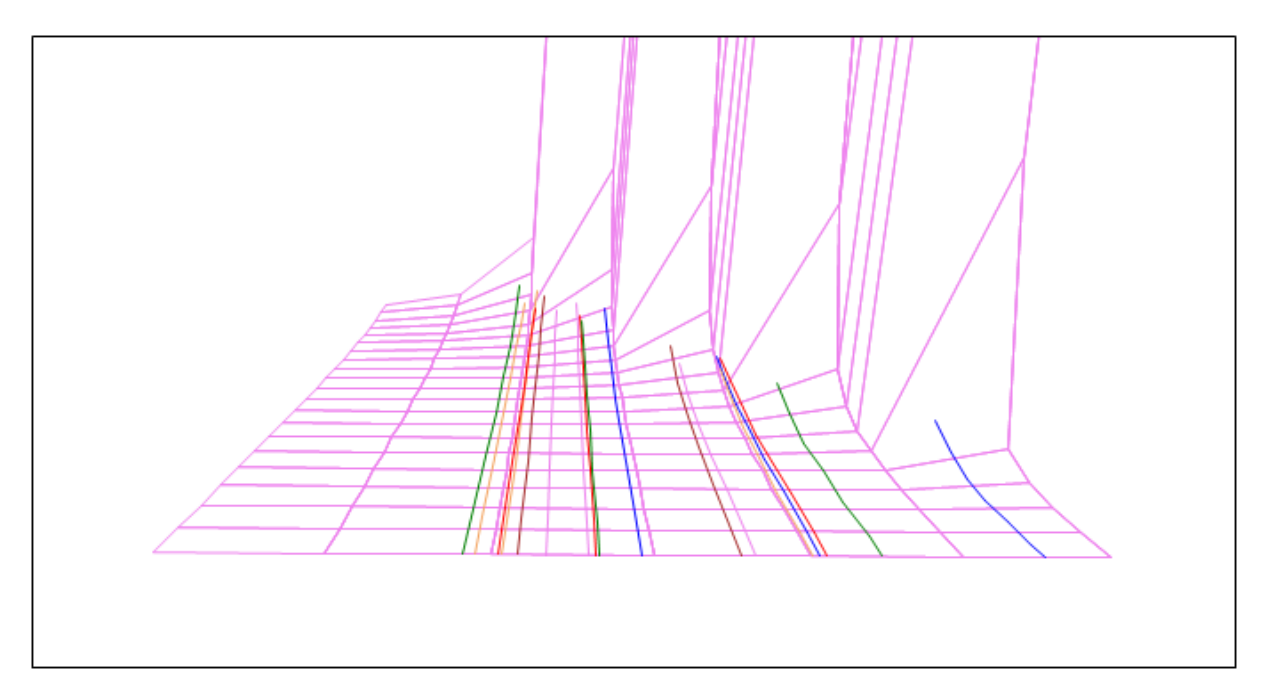

Obr. C.4: 3D zobrazení nakalibrovaného modelu (fialová plocha) v prostoru  $(\sigma'_3, q, \varepsilon_1)$ . Osa efektivního komorového tlaku σ'<sub>3</sub> je vodorovná, deviátoru napětí q jde "do hloubky", svislá osa je osová deformace *ε*1. Triaxální zkoušky typu CD vytvářejí zde paralelní křivky (barevné čáry) s konstantními *σ ′* 3 .

$$
E'_{\text{oed}} = E'^{\text{ref}} \left( \frac{c' \cdot \cos \varphi' + \sigma'_1 \cdot \sin \varphi'}{c' \cdot \cos \varphi' + p^{\text{ref}} \cdot \sin \varphi'} \right)^m \tag{C.6}
$$

**Výsledkem je**  $E'^{\text{ref}}_{\text{oed}} = 14933 \,\text{kPa}.$ 

**Referenční modul v odlehčení a opětovném přitížení**  $E'^{\text{ref}}_{\text{ur}}$  lze určit zavedením fázi odtížení do triaxiální zkoušky. To bohužel není běžné, autor ve své velice skromné praxi v Rusku neviděl, že by to někdo prováděl. Tak, nezbývá nic jiného, než použit standardní poměr *E ′*ref ur = 3*E ′*ref <sup>50</sup> , stejně jako i standardní hodnotu pro **Poissonův součinitel při odtížení**  $\nu_{\text{ur}} = 0.2$ .

Autor by chtěl k tomu poznamenat, že v geotechnice je rozšířen a uznáván postup kalibrace, jejíž podstatou je modelovaní ve výpočtovém programu zkoušek, které jsou k dispozici a zpětné zpřesnění parametrů tak, aby výpočtový průběh zkoušek co nejlépe odpovídal zkutečnému [\[42,](#page-49-1) [43\]](#page-49-2). Taková kalibrace ale pro sady z 17-18 zkoušek je příliš pracná<sup>5</sup> a statistické vyhodnocení sady ani takto získaných parametrů, bohužel, neuspokojí profesionály ze statistiky.

### **C.3. Návrh a výpočtový model**

V programu GEO5 (návrhový přístup 3) byly navrženy štětovnicové stěny délky 9 m z profilu IIIn z oceli S270 GP s průřezovou plochou *<sup>A</sup>* = 1*,*<sup>97</sup> *·* <sup>10</sup>*−*<sup>2</sup> <sup>m</sup><sup>2</sup> a momentem setrvačnosti *<sup>I</sup>* = 2*,*<sup>32</sup> *·* <sup>10</sup>*−*<sup>4</sup> <sup>m</sup><sup>4</sup> na běžný metr.

V Plaxisu byl vytvořen model jámy, zobrazený na obrázku [C.9](#page-77-1). Prvky nastavené 15 ti uzlové. Navážka mocnosti 0,75 m je nahrazena spojitým zatížením *g* = 13*,*5 kNm*−*<sup>2</sup>

<sup>5</sup>Autor nevyšetřoval možnost její automatizace

<span id="page-74-0"></span>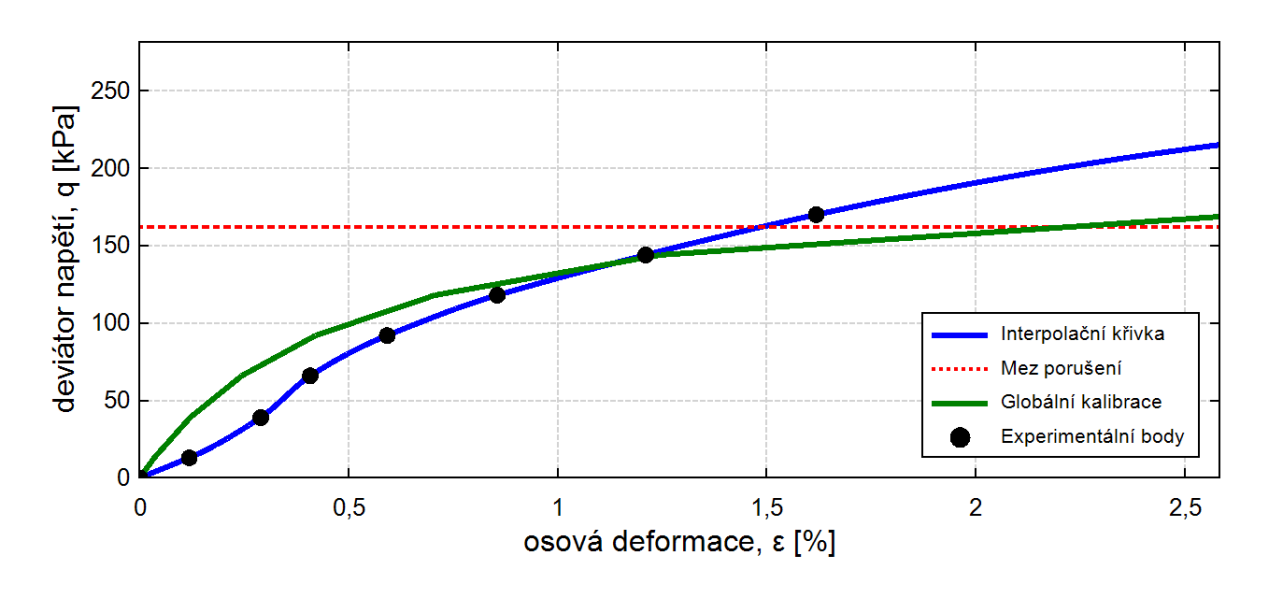

Obr. C.5: Průběh a výsledek globální kalibrace pro jednu z triaxiálních zkoušek. Během zkoušky roste tuhost – nedokonalost provedení zkoušky.

na povrchu, jak je to zvykem v Rusku<sup>6</sup>. Provádění je rozděleno na 6 fází (Obr. [C.10](#page-78-0)), poslední fáze je konsolidační na cílovou hodnotu stupně konsolidace 90%. Porucha je definovaná jako spadnutí výpočtu v kterékoli fáze. Ve výpočtech je sledován maximální vodorovný posun<sup>7</sup> a moment v stěně.

Dodatečnou fází je stabilitní výpočet metodou Phi-c redukce, který ale v tomto příkladě slouží pouze informačním účelům. Zde by autor chtěl udělat krátkou poznámku. Metoda Phi-c redukce je oblíbena za svou jednoduchost a používá se pro ověření konstrukcí z hlediska 1. mezního stavu. Podstatou této metody výpočet s Mohr-Coulombovým materiálovým modelem, u kterého jsou postupně parametry pevnosti redukovány narůstajícím stupněm bezpečnosti *F S* do ztráty konvergence:

$$
FS = \frac{\text{tg}\,\varphi}{\text{tg}_{\text{red}}\varphi} = \frac{c}{c_{\text{red}}}
$$
 (C.7)

Změna parametrů v průběhu výpočtu dělá výsledek nepříliš relevantní: spustíme-li napjatostní analýzu s redukovanými parametry a Mohr-Coulombovým materiálovým modelem, tak nedostaneme stejné deformace a rozložení napětí[[42](#page-49-1)]. Proto i kdybychom po úspěšném výpočtu všech fází ze stabilitní analýzy dostali stupeň bezpečnosti *F S <* 1, tak bychom mohli jej vnímat pouze jako nedokonalost samotného metodu Phi-c redukce.

Mimo parametrů materiálového modelu Plaxis požaduje zadat pro zeminu některé další obecné vlastnosti – objemovou tíhu v přirozeném uložení *γ*, objemovou tíhu nasycené zeminy <sub>*γ*sat</sub>, číslo pórovitosti (počáteční)  $e_{\text{init}}$ , filtrační součinitele  $k_x, k_y$  a součinitel redukce pro kontaktní prvky  $R_{inter}$ . Vznik tahových napětí byl zakázán. Součinitel redukce je odhadnout na hodnotu  $R_{\text{inter}} = 0.5$  pro ocelové štětovnice. Filtrační součinitele ovlivňují rychlost konsolidace a podle doporučení průzkumu jsou nastaveny

<sup>6</sup>Navážka není předmětem průzkumu, žádné její vlastnosti nejsou určeny. Kvůli přehlédnutí autoru je aplikována až v první fázi při instalaci štetovnic.

<sup>&</sup>lt;sup>7</sup>Výpočet je geometricky lineární. Geometricky nelineární výpočty v Plaxis jsou náročné a provádí se ve výjimečných případech. Samotný Hardening Soil je materiálovým modelem druhého řádu, spolu s geometrickou nelinearitou už dostává problémy s konvergencí.

<span id="page-75-0"></span>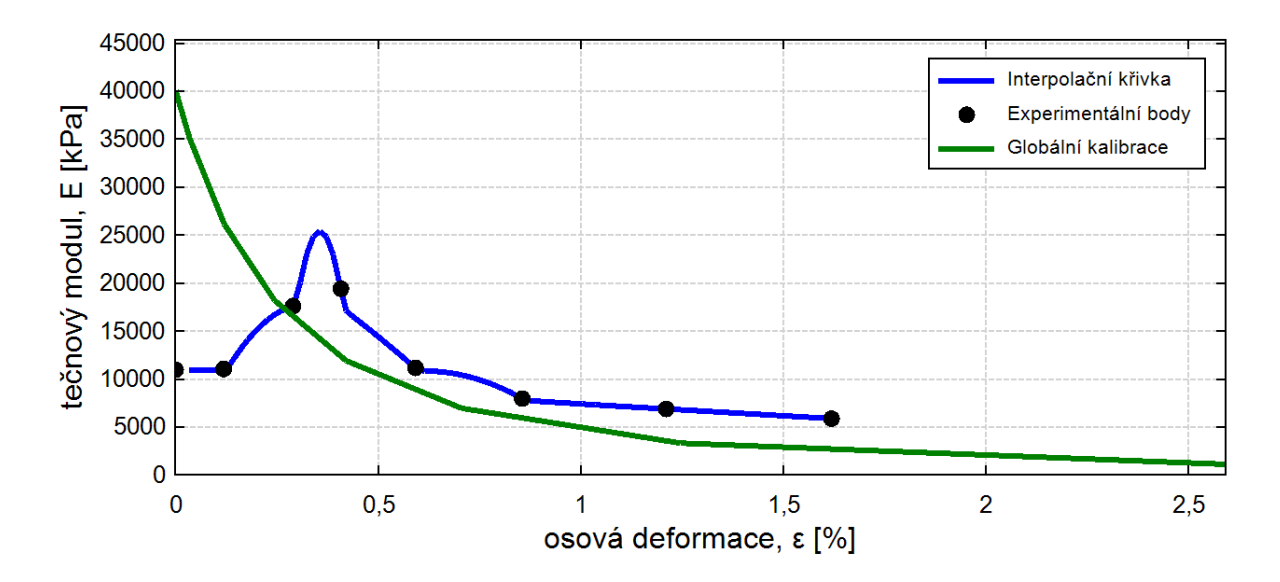

Obr. C.6: Závislost deformačního modulu na osové deformaci v průběhu triaxiální zkoušky – standardní způsob určení parametrů, zahrnující derivaci je mnohem citlivější na nedokonalosti provádění zkoušky.

na hodnotu *k<sup>x</sup>* = *k<sup>y</sup>* = 0*,*05 m den*−*<sup>1</sup> . Objemová tíha zeminy a pórovitost jsou známé z průzkumu. Objemová tíha slouží jediným faktorem zatížení v tomto příkladě, zatímco číslo pórovitosti slouží obecně v Plaxis pouze jako pomocný parametr při stanovení efektivních napětí a uvnitř Hardening Soil slouží k odhadu dilatantního chovaní<sup>8</sup>. Ale je třeba si uvědomit, že jsou mezi sebou závislé, korelace je -0,89. Proto vlastní tíha je definována přes číslo pórovitosti vztahem:

$$
\gamma = \frac{\gamma_s}{1 + e_{\text{init}}} + S_r \cdot \frac{\gamma_w \cdot e_{\text{init}}}{1 + e_{\text{init}}} \tag{C.8}
$$

Zdánlivou tíhu pevných částic  $\bar{\gamma_s}=26{,}64\, \mathrm{kNm^{-3}}$  s koeficientem variace  $v=0{,}29\,\%$ lze považovat za konstantní. Stupeň nasycení je uvažován konstantou<sup>9</sup>  $S_r = 0.958$ . Autor považuje takové řešení za zdařilé <sup>10</sup>.

Objemovou tíhu nasycené zeminy *γ*sat Plaxis používá pro zeminy pod hladinou podzemních vod, které v tomto příkladě nejsou a tak tento parametr není aplikován (Plaxis ale hlídá splnění podmínky *γ ≤ γ*sat).

$$
\gamma_{\rm sat} = \frac{\gamma_s}{1 + e_{\rm init}} + \frac{\gamma_w \cdot e_{\rm init}}{1 + e_{\rm init}} \tag{C.9}
$$

Parametry *m*, *R<sup>f</sup>* Hardening Soil modelu získané kalibrací jsou zadány deterministicky, protože pro ně nelze předpokládat (log-)normální rozdělení a nejsou známé

<sup>8</sup>To neznamená, že u *skutečné* zeminy pórovitost (číslo pórovitosti) nemá význam. To jen znamená, že model k popisu chování zeminy opírá se na mechanické vlastnosti, zjištěné ze zkoušek a přímo číslo pórovitosti používá pouze okrajově

<sup>&</sup>lt;sup>9</sup>Zejména proto, že autor nevzal na sebe zodpovědnost a práce zvolit příslušné rozdělení a odhadnout jeho parametry – drtivá většina hodnot blíží se k jedné, odchylky by bylo možně vnímat jako klesající k nule "chvost".

<sup>&</sup>lt;sup>10</sup>Čtenář asi si všiml, že budeme-li předpokládat normální rozdělení pro  $e_{\text{init}}$ , tak  $\gamma$  už zásadně ze vztahu nemůže být normálně rozdělená. A naopak. Autor zde vidí problém popsat **nezávislými** proměnnými soustavu zemina-voda-vzduch, která má dva stupně volnosti. Nebo dokonce obecnější problém nalezení takových parametrů zeminy, které by byli co nejméně korelované a přirozeně vystihovaly její vlastnosti s požadavkem na znalost jejich rozdělení. Tohle je samozřejmě významně převyšuje rámec této práce.

<span id="page-76-0"></span>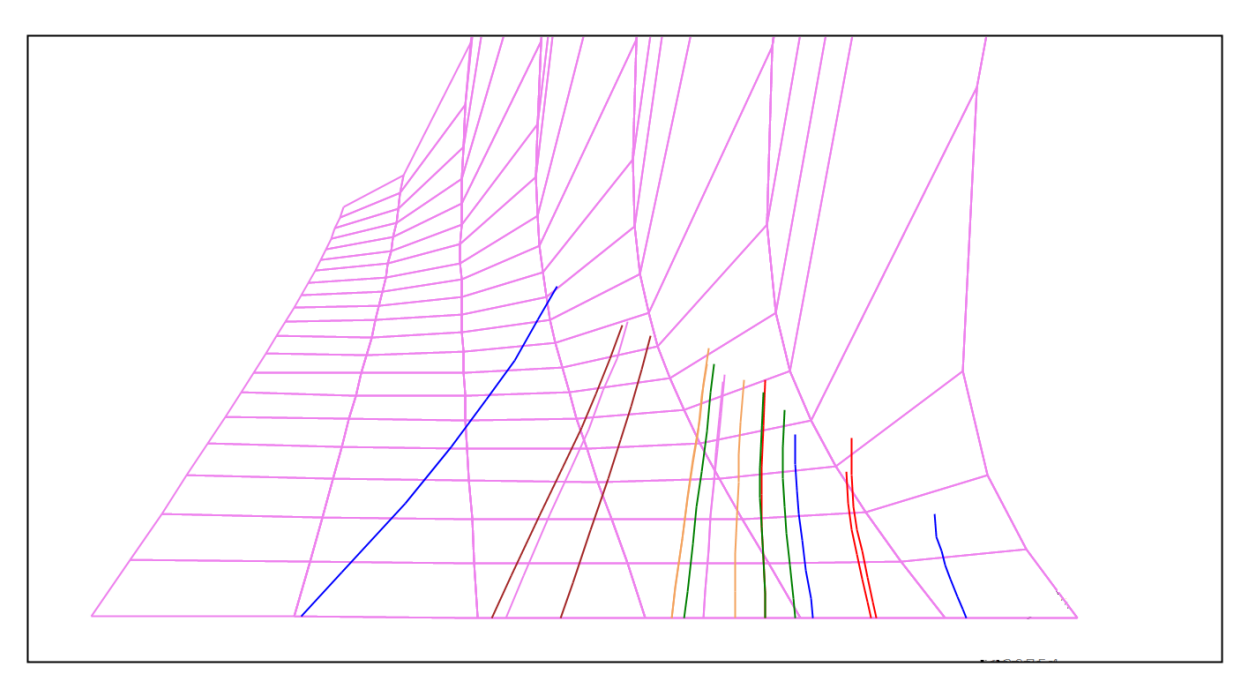

Obr. C.7: Zobrazení pootočených čar neodvodněných ( $\sigma'_3 \neq \textit{konst}$ ) triaxiálních zkoušek (Zobrazený zde typ zeminy nebyl nakonec zahrnut do příkladu).

žádné statistické vlastnosti. Referenční sečnový *E ′*ref <sup>50</sup> a edometrický *E ′*ref oed moduly jsou mezi sebou zřejmě korelované. Zavedením poměru těchto modulů (Tab. [C.1](#page-79-0)) autor zde zase korelaci vyhýbá. Není vyřešena zřejmá korelace s číslem pórovitosti *e*init, a tak i přes snahu vyhnout závislým proměnným pravděpodobnostní model zůstává nedokonalým $^{11}$ . Rozptyly pro výše zmíněné moduly byli nalezeny zpětným výpočtem, ale striktně řečeno postup není metodicky správný, a ve snaze vyhnout kritice autor zde jej neuvádí. Místo toho nabízí čtenářovi rozdělení pro deformační moduly (Tab. [C.1\)](#page-79-0) vnímat jako vnější odborný odhad.

Součástí pravděpodobnostního výpočtu by měly být dodatečné náhodné proměnné, vystihující tzv. modelové nejistoty. Autorovi se však nepodařilo najít informace o modelových nejistotách geotechnických MKP výpočtů. Probabilistic Model Code[[33](#page-48-0)] nemá doporučení pro geotechnické konstrukce. Autor taky nemá ani představu, jak modelové nejistoty aplikovat pro zvolené kriterium poruchy – spadnutí výpočtu.

# **C.4. Pravděpodobnostní model**

Pravděpodobnostní model je takovou nezávislou nadstavbou nad modelem výpočtovým, která jakoby odpovídá na otázku "skutečně může se to stát?". Pravděpodobnostní model může být postupně zpřesňován bez zásahu do modelu výpočtového. Rozdělení vstupních náhodných veličin jsou sice důležité pro efektivní vzorkování, ale jíž provedené simulace lze kdykoliv přehodnotit. Pro věnovaným této prací simulačním metodám vstupem je sdružená hustota pravděpodobnosti. Zde je vidět mezeru mezi tím, co jsme si stěží dostali – prvních dvou statistických momentů náhodných proměnných a tím, co potřebujeme. Potřebujeme odhadnout rozdělení. Rozhodně není správně volit nezná-

<sup>&</sup>lt;sup>11</sup> Statistická dekorelace nevešla do této práce. Ale dekorelace na straně modelu je vždy lepší, protože, třeba, interpretace nejvíc rozšířeného v praxi Pearsonůveho korelačního koeficientu není jednoznačná, koeficient je pouze primitivním ukazatelem vazby dvou proměnných.

<span id="page-77-0"></span>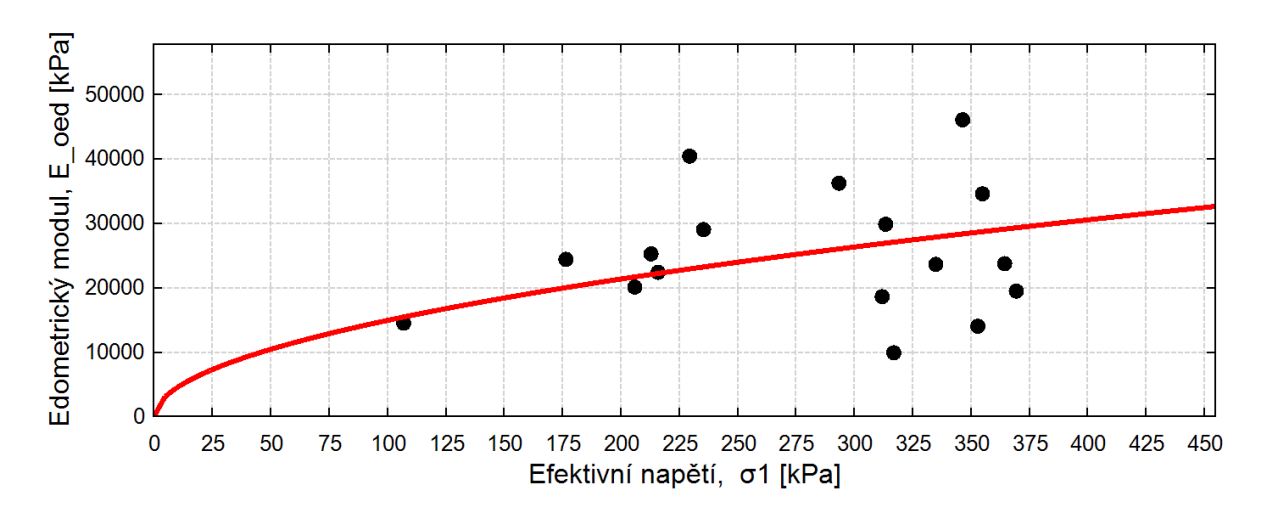

<span id="page-77-1"></span>Obr. C.8: Nalezení referenčního edometrického modulu. Body mají značný rozptyl, mimo jiného i proto, že spoléhají na numerickou derivaci

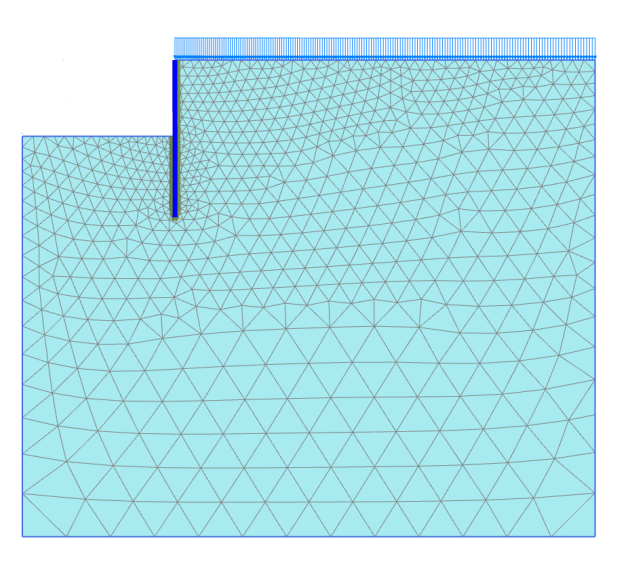

Obr. C.9: Zobrazení modelu v Plaxis

mé rozdělení jen proto, že dává o něco lepší shodu s experimentálními daty v oblasti středních hodnot, zásadní vliv na pravděpodobnost poruchy mají rozdíly "chvostů" rozdělení. Někdy bývá produktivním odhadnout mechanizmus porušení a s toho i rozdělení *odezvy* konstrukce. Za předpokladu normálního rozdělení pevnosti jednotlivých částí, pevnost sériového spojení ("nejslabšího článku") spěje k Weibullovému rozdělení, zatímco pevnost svazku paralelních vazeb, třebaže křehkých, bude mít rozdělení, blížící k normálnímu[[57](#page-50-0)]. Skutečná geotechnická konstrukce je samozřejmě systém smíšený, protože vlastnosti zeminy mají prostorovou variabilitu, a tak sice smyková plocha se vytvoří v nejslabším místě (sériový systém), ale k souhrnnému odporu podél této plochy přispívají všechny částice (paralelní systém). Oblíbená v geotechnice metoda stochastických konečných prvků je předurčena právě k tomu, aby postihla tento přechod od rozdělení vlastností materiálů k rozdělení odezvy konstrukce. I v posuzovaném příkladě omezíme se rozděleními pouze vlastností samotné zeminy, přestože žádná prostorová proměnlivost není v příkladu zahrnuta.

#### C.4. PRAVDĚPODOBNOSTNÍ MODEL

<span id="page-78-0"></span>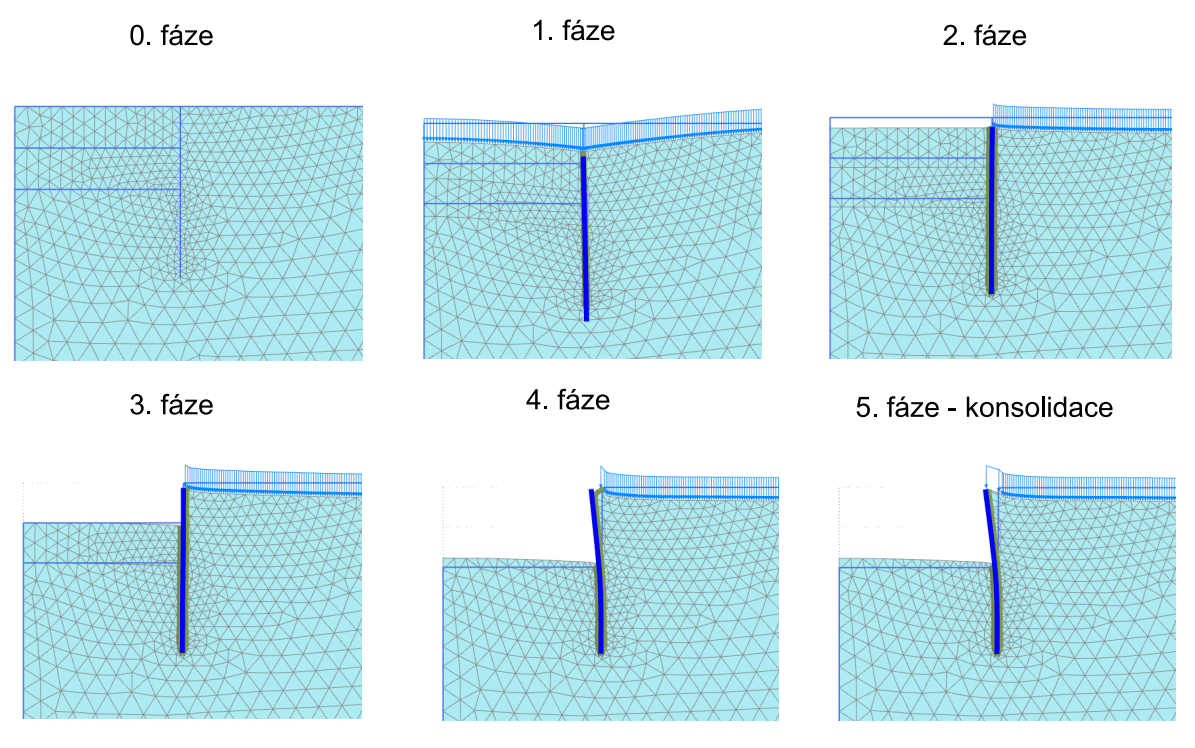

Obr. C.10: Fáze výpočtu

Ale ani ohledně rozdělení vlastností materiálu mechanika zemin nedává slušnou odpověď. Ani s výsledky průzkumu. Ani ohledně těch, co měřené přímo. Převzatý autorem přístup "všechno je rozděleno zhruba (log-)normální" není striktně metodicky správný. Jak jíž bylo výše naznačeno, všechny fyzikálně-indexové vlastnosti jsou mezi sebou propojené nelineárními závislostmi a přijmeme-li nějakou jednu vlastnost za (log-)normální rozdělenou, tak hned ostatní už nemůžou mít ani normální, ani lognormální rozdělení dle jejich definice jako součtu (součinu) náhodných proměnných. Samotná zemina je kompozitním materiálem, jejíž vlastnosti dány podílem její složek (různě jemných částic, různě vázané vody a vzduchu). Proto nemůžou mít (log-)normální rozdělení ani hustoty zemin. *ϱ*, *ϱd*, *ϱ*sat jsou omezeny shora hustotou pevných částic *ϱs*. Parametry *φ* a *c* pro hlínu jsou nejenže virtuální (na rozdíl od uznávaného kritického úhlu vnitřního tření  $\varphi_{\rm crit}$ ), ale sami o sebe pouze regresními parametry přímky, která spojuje body vrcholových pevností. Z toho, na jednou stranu, plyne, že jejich vyhodnocení jako náhodného vyberu nezávislých proměnných, zase, není metodicky ideální. Na druhou stranu to ukazuje zde možnost zdokonalení. Autor zde nedává žádné řešení.

V tomto příkladě je pro tg $\varphi'$ ,  $c'$  a  $e_\mathrm{init}$  použito normální rozdělení (Tab.[C.1](#page-79-0)), které pořad zůstává rozumnou aproximací ve velkém intervalu hodnot a je uznáváno mezi odborníky [\[37,](#page-49-3) [48\]](#page-49-4). Hodnoty distribuční funkce v nule jsou následující:  $F_{\text{tg}\,\varphi'}(0)$  = <sup>=</sup> <sup>1</sup>*,*<sup>518</sup> *·* <sup>10</sup>*−*<sup>34</sup> , *F<sup>c</sup> ′*(0) = 8*,*<sup>936</sup> *·* <sup>10</sup>*−*<sup>7</sup> <sup>a</sup> *<sup>F</sup><sup>e</sup>*init (0) = 4*.*<sup>549</sup> *·* <sup>10</sup>*−*<sup>32</sup>. "Poměrně vysoká" pravděpodobnost záporné soudržnosti *c ′* z fyzikálního hlediska nevadí – nulová soudržnost je přípustná, všechny případné záporné hodnoty jsou do Plaxis dosazovány jako nulové. Rozdělení, spojené s deformačními moduly jsou zvoleny lognormálními kvůli příliš velkým rozptylům. Všechny náhodné proměnné jsou nezávislé.

<span id="page-79-0"></span>

| Náhodná proměnná                                         |                                                                      |                   | Rozdělení   | Průměr $\bar{x}$ | CoV   |
|----------------------------------------------------------|----------------------------------------------------------------------|-------------------|-------------|------------------|-------|
| Tangens úhlu vnitřního tření                             | $tg \varphi'$                                                        | $\lceil - \rceil$ | Normální    | 0,419            | 0,082 |
| Efektivní soudržnost                                     | $\overline{c}$                                                       | [kPa]             | Normální    | 62,8             | 0,209 |
| Číslo pórovitosti                                        | $e_{\rm init}$                                                       | $\lceil - \rceil$ | Normální    | 0,603            | 0,085 |
| Referenční sečnový modul                                 | $E^{\prime\mathrm{ref}}_{\ 50}$                                      | [kPa]             | Lognormální | 20930            | 0,274 |
| Poměr referenčního edomet-<br>rického modulu k sečnovému | $\frac{E^{\prime\,\rm ref}_{\rm oed}}{E^{\prime\,\rm ref}_{\rm 50}}$ | $\lceil - \rceil$ | Lognormální | 0,733            | 0,267 |

Tab. C.1: Parametry rozdělení náhodných veličin

## **C.5. Odhad pravděpodobnosti poruchy. Výsledky**

V této části autor zpřesní definici úlohy na takovouto: "odhadnout pravděpodobnost poruchy výšeuvedeného matematického modelu". Pro provedení simulací bylo využito nabízené vývojáři napojení Plaxis s Python. Malý počet náhodných proměnných umožnil použití QHull (v režimu "Joggled input") pro vzorkování. Simulace byly prováděny s využitím různých strategií, až si autor neuvědomil, že už není schopen žádným způsobem s pomocí QHull získat věrohodný Voroneho diagram. Další vzorkování s pomocí QHull už vyžadovalo hlubší práci programátoru – buď vhodným vyčištěním jíž proběhlých simulací před sestavením konvexního obalu, úpravou metrik, nebo přepisováním kódu třeba pro práce s triangulací Deloneho. Celkem autor chodem QHull není spokojen. Poté byly prováděny dodatečné simulace pro nalezení návrhového bodu.

Celkový počet simulací je 2560. Porucha nastala ve 403 případech, 1289 vzorků Plaxis odmítl. Zbývajících 868 výpočtů proběhla úspěšně (Obr. [C.11](#page-79-1)) Návrhový

<span id="page-79-1"></span>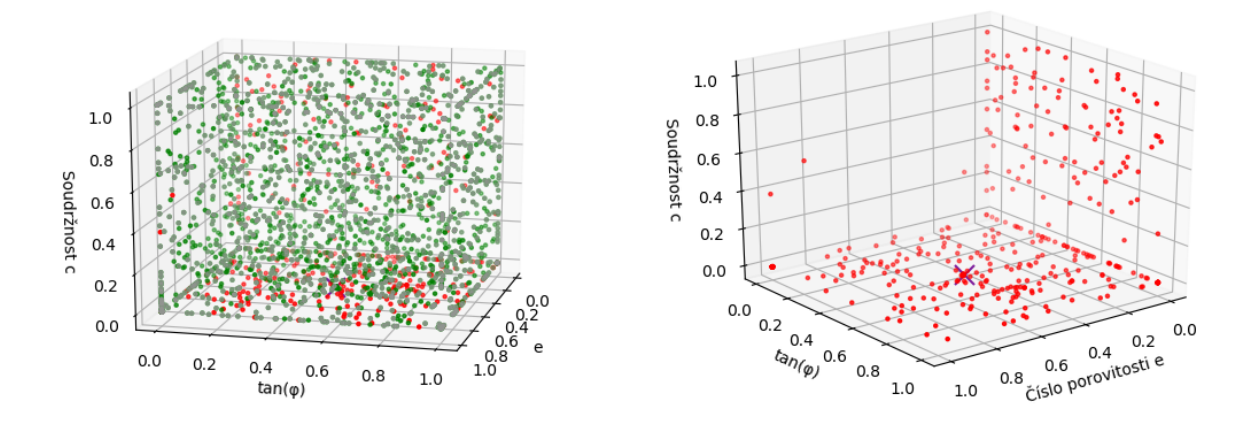

Obr. C.11: Zobrazení všech simulací (vlevo) a pouze poruch (vpravo) v pravděpodobnostním prostoru (jsou zobrazeny pouze 3 dimenze z 5). Křižem je označen návrhový bod.

bod (Obr. [C.11](#page-79-1)) má tyto parametry:  $\varphi' = 22{,}74^{\circ}$ ,  $c' = 4{,}304\,\text{kPa}$ ,  $e_{\text{init}} = 0{,}604$ ,  $E'_{\text{50}}^{\text{ref}} = 0$ = 20364 kPa a  $E_{\text{oed}}^{\text{ref}}$  = 14116 kPa. Souřadnice tohoto bodu spolu s  $\alpha$ -citlivostmi jsou uvedeny v Tab. [C.2](#page-80-0).

Jsou to překvapivé výsledky. Úhel vnitřního tření *φ ′* prý nejen nemá žádný vliv na spolehlivost, ale jeho *α*-citlivost dokonce má opačné od předpokládaného znaménko!

| Náhodná proměnná                                        |                                                                               | $_{\rm R}$  | [ J                  | G        | $\alpha$ |
|---------------------------------------------------------|-------------------------------------------------------------------------------|-------------|----------------------|----------|----------|
| Tangens úhlu vnitřního tření                            | $tg \varphi'$                                                                 | 0,419       | 0,503                | 0,008    | 0,002    |
| Efektivní soudržnost                                    |                                                                               | $4,304$ kPa | $4.32 \cdot 10^{-6}$ | $-4,449$ | $-0,999$ |
| Číslo pórovitosti                                       | $e_{\rm init}$                                                                | 0,604       | 0,502                | 0,006    | 0,001    |
| Referenční sečnový modul                                | ${E'}_{50}^{\rm ref}$                                                         | 20364 kPa   | 0,513                | 0,033    | 0,007    |
| Poměr referenčního edome-<br>trického modulu k sečnové- | $\frac{E^{\prime\,\text{ref}}_{\quadtext{oed}}}{E^{\prime\,\text{ref}}_{50}}$ | 0,693       | 0,507                | 0,018    | 0,004    |
| mu                                                      |                                                                               |             |                      |          |          |

<span id="page-80-0"></span>Tab. C.2: Souřadnice návrhového bodu ve skutečném **R**, pravděpodobnostním **U** a ve standardním Gaussovým **G** prostoru. *α*-citlivosti.

To je z dvou důvodu. Za prvé, soudržnost *c ′* má víc jak dvakrát větší koeficient variace. To vyvrací názor, že stabilitní výpočet je víc citlivý na nepřesnost úhlu vnitřního tření *φ ′* [[42](#page-49-1)]. To platí v absolutním měřítku, ale ne z hlediska pravděpodobnosti. Další věc spočívá v tom, že na rozdíl od běžného Mohr-Coulombového materiálového modelu, v Hardening Soil parametry jsou mezi sebou těsně propojené. Tuhost zeminy je závislá na koeficientu zemního tlaku v klidu  $K^{\rm nc}_0$ , a ten – na úhlu vnitřního tření  $\varphi'$ . Plaxis přijímá extrémně malé hodnoty  $\varphi'$ , při kterých dochází k poruše, pouze při stejně extrémně velkém deformačním modulu<sup>12</sup>  $E_{\ 50}^{\rm ref}$  v určitém, nekonstantním poměrem s *E ′*ref oed. To je ten důvod, proč QHull nepodařilo najít plochu porušení při malých *φ ′* , která přece je. Zobrazené na obrázku [C.11](#page-79-1) poruchy při nulovém číslu pórovitosti *e* jsou "falešné": Plaxis takové parametry neodmítá, ale výpočet pak neprovádí.

Odhad pravděpodobnosti poruchy metodou FORM je:

<span id="page-80-1"></span>
$$
\beta^{HL} = 4,449
$$
  

$$
\hat{p}_{f_{FORM}} = \Phi(-\beta) = 4,31 \cdot 10^{-6}
$$
 (C.10)

Pro teselaci ve skutečném prostoru **R** se standardními metrikami *<sup>x</sup><sup>j</sup> σj* byl použit oblak  $10^8$  bodů. Teselací se objevilo, že až 20% pravděpodobnosti patří nemožným stavům, těm u kterých podíl  $\frac{E'^{\text{ref}}_{\text{oed}}}{E'^{\text{ref}}_{\text{so}}}$  překračuje povolené meze. Tohle jasně svědčí, že pravděpodobnostní model není adekvátní. Smykový a objemový deformační moduly, na jedné straně, jsou mezi sebou ve velké míře spojené a při absenci dat bylo možně použit vztah  $E_{50}^{\text{ref}} = 1.25 E_{\text{oed}}^{\text{ref}}$  [[41](#page-49-0)]. Na druhou stranu liší se mezi sebou dostatečně k tomu, aby byly požadovány po uživateli zvlášť[[45](#page-49-5)]. To byl hlavní důvod zavedení pro edometrický modul zvláštní náhodné proměnné. Tak, pro opakovanou teselaci variační koeficient poměru  $\frac{E'^{\rm ref}_{\rm ced}}{E'^{\rm ref}_{\rm fo}}$  byl uměle 5-krát zmenšen k dosazení alespoň "přijatelných"  $\hat{p}_d = 8,72 \cdot 10^{-4}$ . Pravděpodobnost poruchy je odhadnuta na  $\hat{p}_{f_R} = 3,43 \cdot 10^{-4}$  se směrodatnou odchylkou *<sup>s</sup><sup>p</sup><sup>f</sup>* = 6*,*<sup>82</sup> *·* <sup>10</sup>*−*<sup>5</sup> . Takový velký rozdíl mezi odhadem FORM je způsoben nekvalitním vzorkováním, například 1718 vzorků nedostaly žádnou váhu. Jsou buď umístěny přímo na stěně hyperkrychle, nebo natolik těsně vedle sebe, že část dostává se "do stínu". Všechny poruchy, co dostaly váhu, mají soudržnost *c ′* pod návrhovým bodem, proto co se tyče odhadu pravděpodobnosti poruchy, v tomto příkladu autor jednoznačně dává přednost odhadu FORM [\(C.10](#page-80-1)).

<sup>&</sup>lt;sup>12</sup>Není jasně, zda má to fyzikální smysl, nebo je to nedokonalost Hardening Soil. Zde autor je na straně materiálového modelu.

Minimální stupeň bezpečnosti který vyskytl u úspěšně spočítaných simulací je  $SF_{\text{min}} = 1.04$ , autor to interpretuje, jako mírnou strannost na stranu nebezpečnou, ale očekávání bylo horší. Maximální moment v štětovnici nikdy nepřekročil návrhový *M*max = 168 kN m*/*m *< MRd* = 423 kN m*/*m, mezní stav STR v tomto příkladě není dosažitelný.

Jsou taky byli sledovány maximální vodorovné posuny, které odhalí určité nedokonalosti řešiču. Některé vzorky dávají extrémně velké hodnoty deformací, část kterých je opakovatelná, část nikoliv. Například, bod s nešikovnými parametry *φ ′* = 22*,*5 *◦* ,  $c' = 24{,}741 \text{ kPa}, e_{\text{init}} = 0{,}640, E'_{50}^{\text{ref}} = 20538 \text{ kPa}$  a  $E'_{\text{oed}}^{\text{ref}} = 18683 \text{ kPa}$  opakovaně výsledkem konsolidace dává posun v řadu stovek metrů. *Úspěšně* spočítaným bodům, u kterých maximální vodorovný posun převyšuje 0*,*5 m byla přiřazena pravděpodobnost *<sup>p</sup>*<sup>ˆ</sup> = 1*,*<sup>77</sup> *·* <sup>10</sup>*−*<sup>4</sup> . Jsou to úskalí geometricky lineárního výpočtu.

## **C.6. Závěr**

Autor si uvědomil, že materiálový model, který může být nejlepším pro deterministický výpočet, nemusí být nutně nejlepší volbou pro výpočet pravděpodobnostní. Rozhodující je kvalita předpovědí v extrémních případech, nikoliv dokonalý fit v oblasti středních hodnot. Autorovi tak setrvává zájem o pokročilých materiálových modelech tzv. kritického stavu a jejich použitelnosti z tohoto hlediska.

Stanovisko autoru na problémy, které byly naznačeny v textu spočívá v tom, že použité pravděpodobnostní modely nemusí být dokonalé, stačí najít přijatelný pro praxi postup stanovení rozdělení a jejich parametrů, vhodnou aproximaci, tak, aby pravděpodobnostní výpočet dával věrohodnější výsledky, než používané aktuálně spolehlivostní metody. Ten používat v ekonomicky odůvodněných případech.

Sice teselace při vyhodnocení nečinila žádný problém, autorovi se bohužel nepodařilo v tomto příkladě prokázat její silné stránky, hlavně kvůli nedostatečné kvalitě samplovaní s pomocí QHull ve, pro tuto úlohu zbytečném, 5-dimenzionálním prostoru.